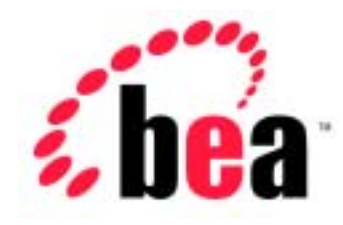

# Server<sup>™</sup> BEA WebLogic

Web

BEA WebLogic Server 6.1 マニュアルの日付 : 2002 11 1

Copyright  $\odot$  2002 BEA Systems, Inc. All Rights Reserved.

#### BEA Systems, Inc.

 $BEA$ 

#### $BEA$

BEA **FAR 52.227-19** Commercial Computer Software-Restricted Rights (c)(1) DFARS 252.227-7013 Rights in Technical Data and Computer Software  $(c)(1)(ii)$  NASA FAR  $16-52.227-86$  Commercial Computer Software--Licensing  $(d)$ 

このマニュアルに記載されている。<br>REA

#### $BEA$

BEA Jolt Tuxedo WebLogic BEA Systems, Inc. BEA Builder BEA Campaign Manager for WebLogic BEA eLink BEA Manager BEA WebLogic Collaborate BEA WebLogic Commerce Server BEA WebLogic E-Business Platform BEA WebLogic Enterprise BEA WebLogic Integration BEA WebLogic Personalization Server BEA WebLogic Process Integrator BEA WebLogic Server E-Business Control Center How Business Becomes E-Business Liquid Data Operating System for the Internet Portal FrameWork BEA Systems, Inc.

#### **WebLogic Server Web**

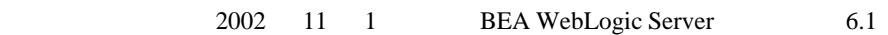

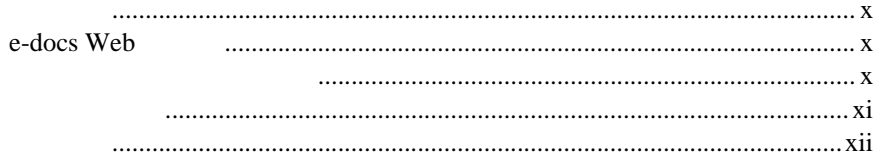

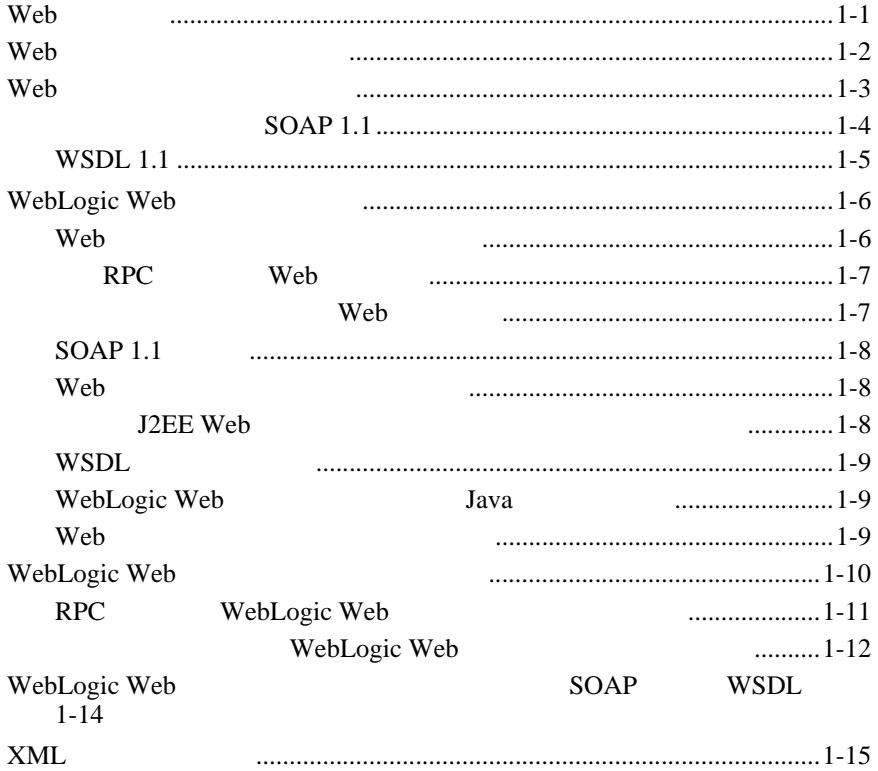

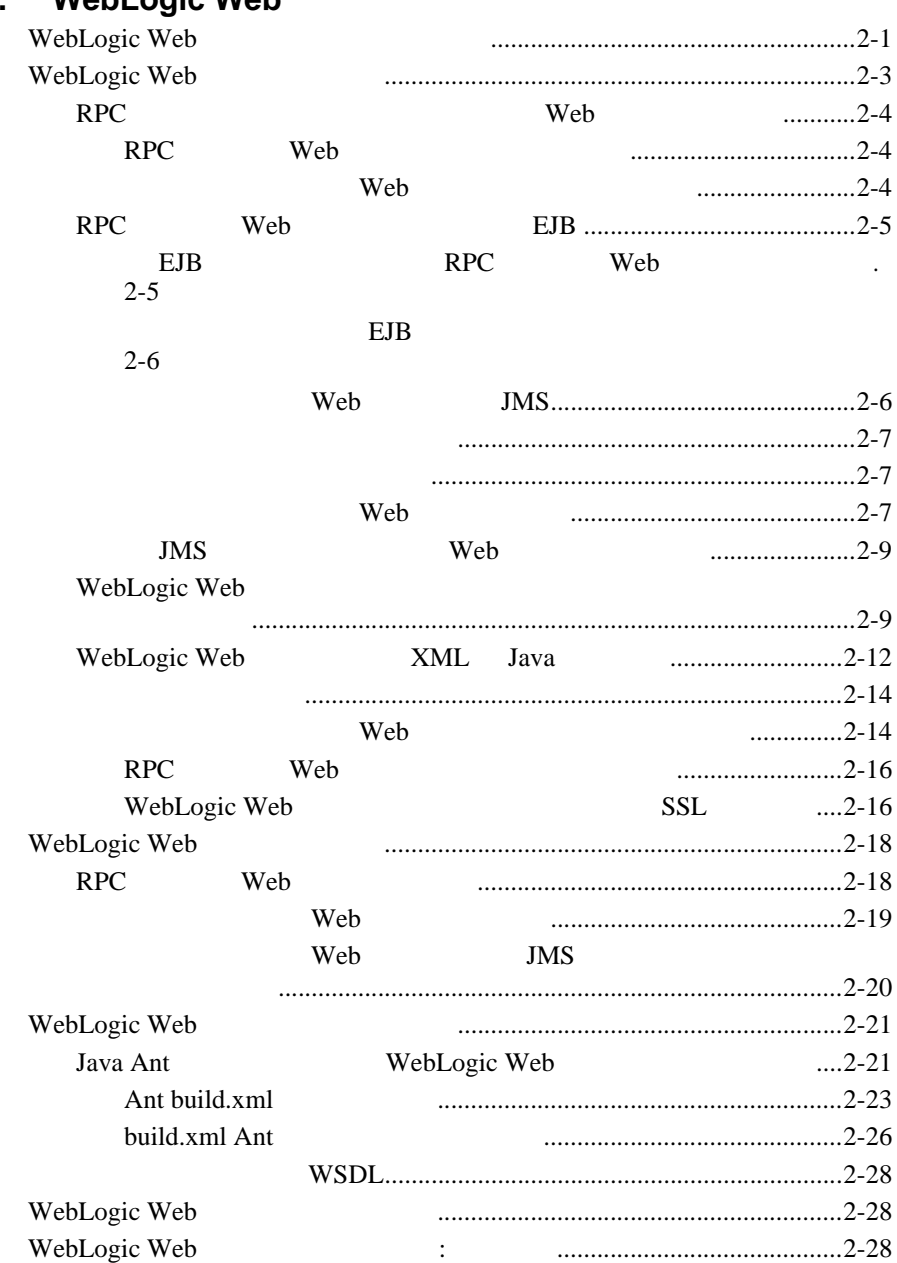

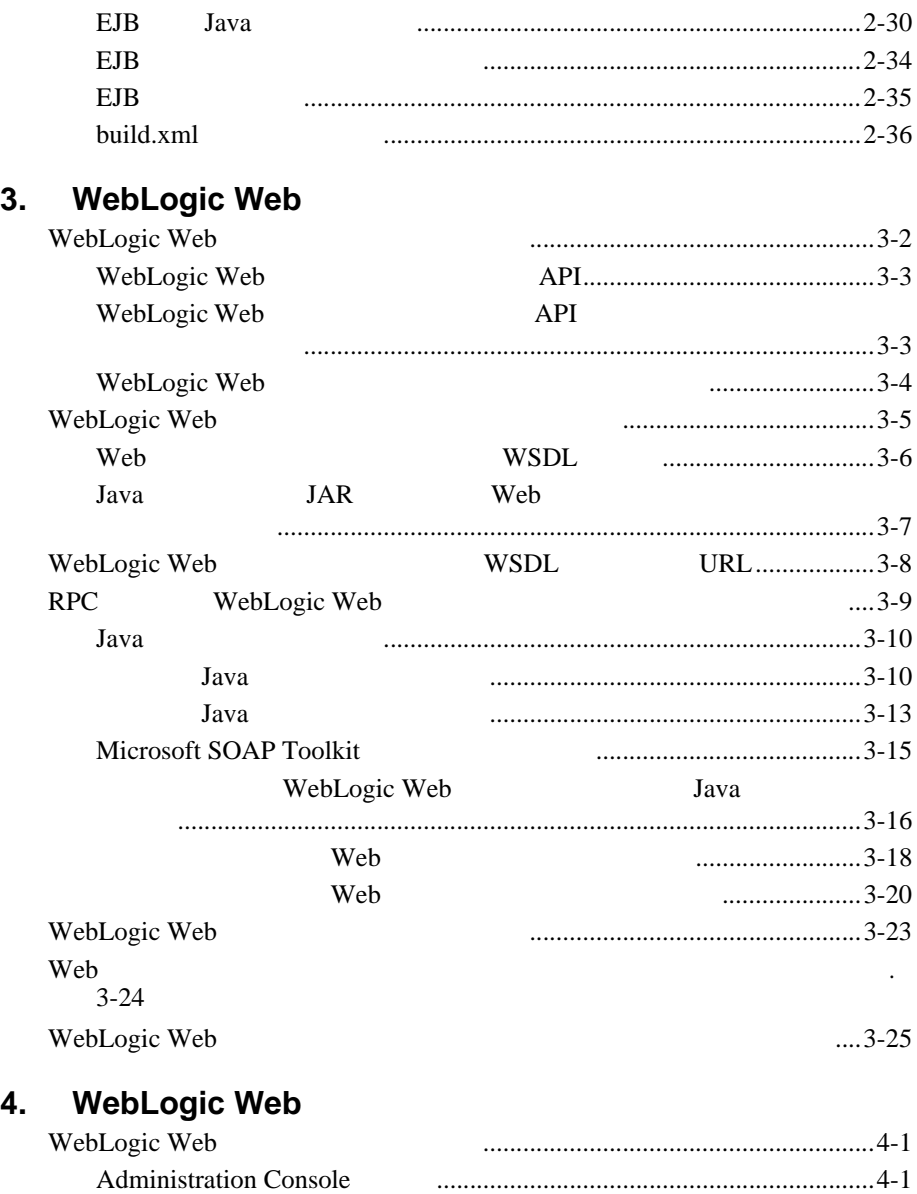

WebLogic Server [にデプロイされている](#page-93-0) Web サービスの表示 ....................4-2

### $5.$

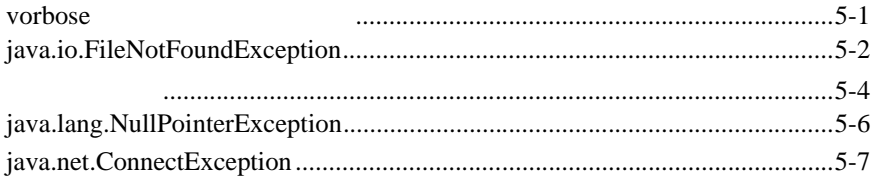

#### 6.

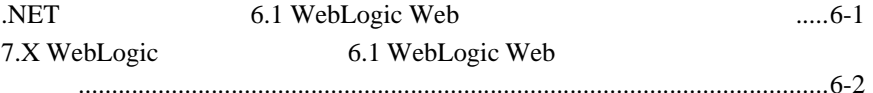

# A. WebLogic Web

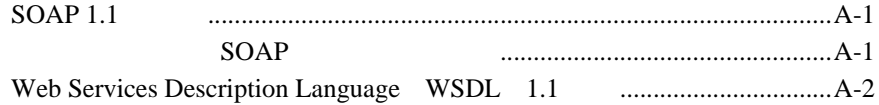

#### **B.** build.xml

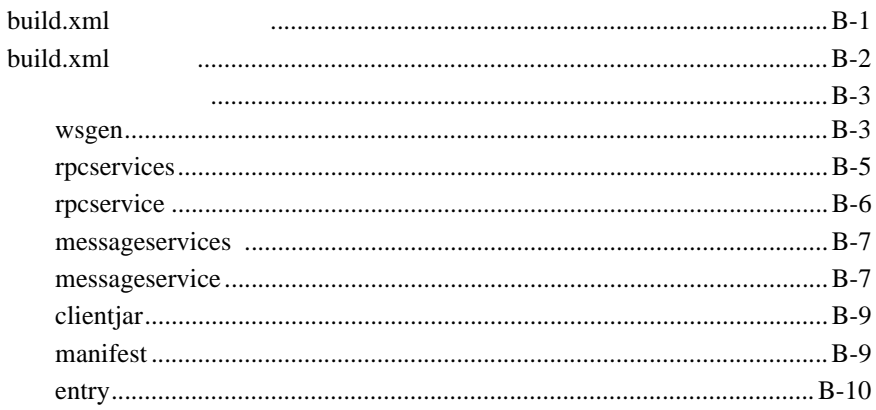

### C. Web

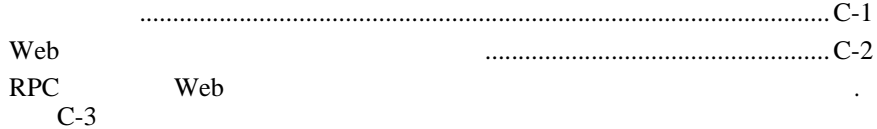

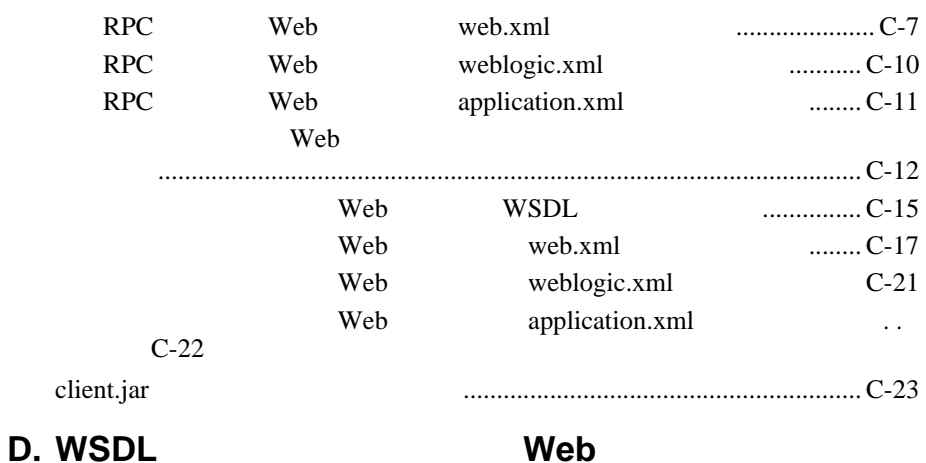

WebLogic Server Web **the team of the Viii viii** 

#### BEA WebLogic Web

<span id="page-8-0"></span>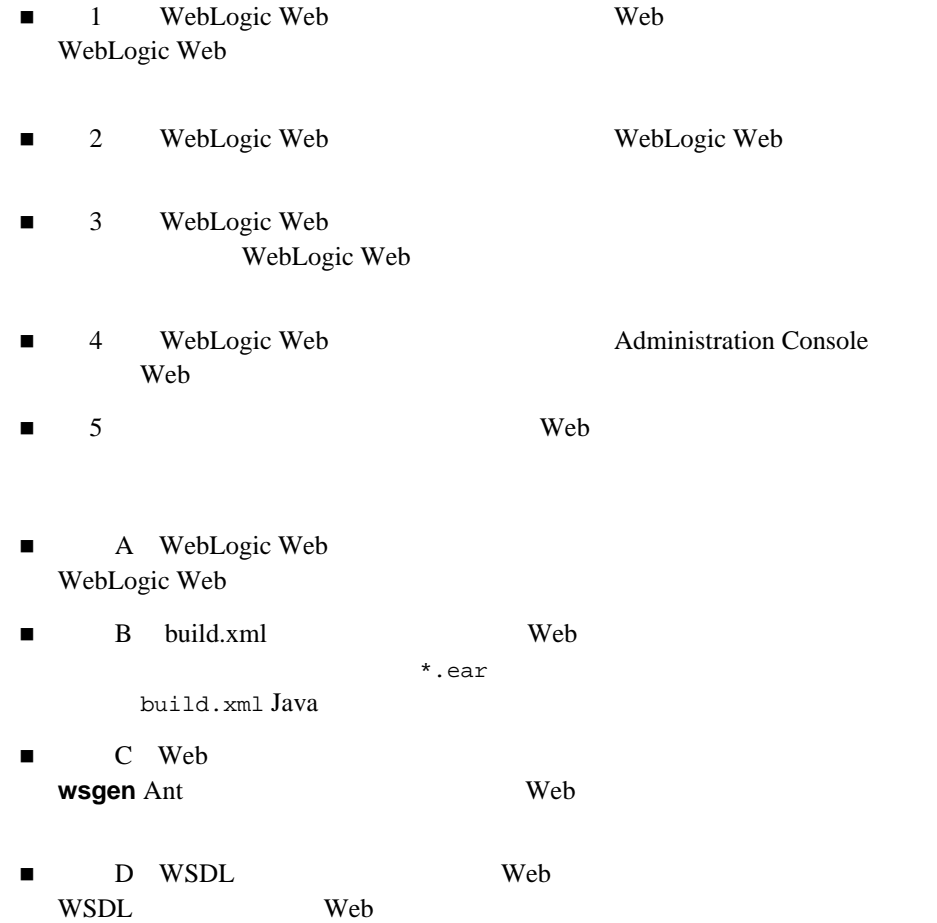

<span id="page-9-0"></span>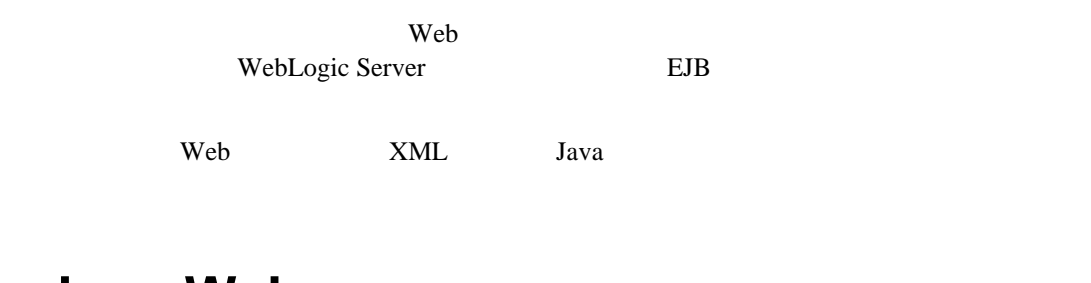

# <span id="page-9-1"></span>e-docs Web

<span id="page-9-2"></span>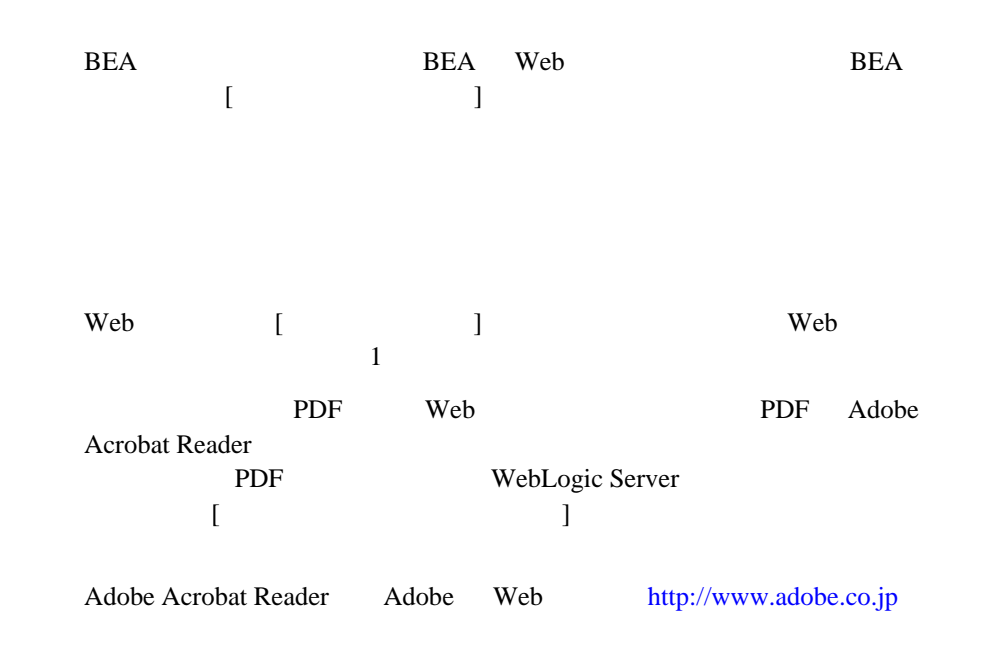

<span id="page-10-0"></span> $BEA$ 

docsupport-jp@bea.com

**BEA WebSUPPORT** 

 $BEA$ 

WebLogic Server 
BEA WebLogic Server

<http://www.bea.com> BEA

 $BEA$ 

- お名前、電子メール アドレス、電話番号、ファクス番号
- 会社の名前と住所
- お使いの機種とコード番号
- 
- 製品の名前とバージョン
- 問題の状況と表示されるエラー メッセージの内容

```
Ctrl +Tab
Java :
       import java.util.Enumeration;
       chmod u+w *
       config/examples/applications
       .java
       config.xml
       float
          :
       String CustomerName;
          :
       LPT1
       BEA_HOME
       OR
\{ \}
```
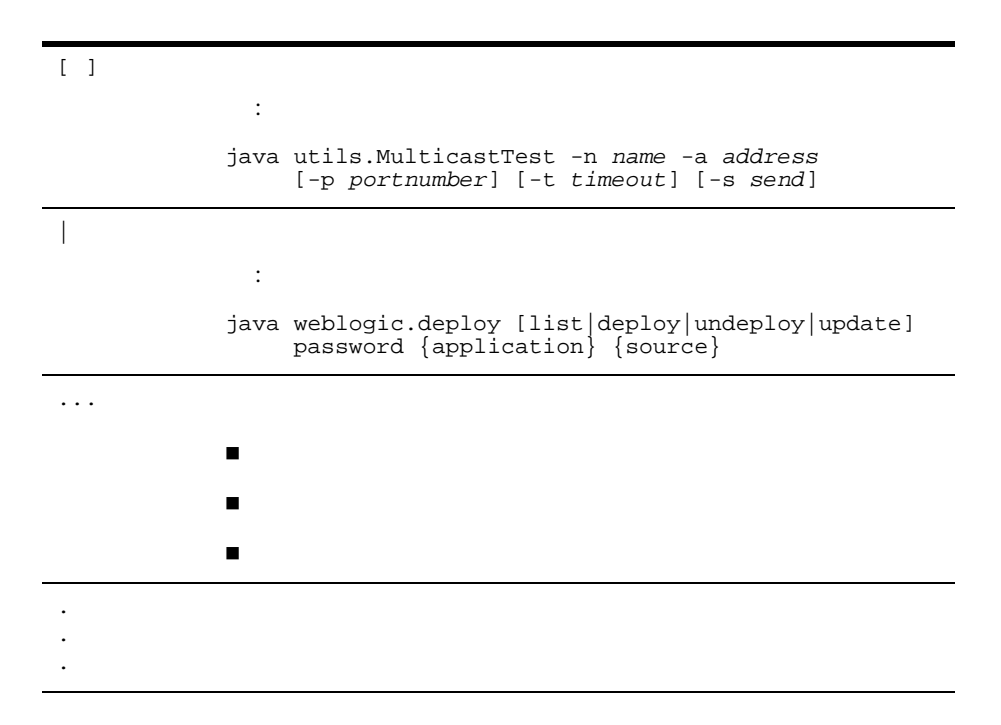

<span id="page-14-2"></span><span id="page-14-0"></span>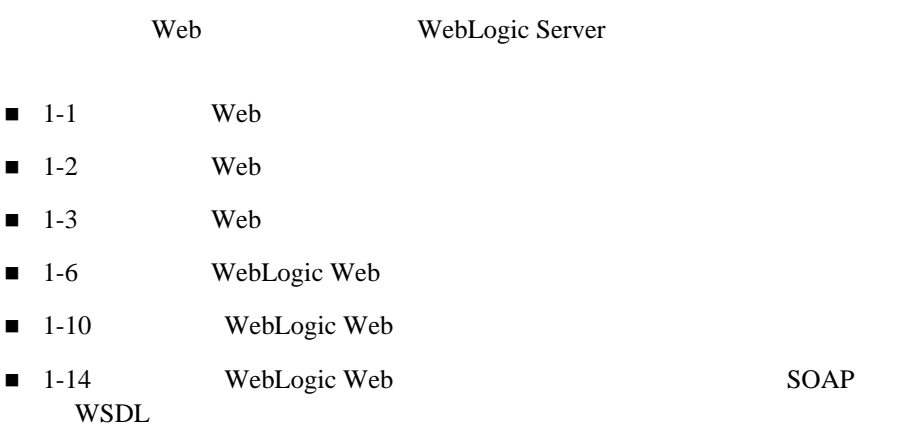

# <span id="page-14-1"></span>**Web**

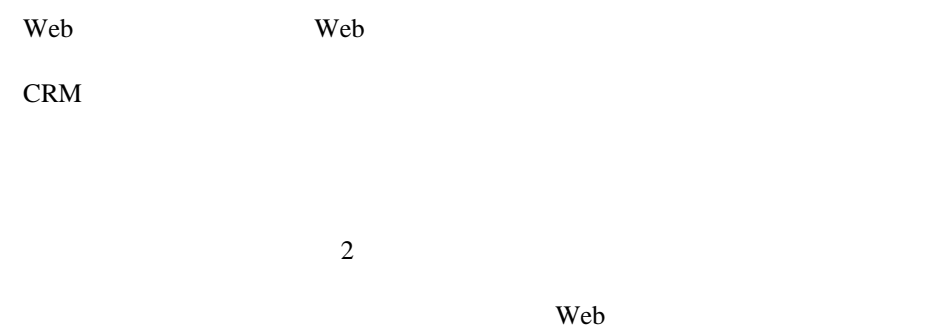

Web 2000 and 2000 and 2000 and 2000 and 2000 and 2000 and 2000 and 2000 and 2000 and 2000 and 2000 and 2000 and 2000 and 2000 and 2000 and 2000 and 2000 and 2000 and 2000 and 2000 and 2000 and 2000 and 2000 and 2000 and 20

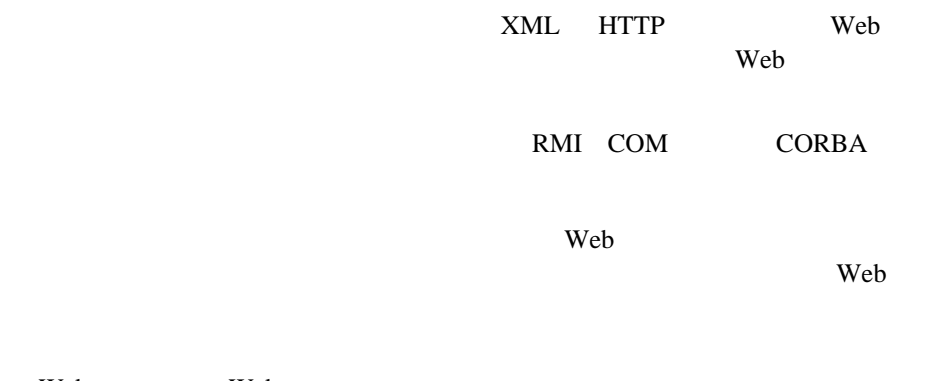

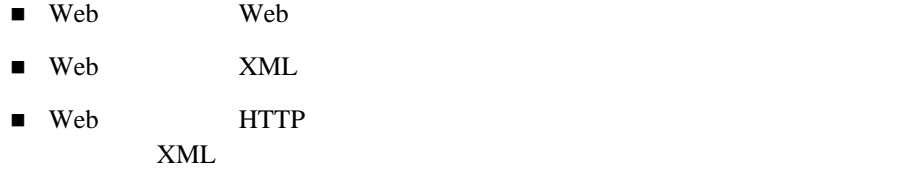

Web  $\overline{\phantom{a}}$ 

# <span id="page-15-0"></span>Web

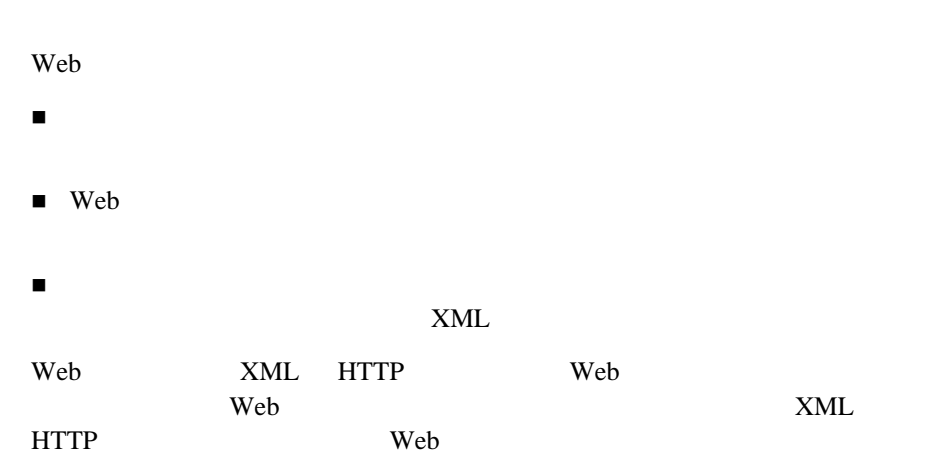

<span id="page-16-0"></span>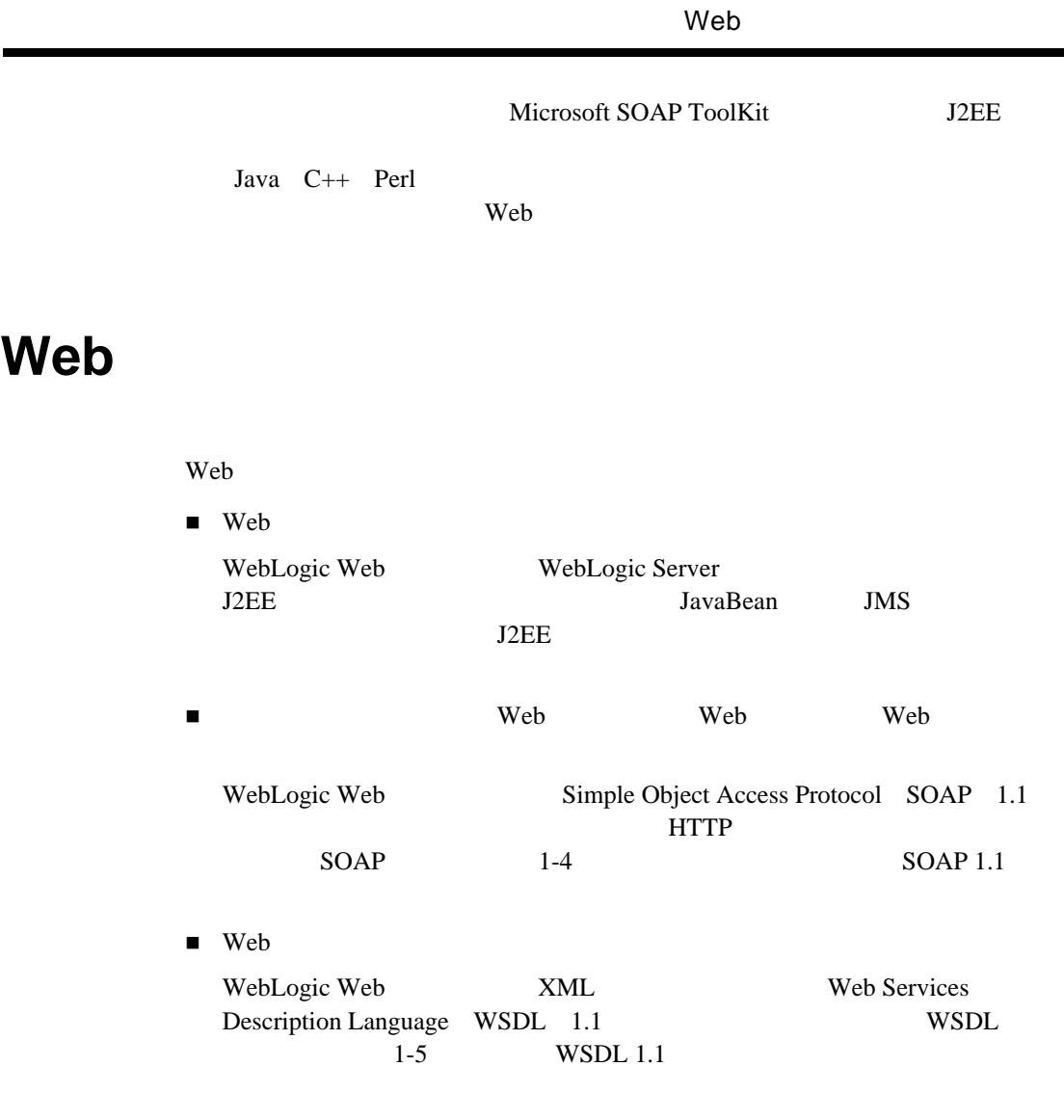

 $\overline{\phantom{0}}$ 

# **SOAP 1.1**

#### <span id="page-17-0"></span>SOAP Simple Object Access Protocol 使用する軽量 XML ベースのプロトコルです。プロトコルの構成は次のとおりで

 $\blacksquare$  SOAP

アプリケーション固有のデータ型のインスタンスを表現するためのエンコー

 $\blacksquare$ リモート プロシージャ アルバージャ

HTTP Web Multipurpose Internet Mail Extensions MIME MIME ASCII

#### **HTTP SOAP**

```
POST /StockQuote HTTP/1.1
Host: www.sample.com
Content-Type: text/xml; charset="utf-8"
Content-Length: nnnn
SOAPAction: "Some-URI"
<SOAP-ENV:Envelope 
    xmlns:SOAP-ENV="http://schemas.xmlsoap.org/soap/envelope/"
          SOAP-ENV:encodingStyle="http://schemas.xmlsoap.org/soap/encoding/">
      <SOAP-ENV:Body>
           <m:GetLastStockQuote xmlns:m="Some-URI">
                <symbol>BEAS</symbol>
           </m:GetLastStockQuote>
      </SOAP-ENV:Body>
</SOAP-ENV:Envelope>
```
# <span id="page-18-0"></span>**WSDL 1.1**

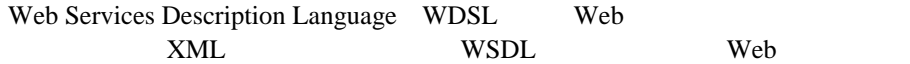

WebLogic Web **WSDL** 

WebLogic Web

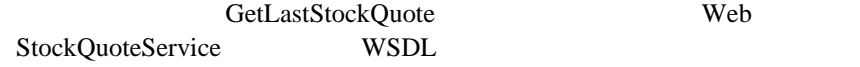

```
<?xml version="1.0"?>
   <definitions name="StockQuote"
```

```
 targetNamespace="http://sample.com/stockquote.wsdl"
          xmlns:tns="http://sample.com/stockquote.wsdl"
          xmlns:xsd="http://www.w3.org/2000/10/XMLSchema"
          xmlns:xsd1="http://sample.com/stockquote.xsd"
          xmlns:soap="http://schemas.xmlsoap.org/wsdl/soap/"
          xmlns="http://schemas.xmlsoap.org/wsdl/">
 <message name="GetStockPriceInput">
     <part name="symbol" element="xsd:string"/>
 </message>
 <message name="GetStockPriceOutput">
     <part name="result" type="xsd:float"/>
 </message>
 <portType name="StockQuotePortType">
     <operation name="GetLastStockQuote">
        <input message="tns:GetStockPriceInput"/>
        <output message="tns:GetStockPriceOutput"/>
     </operation>
 </portType>
 <binding name="StockQuoteSoapBinding" type="tns:StockQuotePortType">
     <soap:binding style="rpc" 
                   transport="http://schemas.xmlsoap.org/soap/http"/>
     <operation name="GetLastStockQuote">
        <soap:operation soapAction="http://sample.com/GetLastStockQuote"/>
        <input>
          <soap:body use="encoded" namespace="http://sample.com/stockquote"
                encodingStyle="http://schemas.xmlsoap.org/soap/encoding/"/>
        </input>
        <output>
        <soap:body use="encoded" namespace="http://sample.com/stockquote"
                encodingStyle="http://schemas.xmlsoap.org/soap/encoding/"/>
```

```
 </output>
         </operation>>
     </binding>
     <service name="StockQuoteService">
         <documentation>My first service</documentation>
         <port name="StockQuotePort" binding="tns:StockQuoteSoapBinding">
            <soap:address location="http://sample.com/stockquote"/>
         </port>
     </service>
 </definitions>
```
#### WebLogic Web

- <span id="page-19-0"></span> $\blacksquare$  Web
- $\blacksquare$  SOAP 1.1
- $\blacksquare$  Web
- J2EE Web
- $\blacksquare$  WSDL
- WebLogic Web Java
- $\blacksquare$  Web

# <span id="page-19-1"></span> $\mathsf{Web}$  **the system of the system of the system**  $\mathsf{Web}$

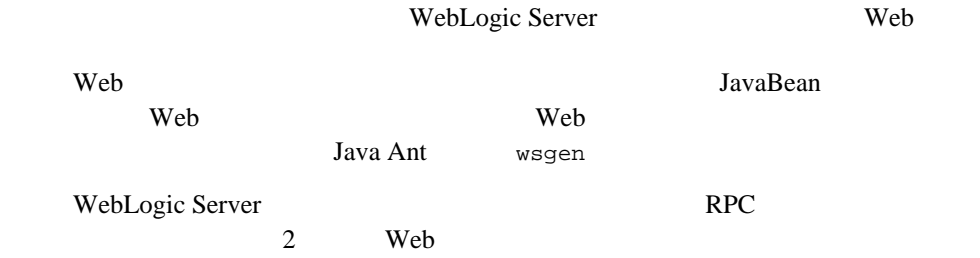

# <span id="page-20-0"></span>**RPC** スタイル **Web** サービス

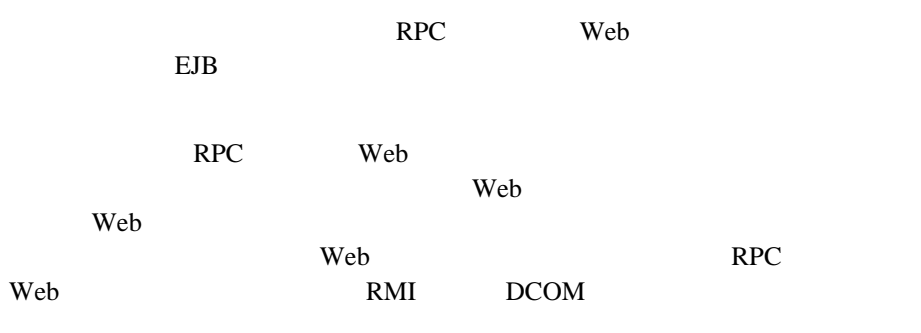

<span id="page-20-1"></span>RPC Web  $\blacksquare$ 

**Web** 

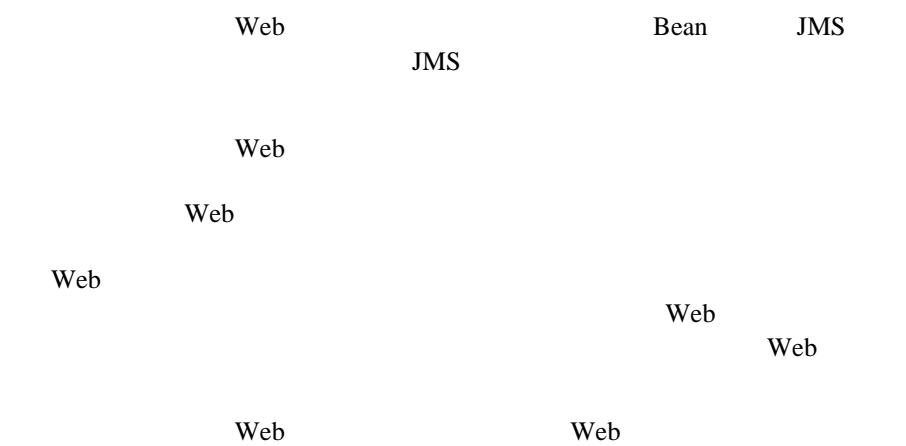

Web  $\lambda$ 

Web  $\lambda$ 

 ${\bf Web}$ 

# <span id="page-21-0"></span>**SOAP 1.1**

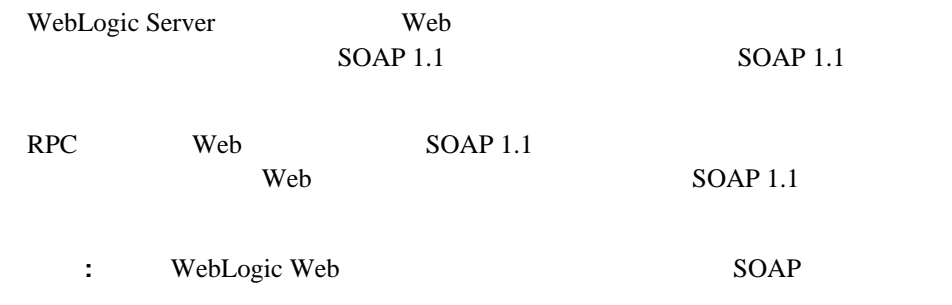

# <span id="page-21-1"></span>Web

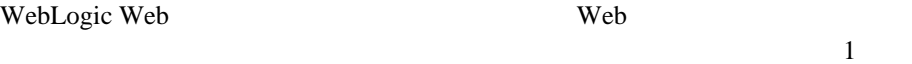

SOAP

WebLogic Server

WebLogic Web  $\overline{\mathrm{Ant}}$ 

# <span id="page-21-2"></span>**J2EE Web**

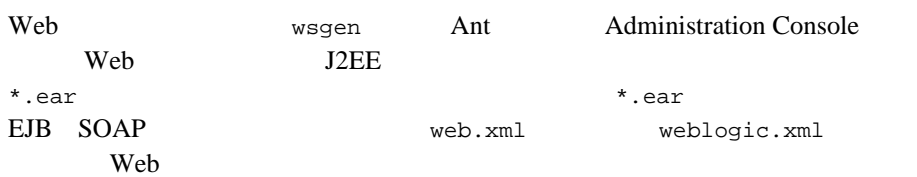

# <span id="page-22-0"></span>**WSDL**

<span id="page-22-2"></span>Web

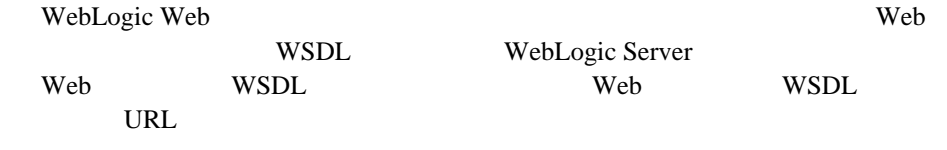

# <span id="page-22-1"></span>**WebLogic Web Solution Solution Solution Solution Solution Solution Solution Solution Solution Solution Solution Solution Solution Solution Solution Solution Solution Solution Soluti**

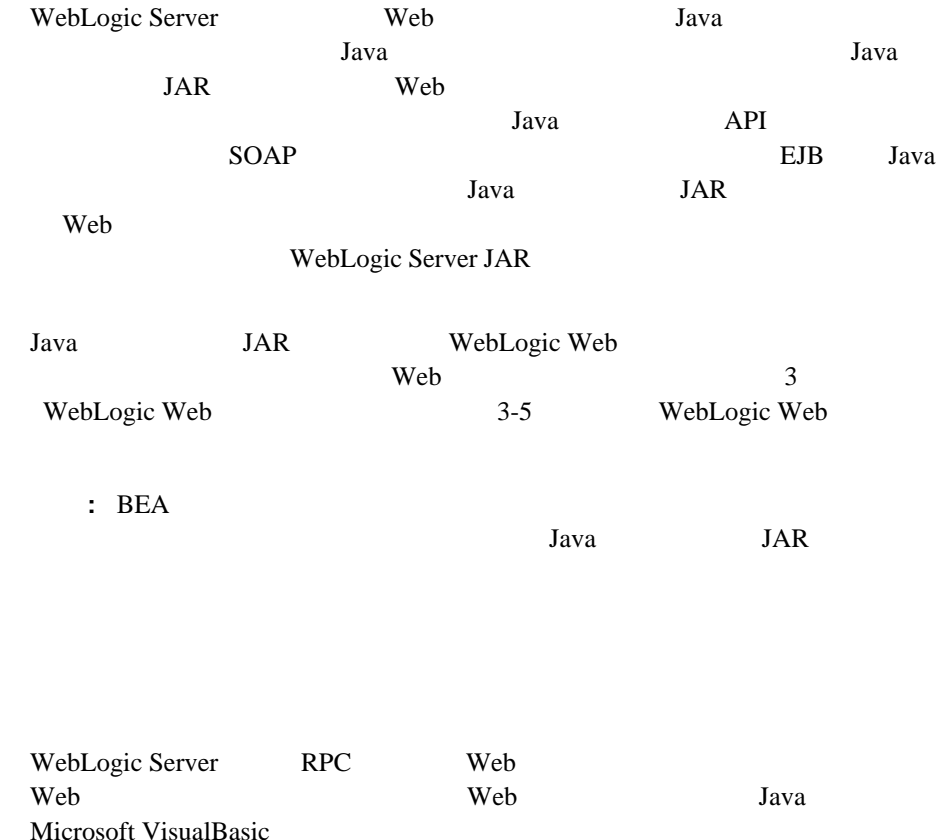

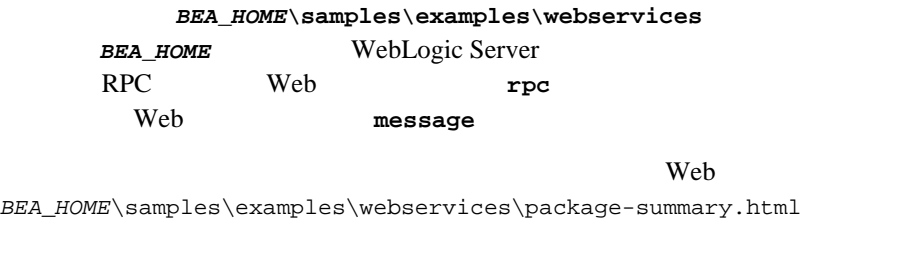

<span id="page-23-0"></span>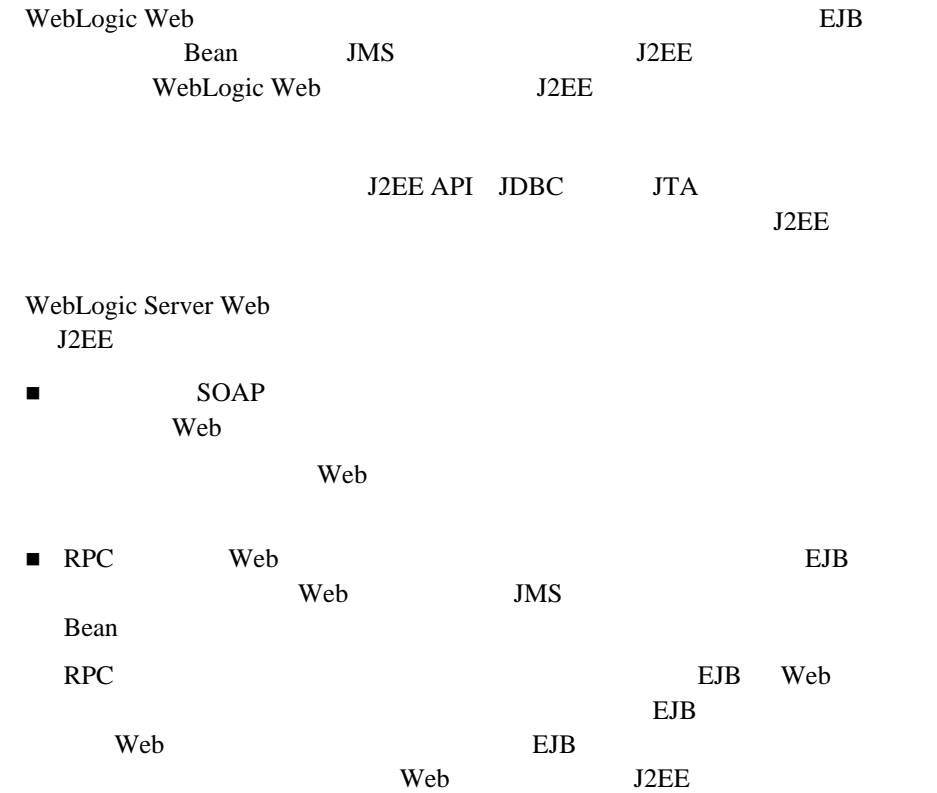

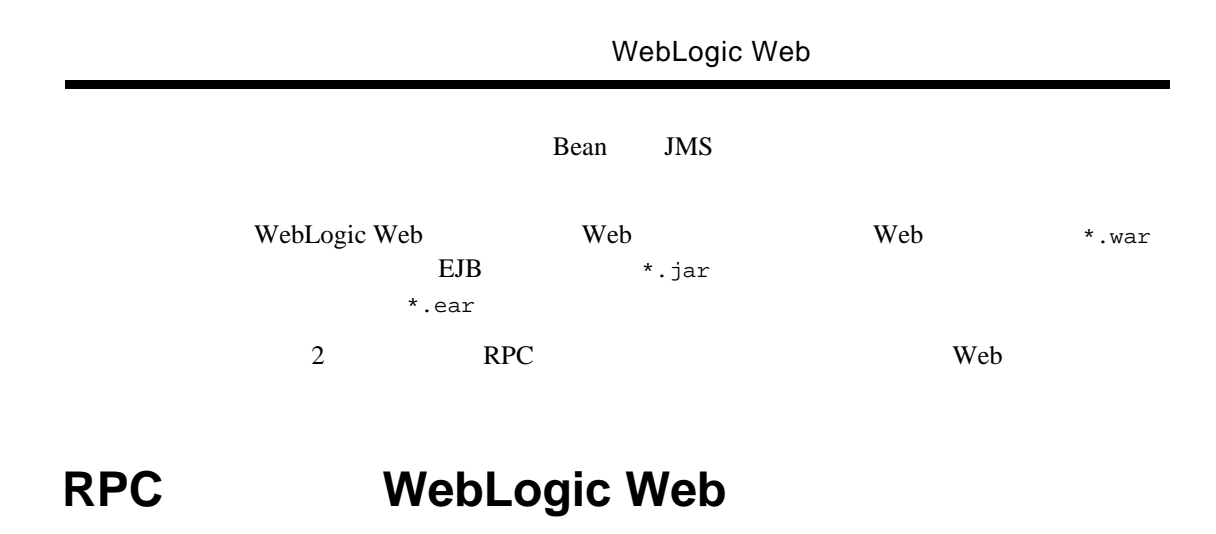

<span id="page-24-0"></span>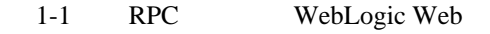

#### <span id="page-24-1"></span>1-1 RPC **WebLogic Web**

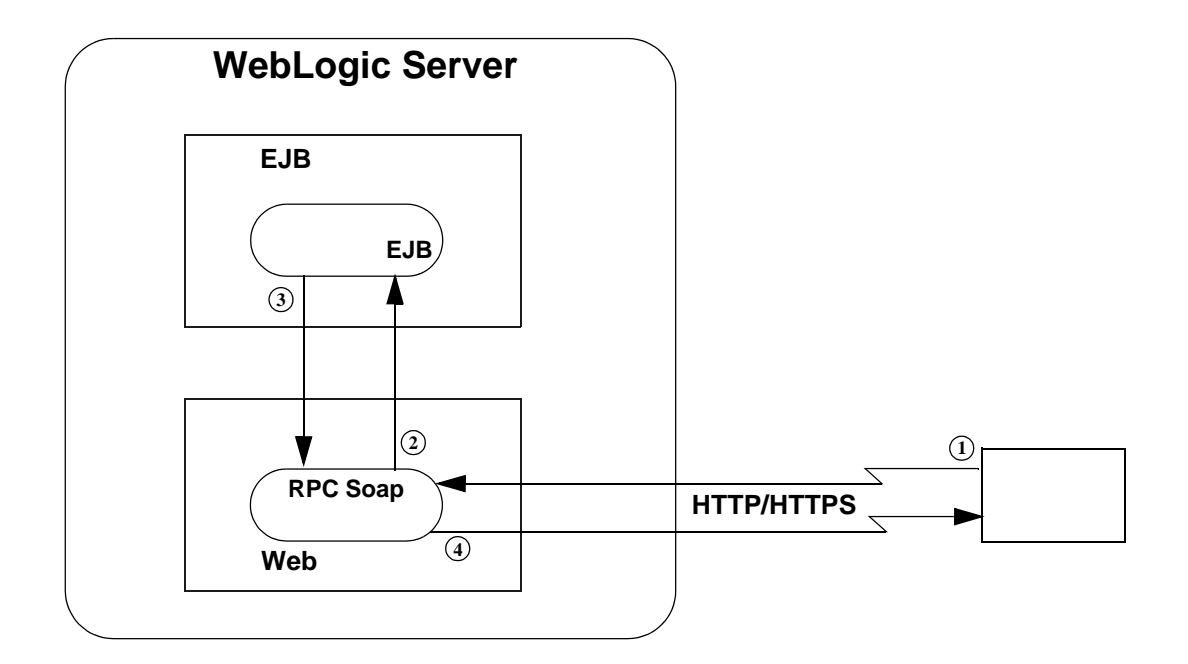

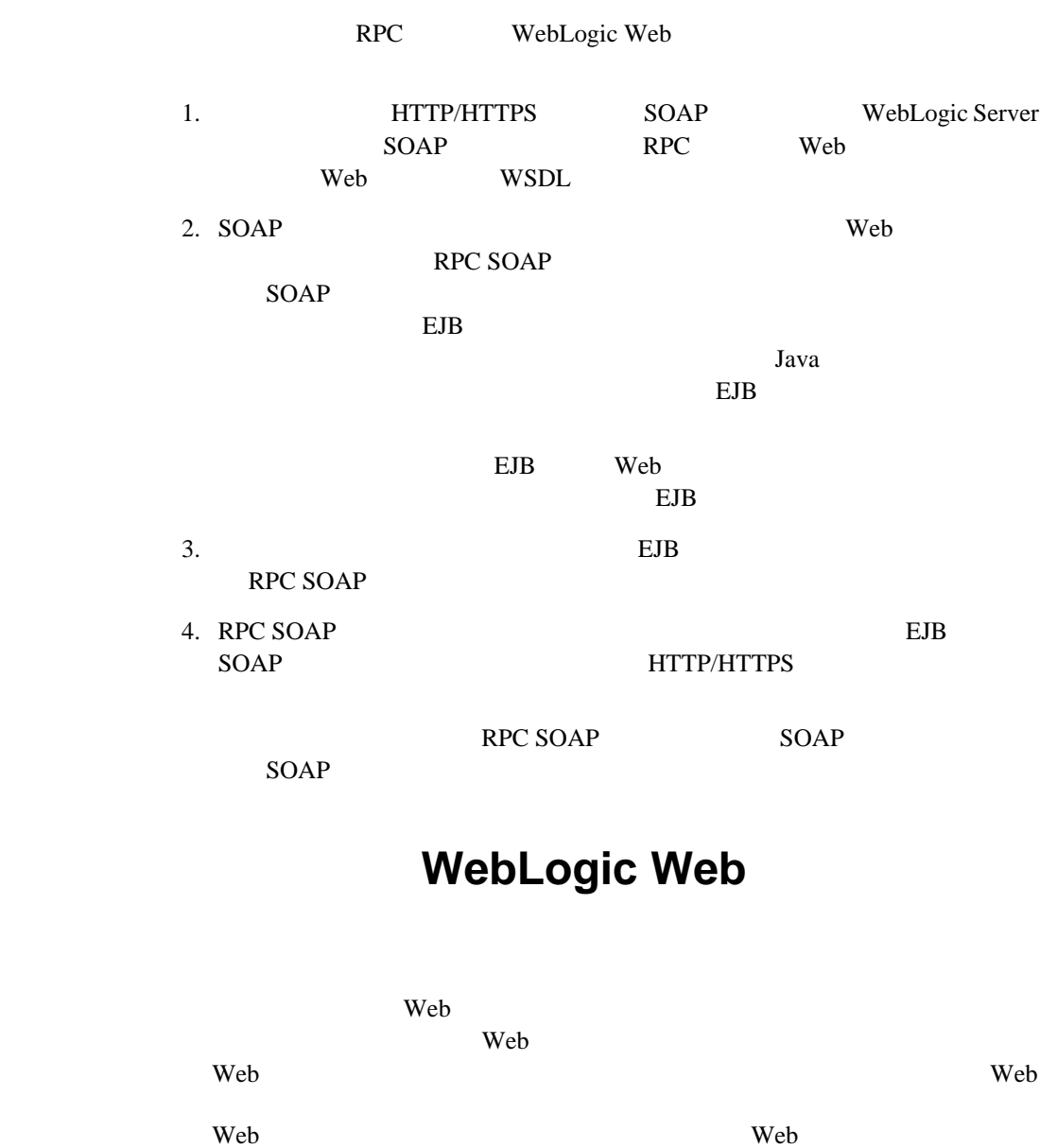

<span id="page-25-0"></span>Web  $\lambda$ 

<span id="page-26-0"></span>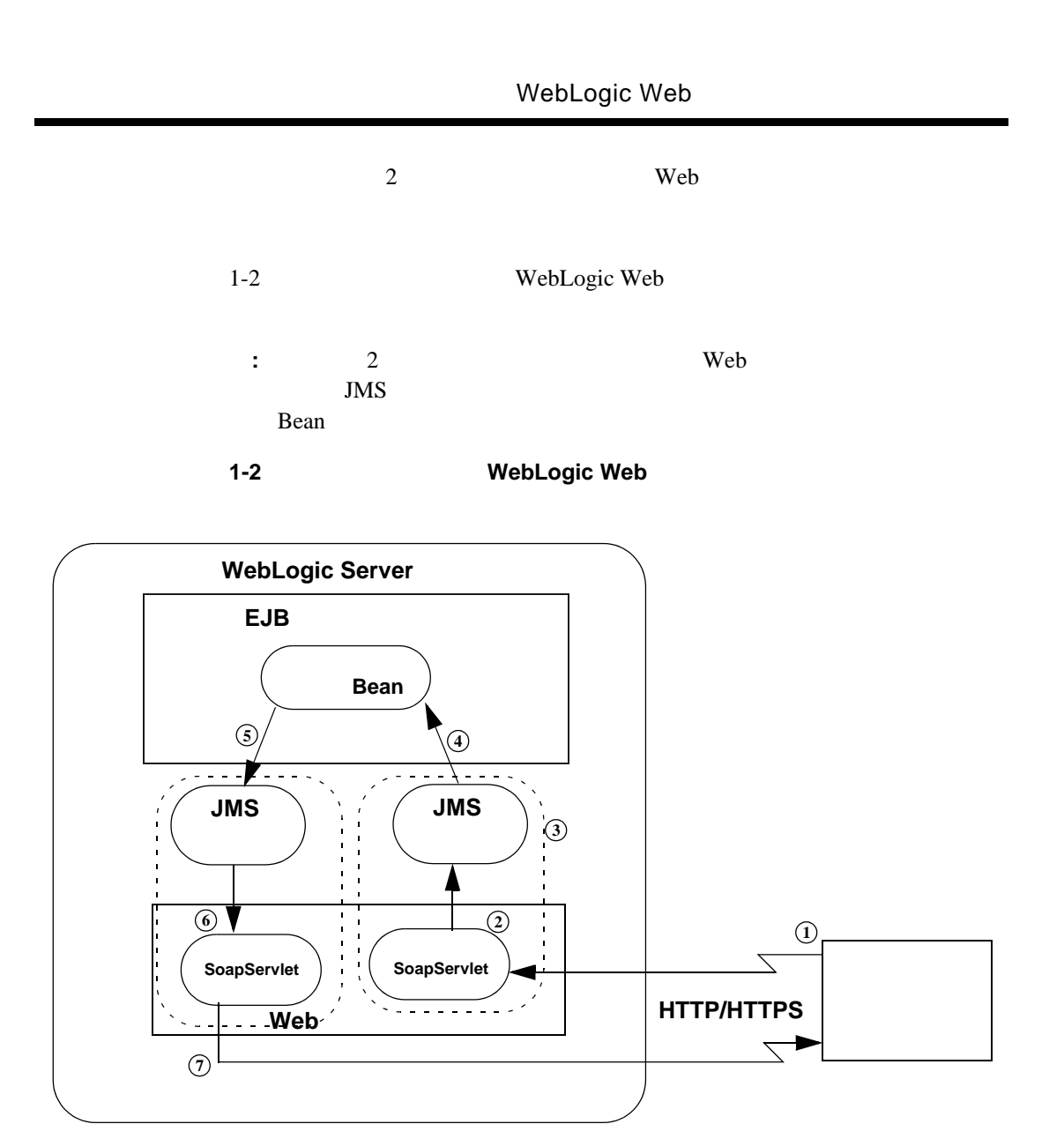

WebLogic Web

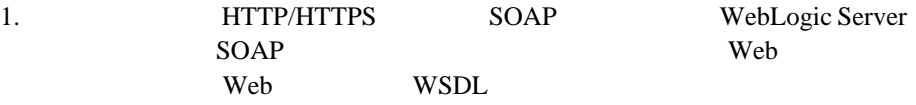

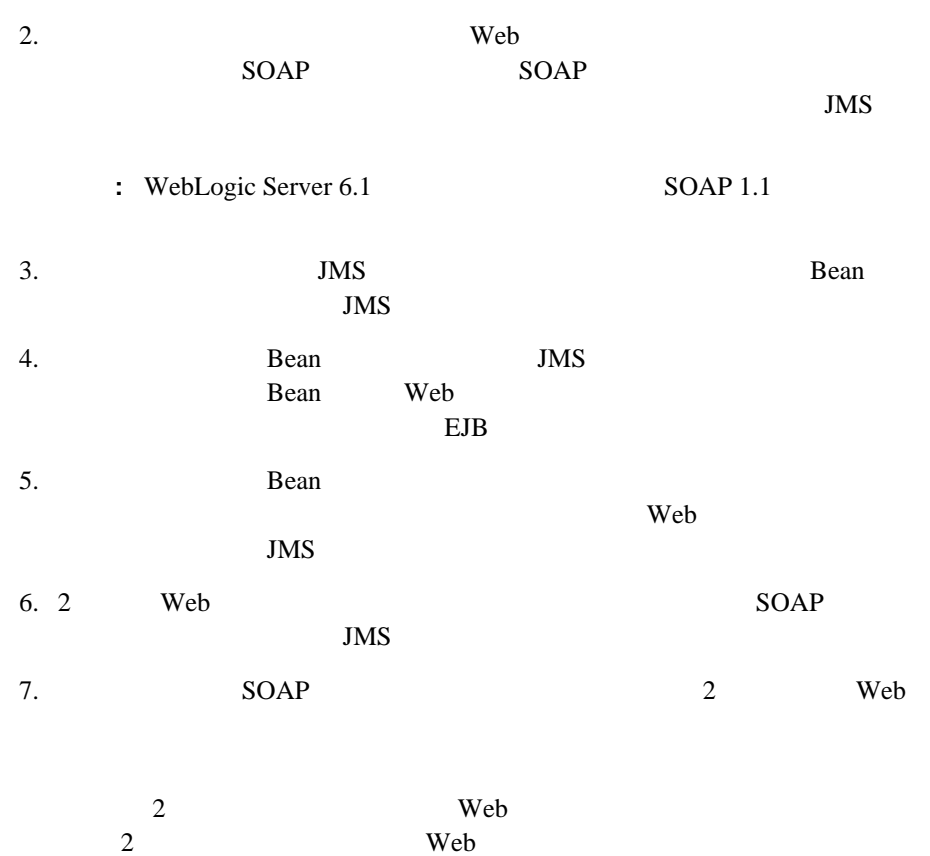

# <span id="page-27-0"></span>**WebLogic Web**  $SOAP$  **WSDL**

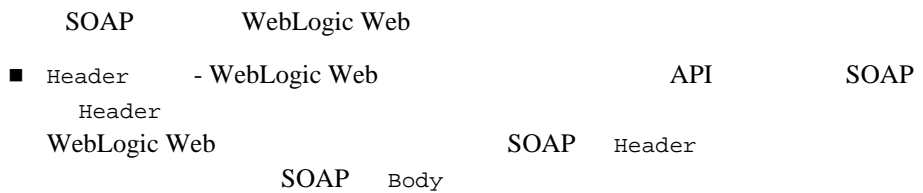

 $\blacksquare$  SOAP

WSDL WebLogic Web

- $\blacksquare$  import
- part element

# <span id="page-28-0"></span>**XML** ファイルの編集

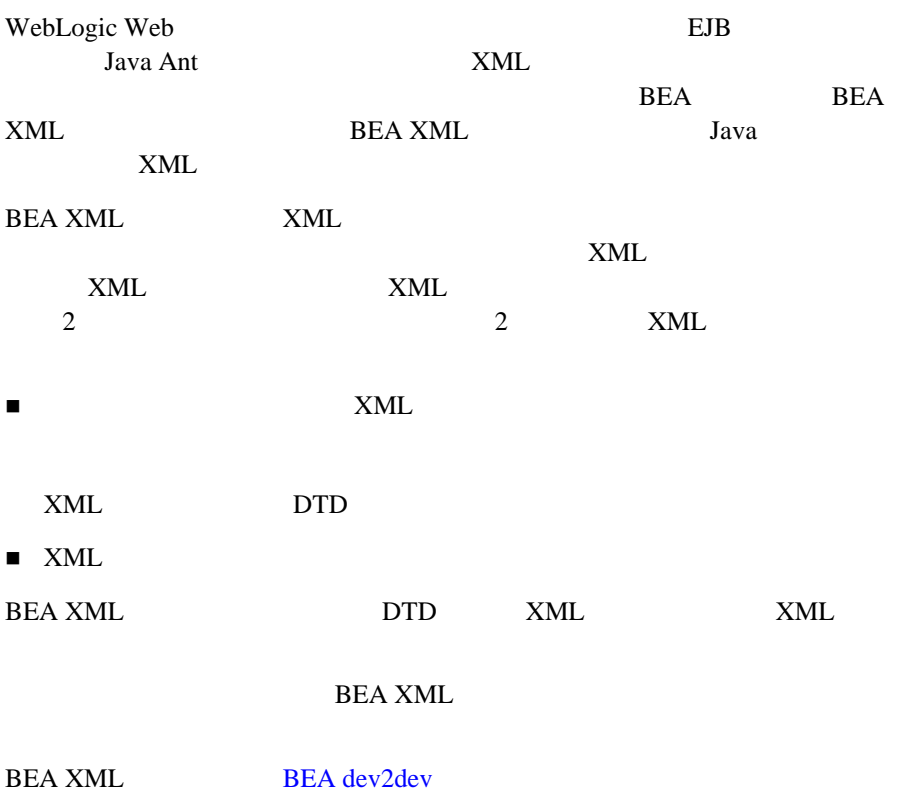

WebLogic Web

<span id="page-30-2"></span><span id="page-30-0"></span>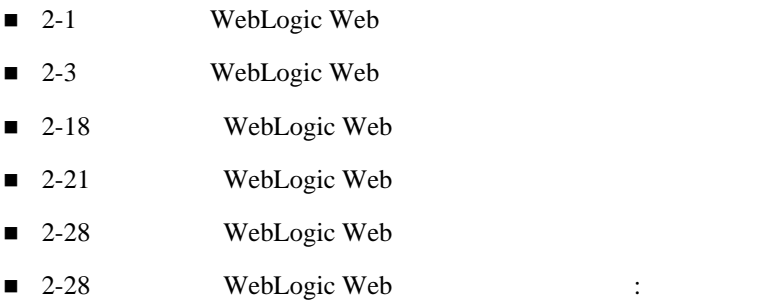

# <span id="page-30-1"></span>**WebLogic Web**

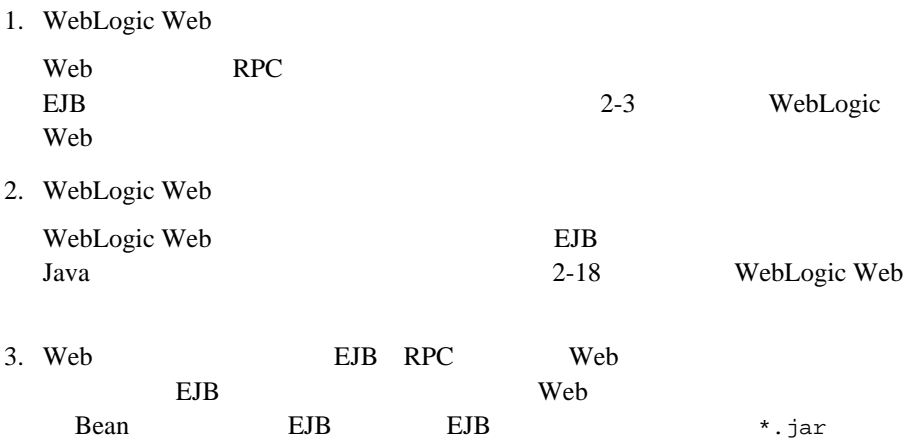

#### **WebLogic Server**

4. WebLogic Web

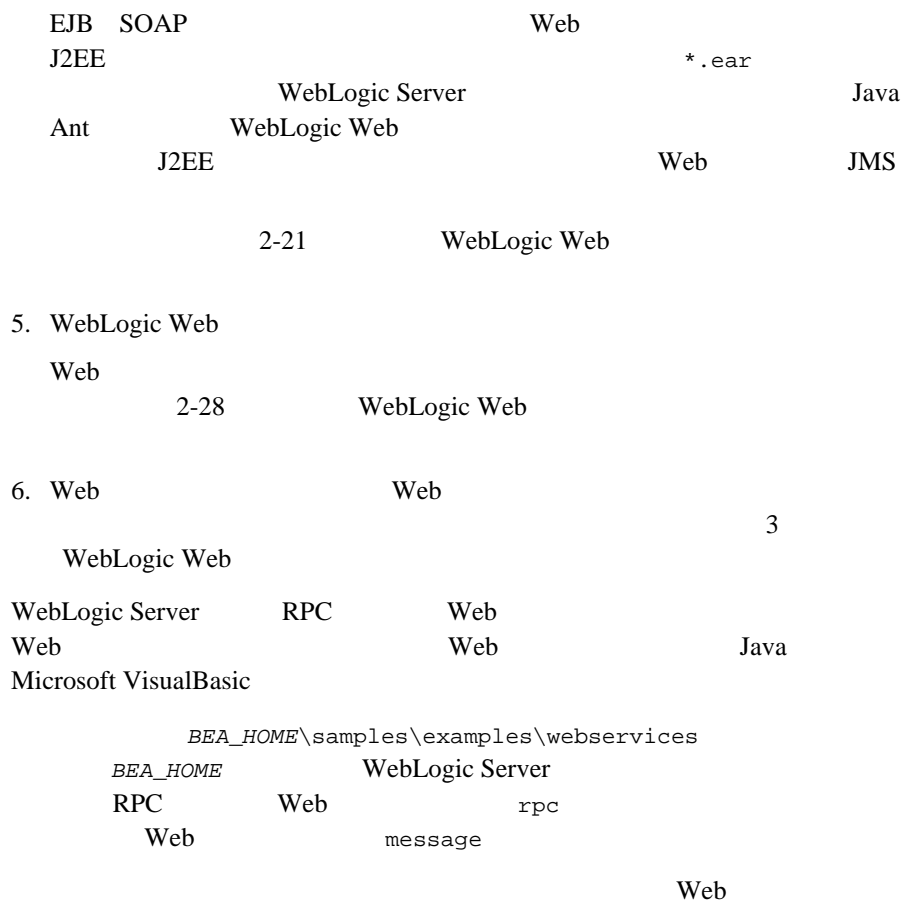

*BEA\_HOME*\samples\examples\webservices\package-summary.html

<span id="page-32-0"></span>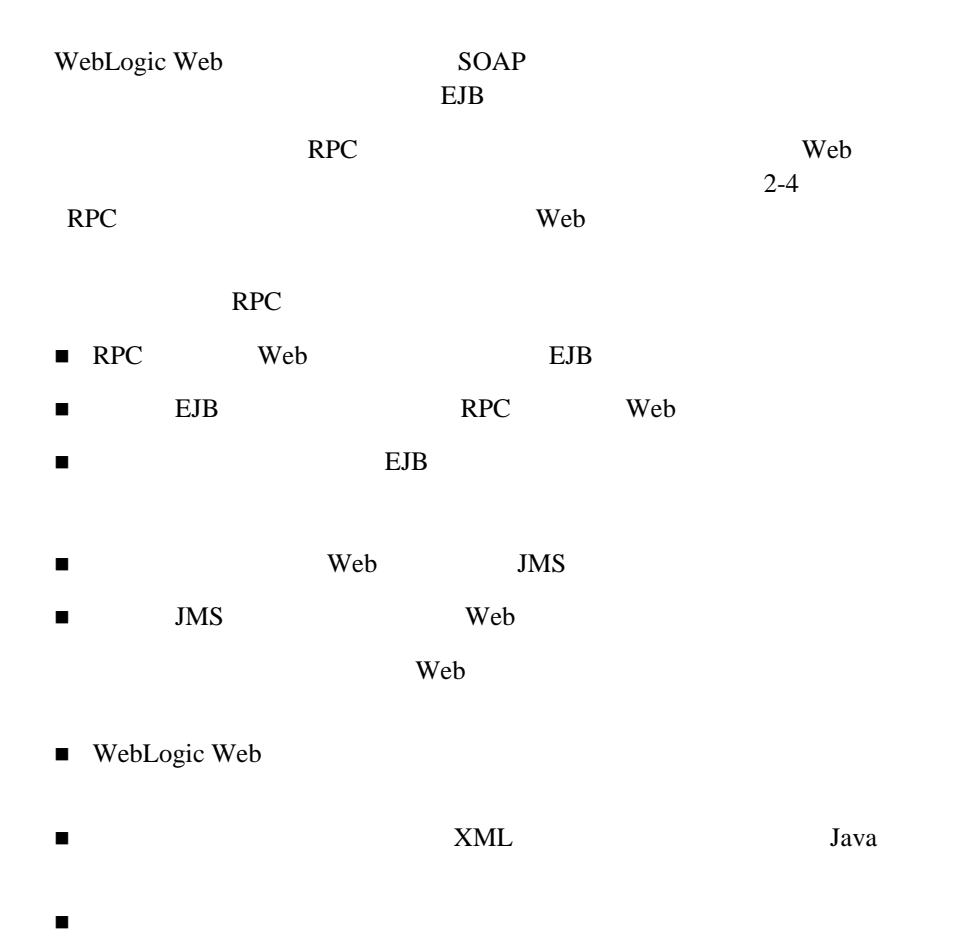

# <span id="page-33-0"></span>**RPC** スタイルまたはメッセージスタイル **Web** サー

<span id="page-33-1"></span>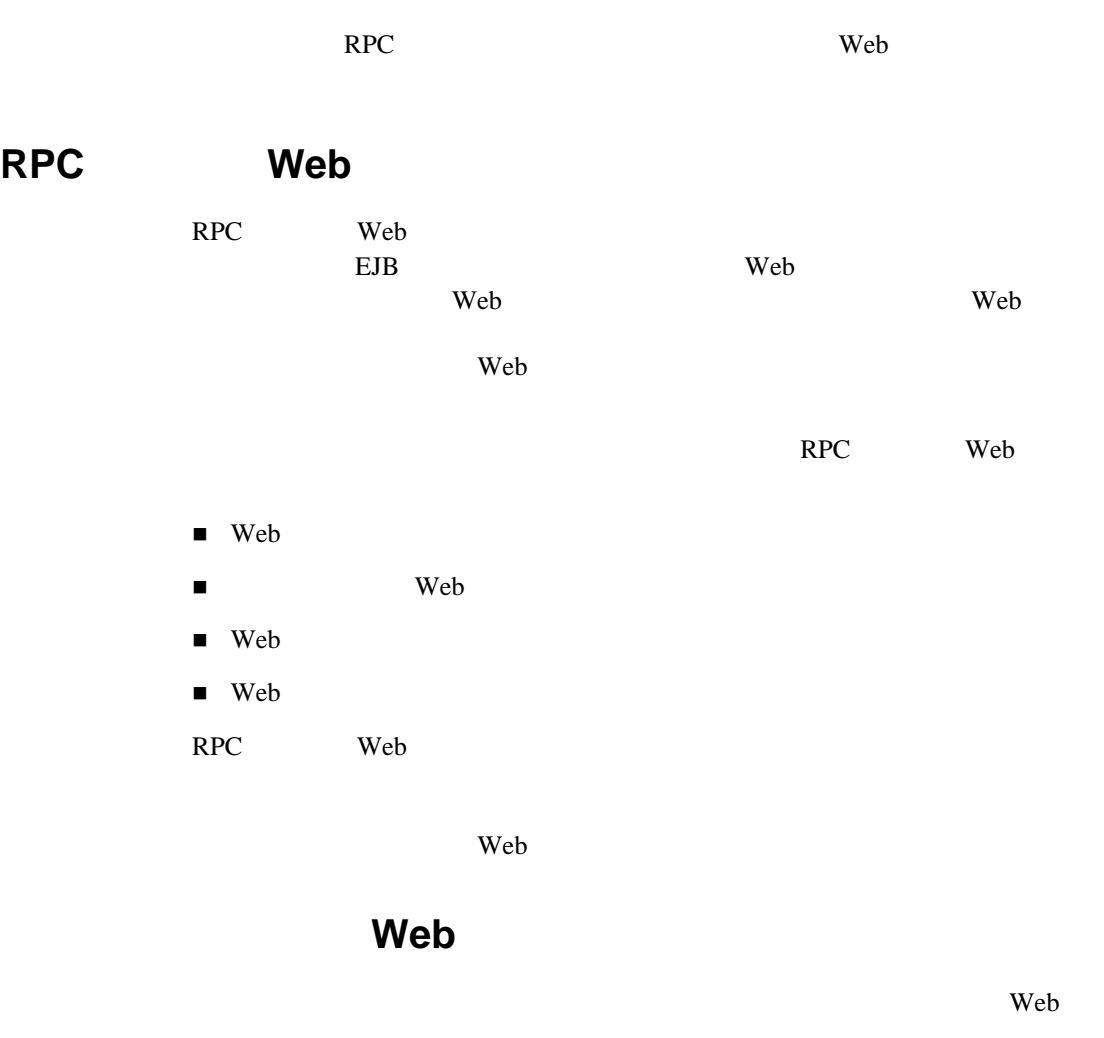

<span id="page-33-2"></span> $\blacksquare$ 

<span id="page-34-1"></span><span id="page-34-0"></span>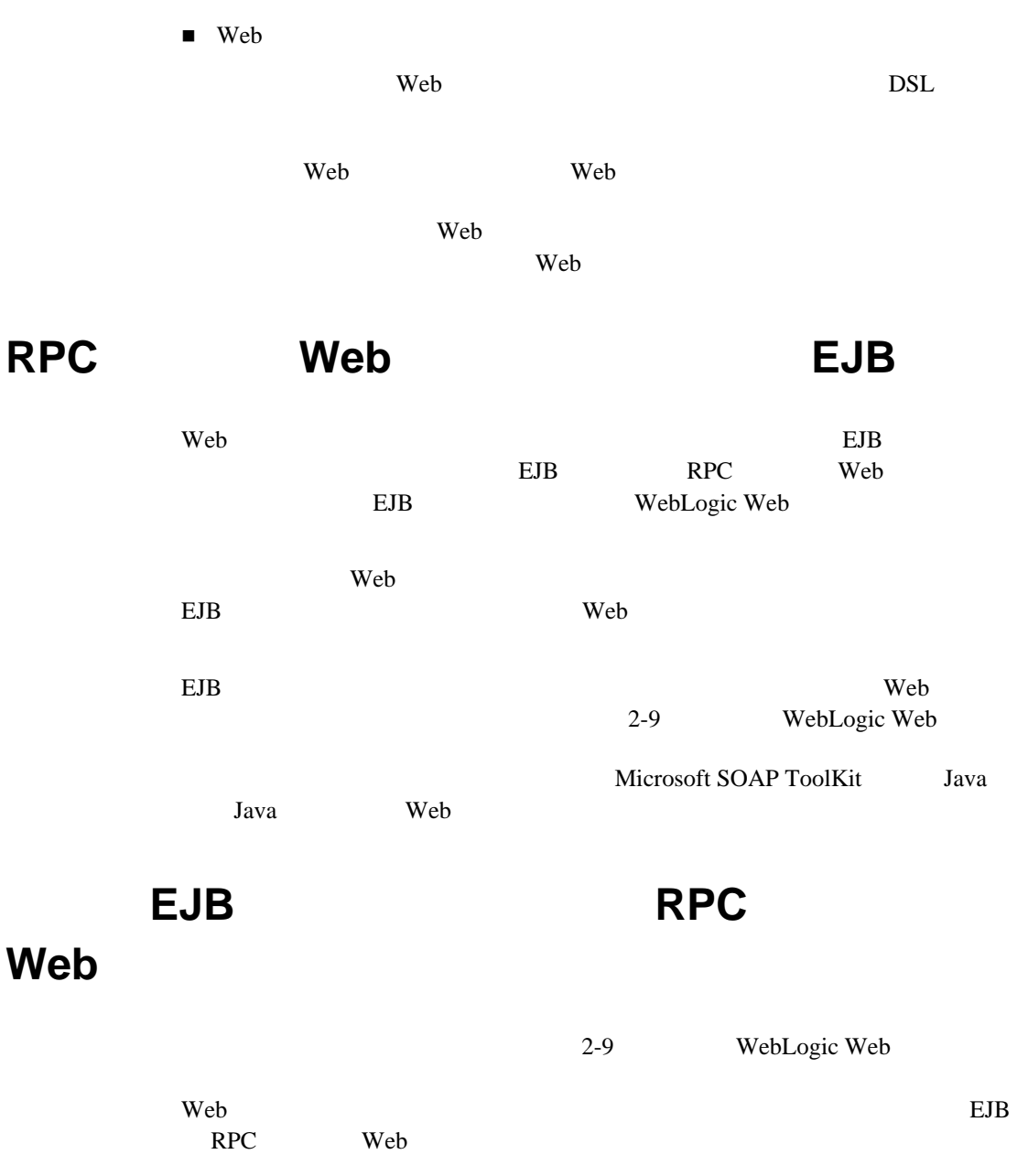

<span id="page-35-0"></span>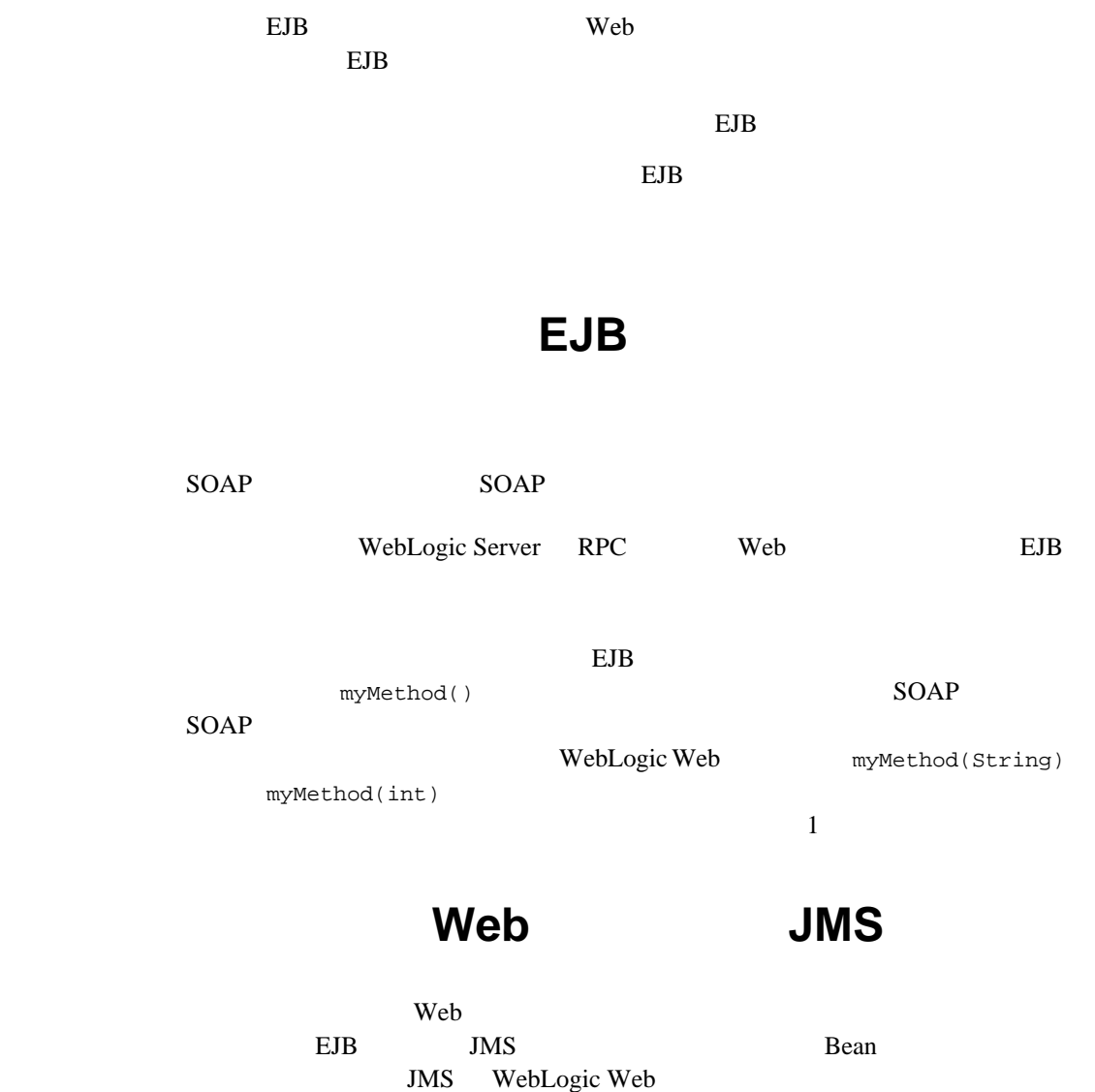

<span id="page-35-1"></span>Web  $\overline{\mathbf{w}}$
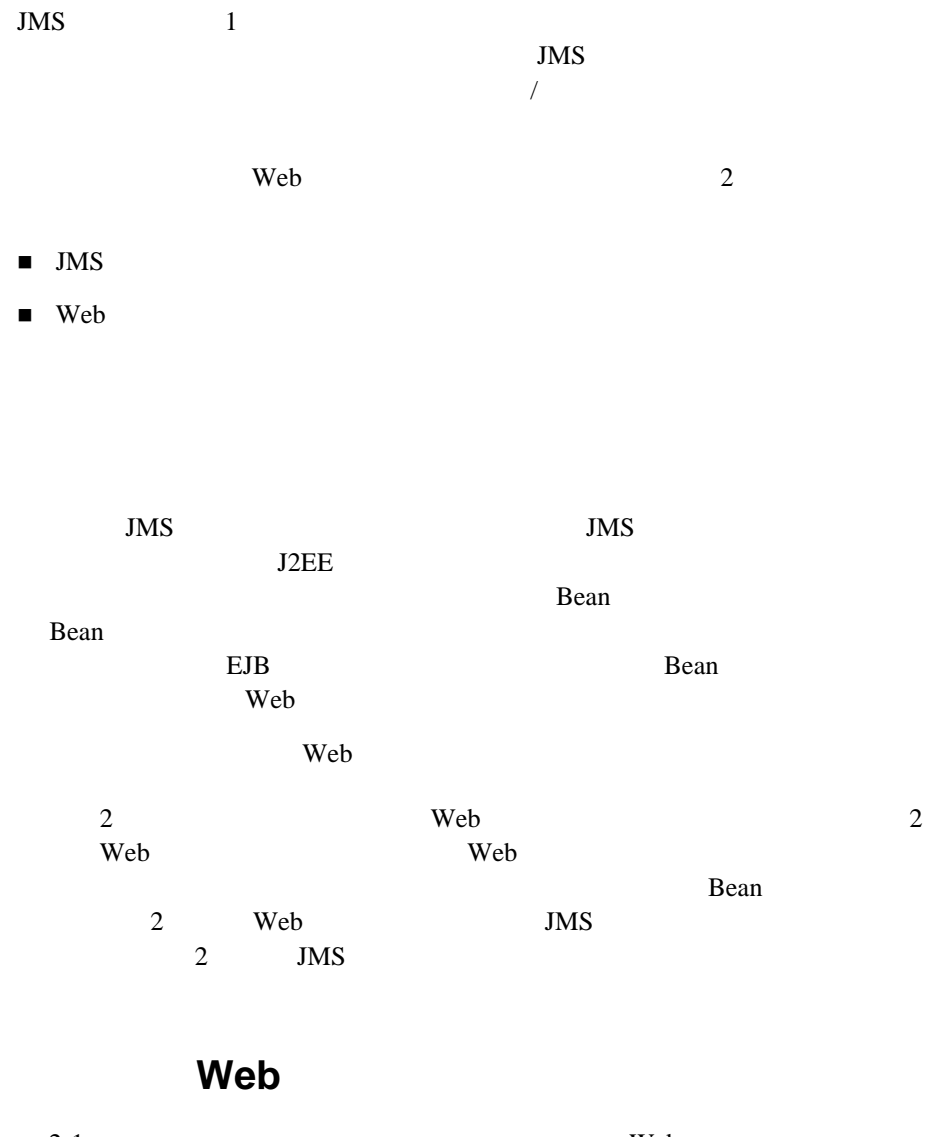

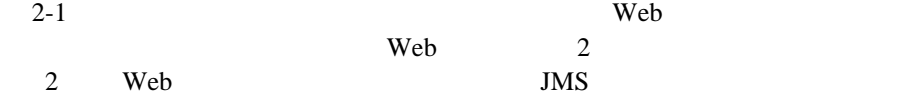

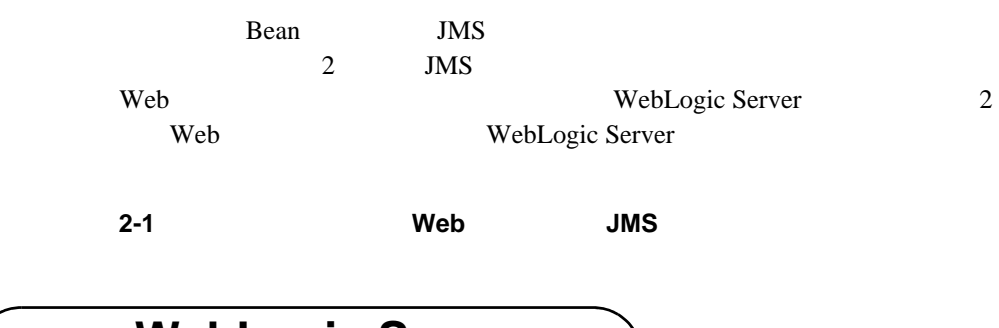

<span id="page-37-0"></span>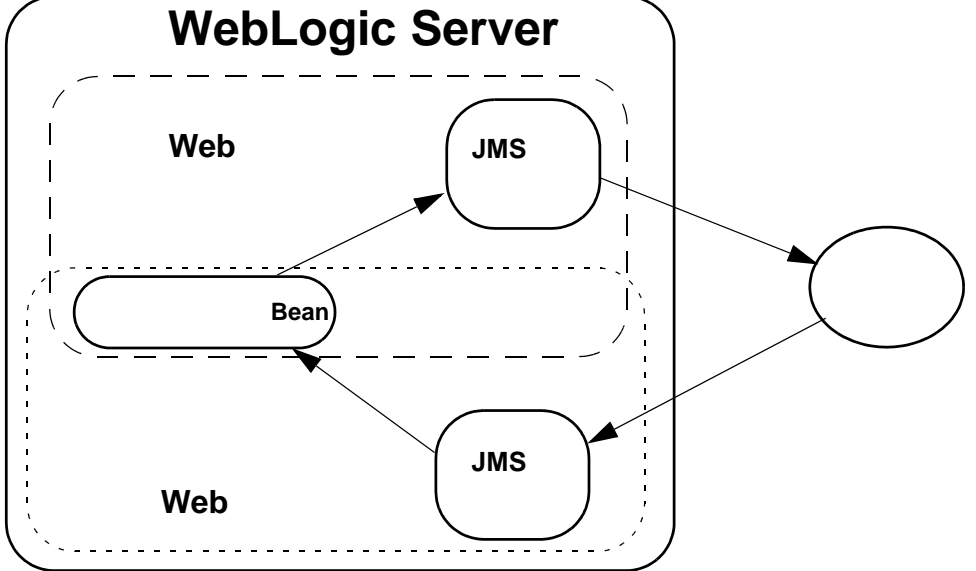

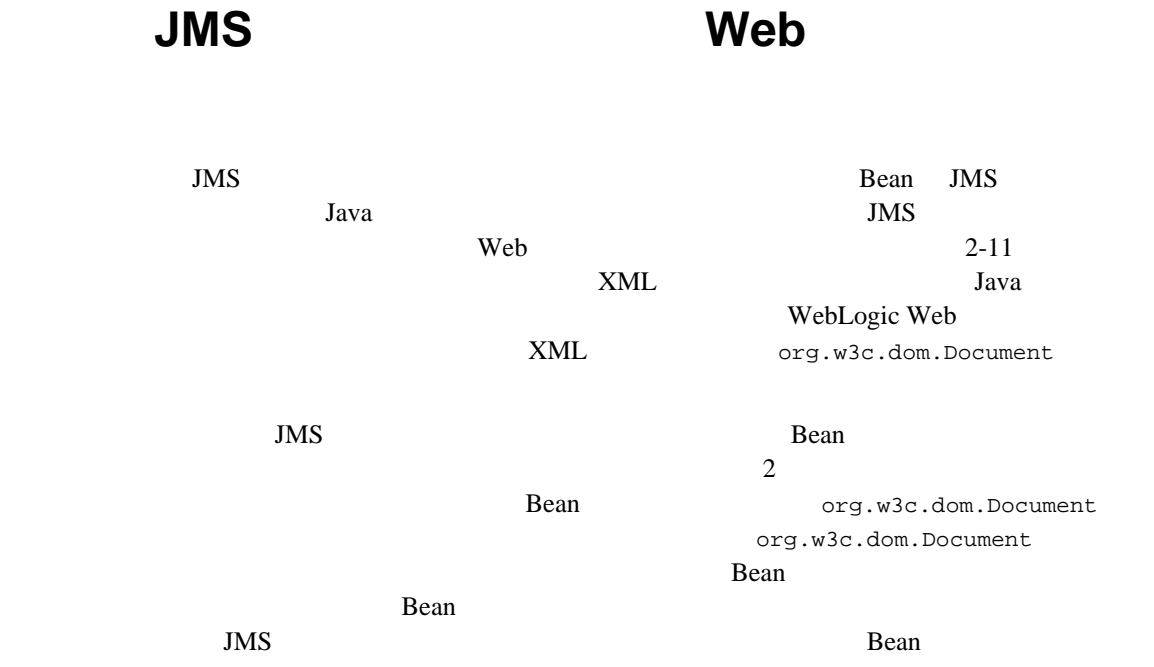

<span id="page-38-0"></span>Java Java Web 1987 Java Java News WebLogic Web

 $Java$  Sava Solution and  $XML$ 

表 **2-1** サポートされる **Java** データ型 **Java** データ型 対応する **XML** データ型 int int boolean boolean float float long long short short short double double double java.lang.Integer int java.lang.Boolean boolean java.lang.Float float java.lang.Long long java.lang.Short short java.lang.Double double java.lang.String string java.math.BigDecimal decimal java.util.Date dateTime byte[] base64Binary java.lang.String string Java

XML

JavaBean JavaBean

<span id="page-40-0"></span>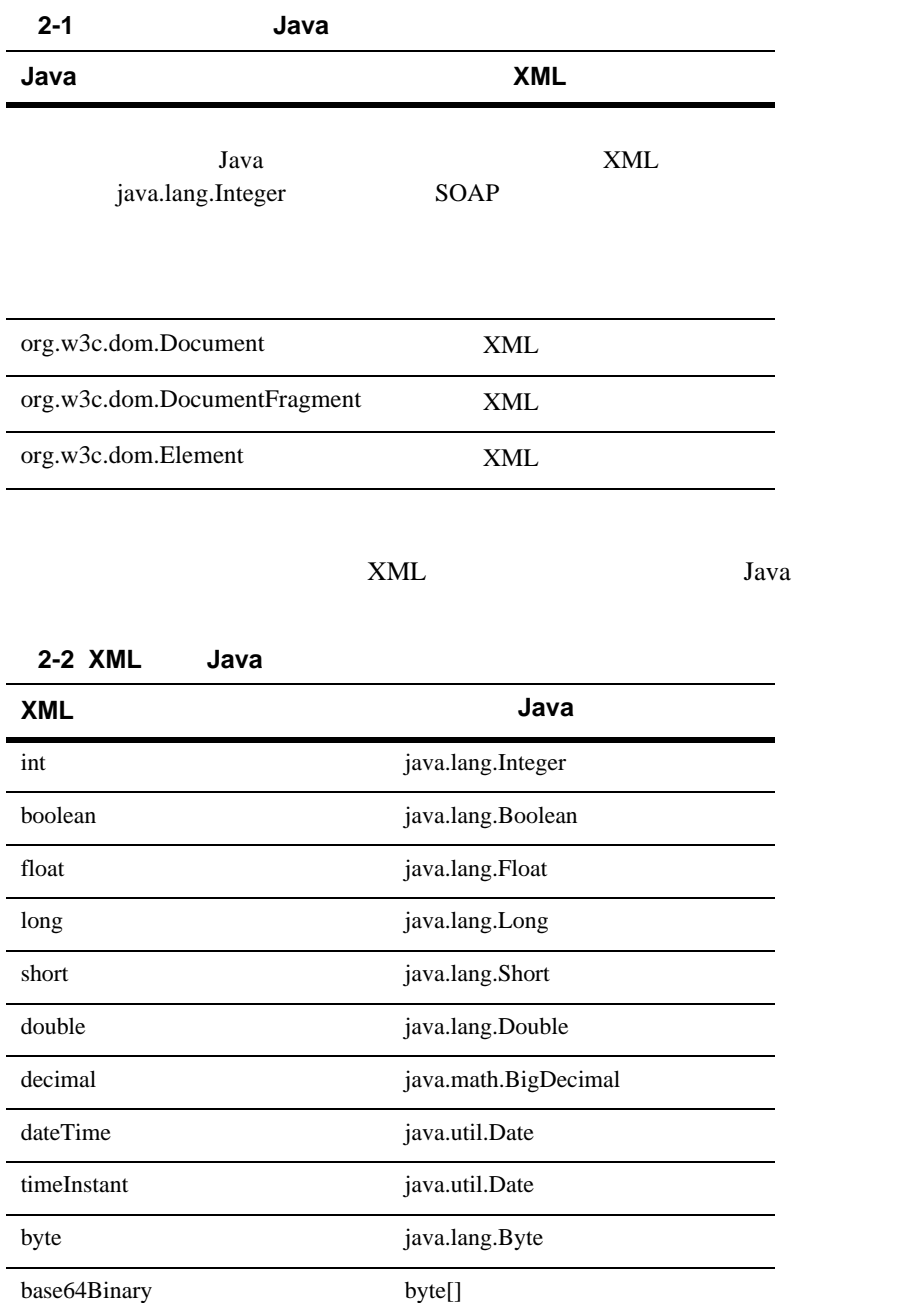

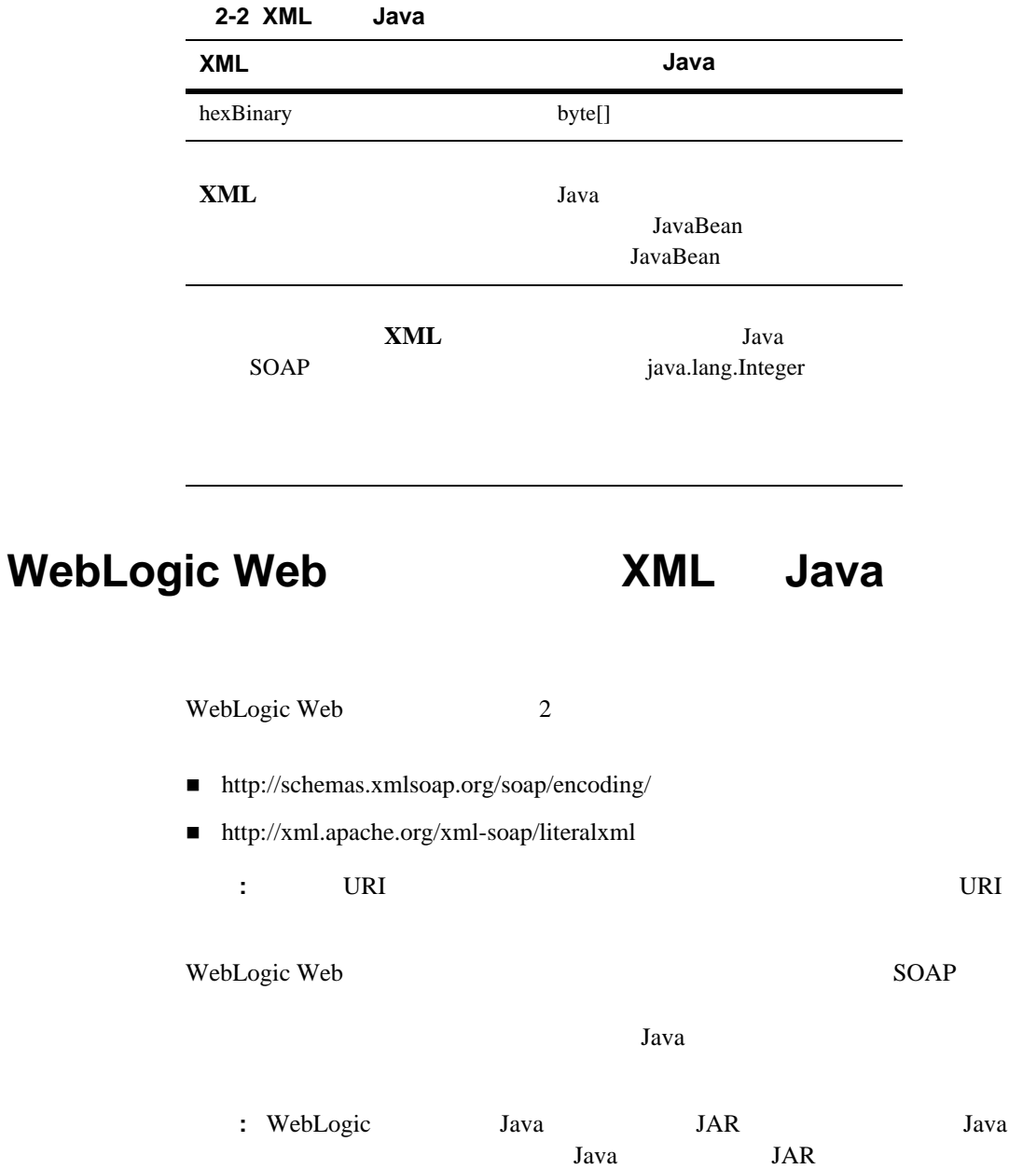

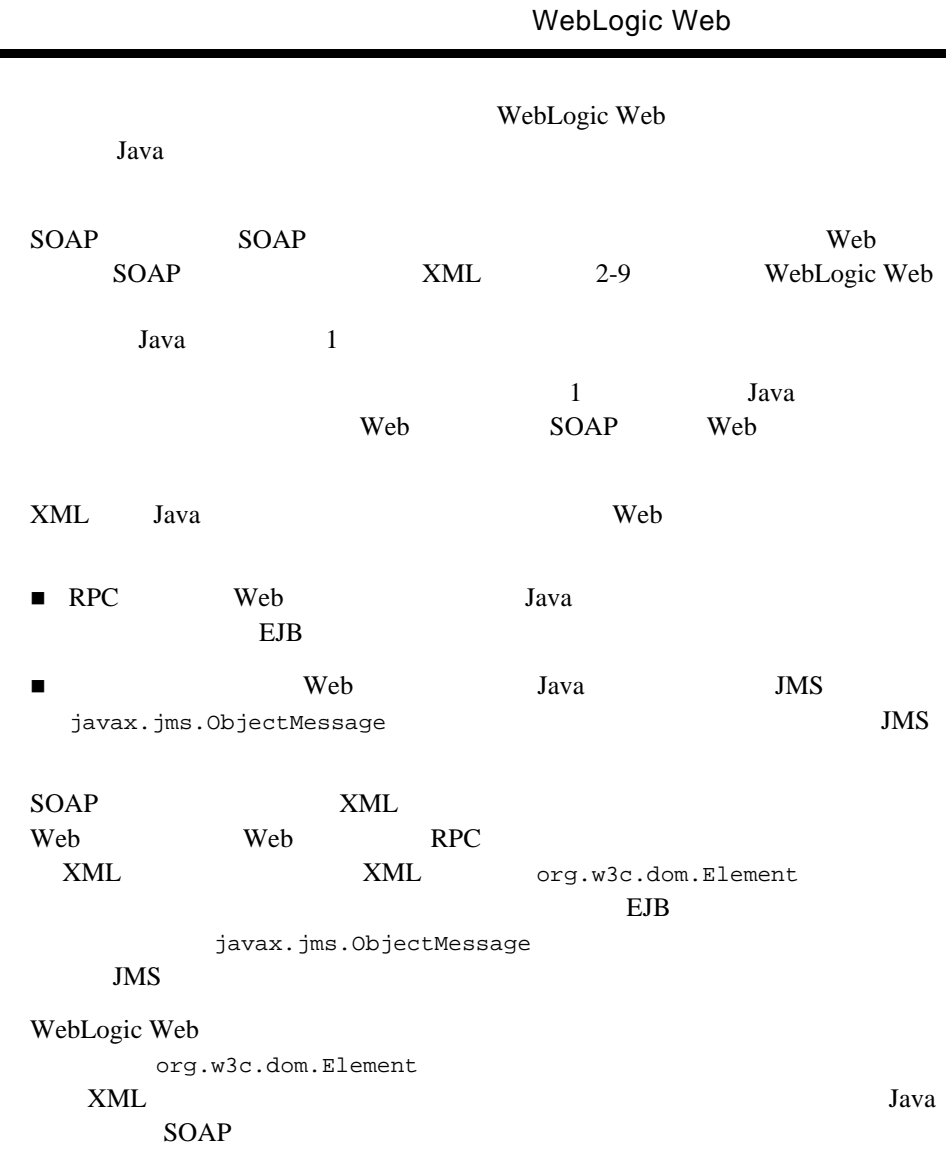

÷

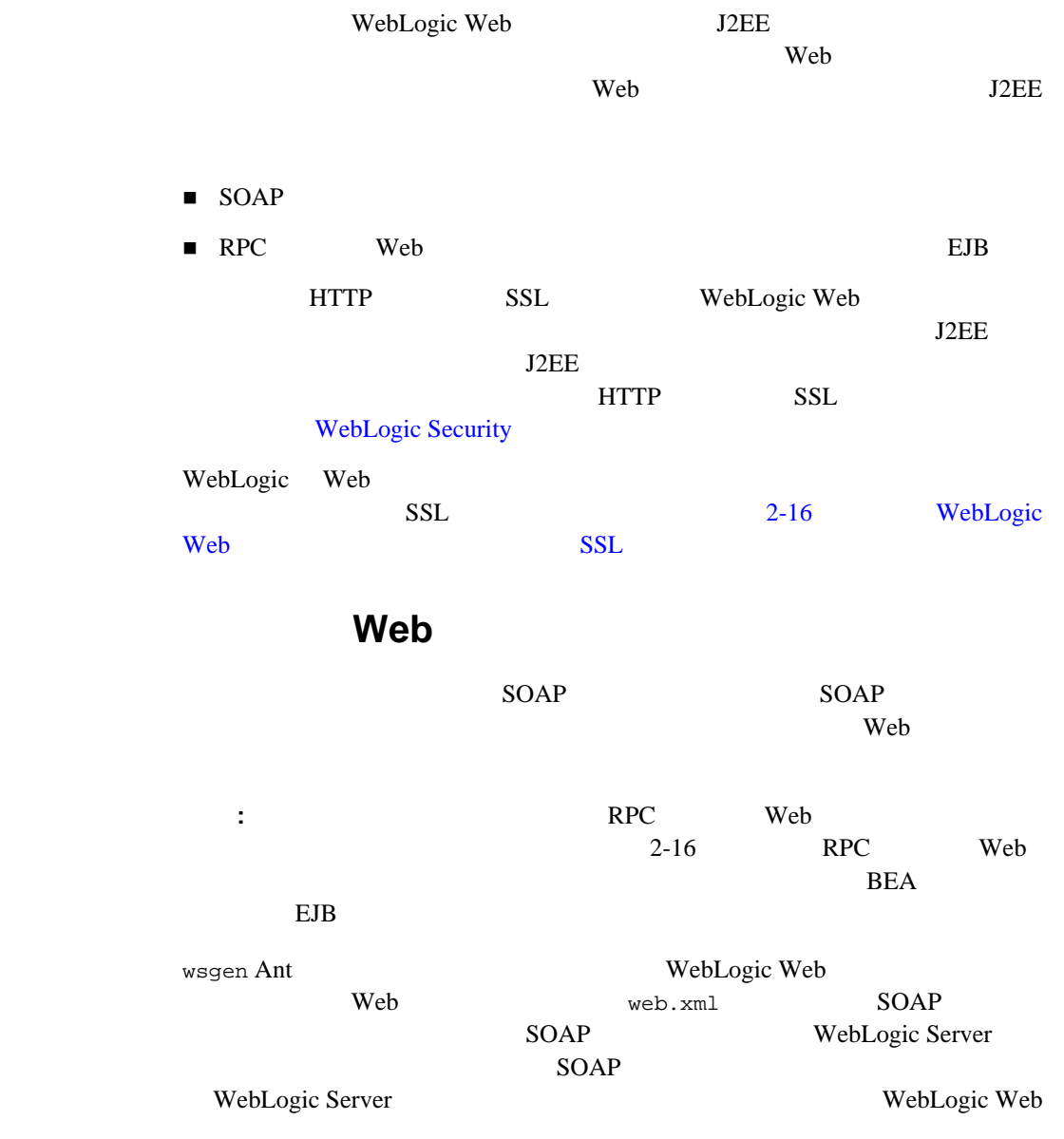

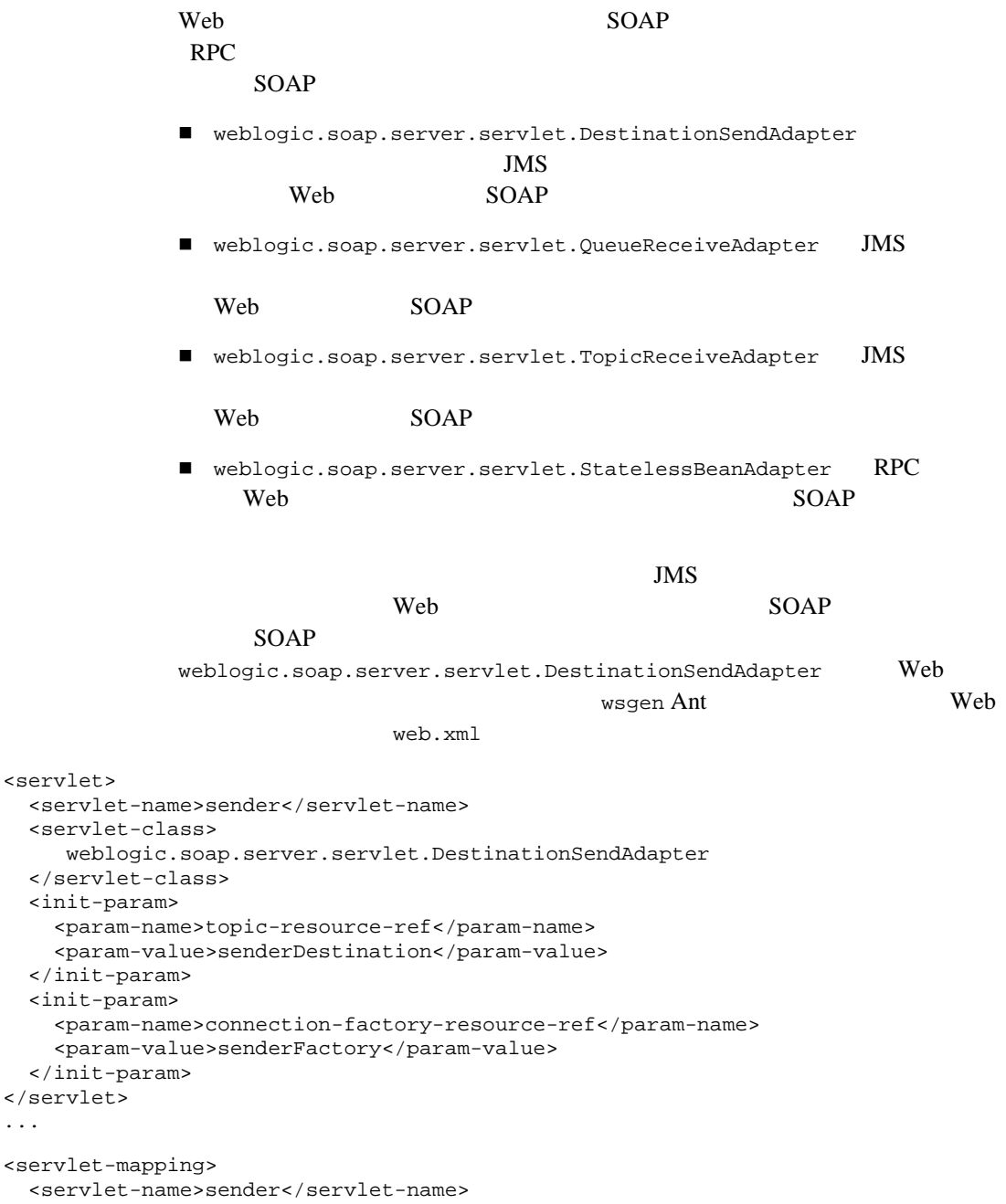

```
 <url-pattern>/sendMsg</url-pattern>
</servlet-mapping>
      DestinationSendAdapter SOAP
      1SOAP 50
      web-resources-collection url-pattern Web
      web.xml
       <url-pattern>/sendMsg</url-pattern>
      wsgen Ant
      C Web
```
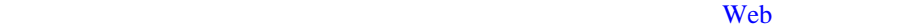

<span id="page-45-1"></span><span id="page-45-0"></span>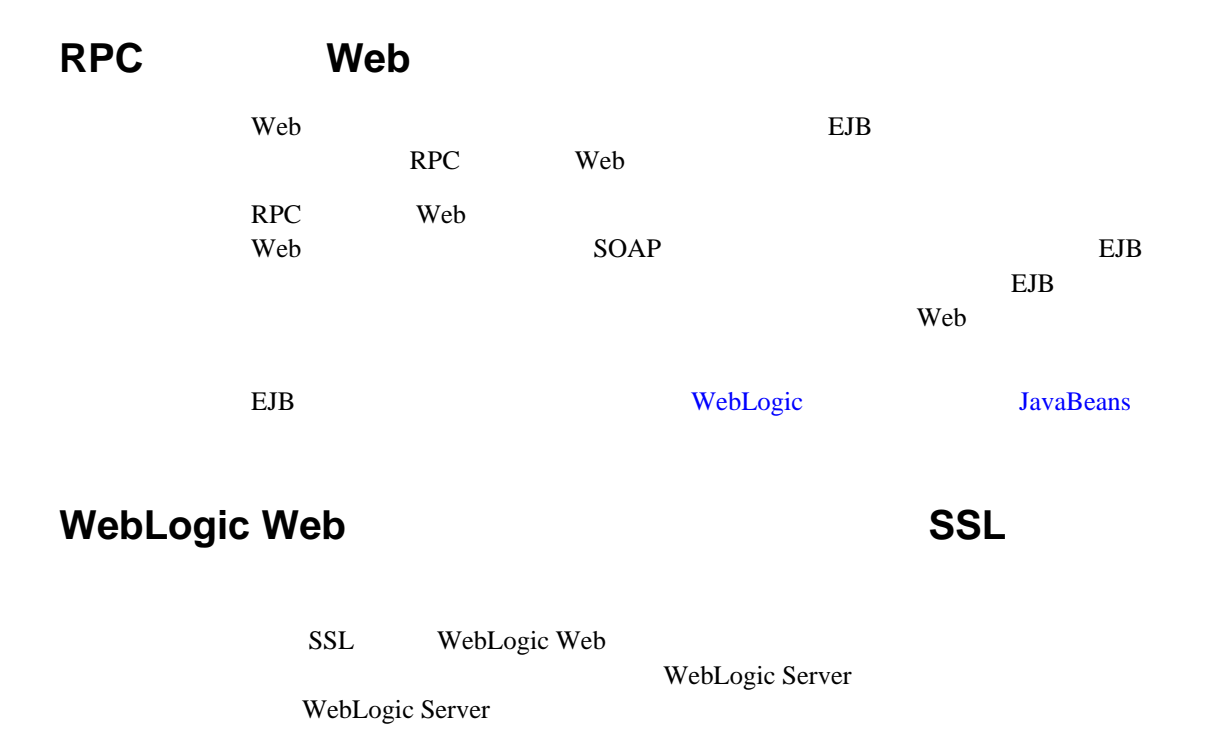

```
SSL WebLogic Web 1ava
           1. SSL 322WebLogic Server
                          WebLogic Server example of SSL
           2. Web \mathbb{V}eb
              JavaSystem.out.println("********************** loading client certs"); 
InputStream certs[] = new InputStream[3]; 
certs[0]=new PEMInputStream(new FileInputStream("sample_key.pem")); 
certs[1]=new PEMInputStream(new FileInputStream("sample_cert.pem"));
certs[2]=new PEMInputStream(new FileInputStream("sample_ca.pem"));
h.put(SoapContext.SSL_CLIENT_CERTIFICATE, certs); 
String prov = "weblogic.net"; 
String s = System.getProperty("java.protocol.handler.pkgs"); 
if (s == null) {
    s = prov; 
\} else if (s.indexOf(prov) == -1) {
   s \leftarrow "|" + prov;
} 
System.setProperty("java.protocol.handler.pkgs", s);
```
- sample\_key.pem
- sample\_cert.pem
- sample\_ca.pem

注意 **:** SSL 接続を確立するときは、デジタル証明書の主体の DN が、SSL 接続

SSL WebLogic Server

WebLogic Server

-Dweblogic.security.SSL.ignoreHostnameVerification=true  $DN$ 

SSL 8

# **WebLogic Web**

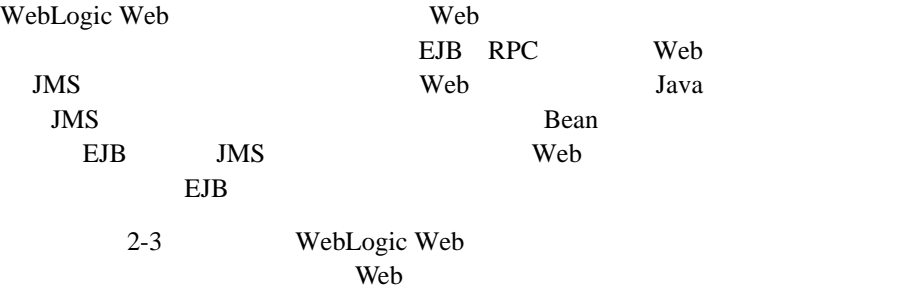

## RPC Web

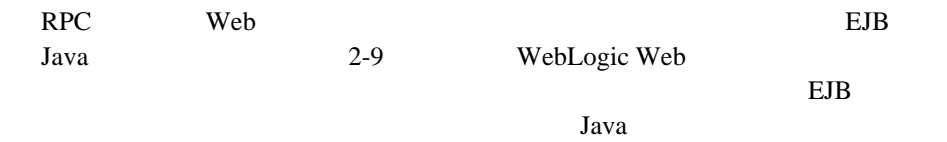

**JavaBeans** 

EJB WebLogic

**Web** 

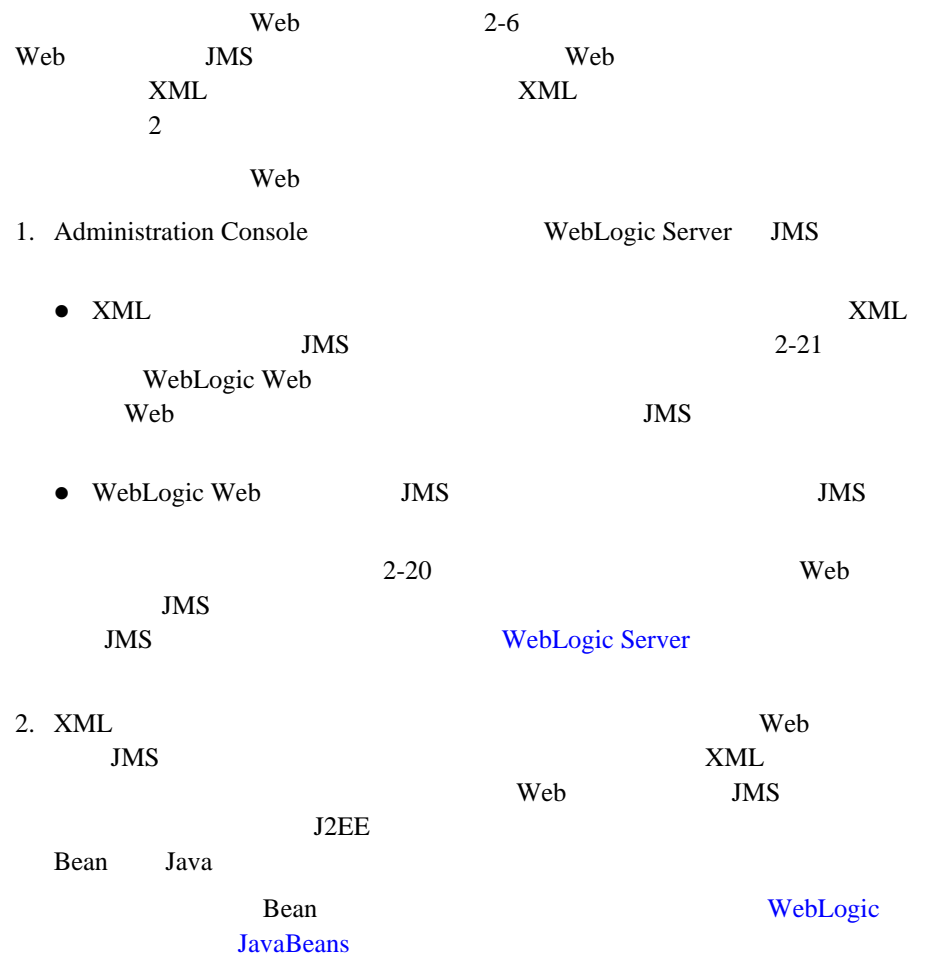

# Web **JMS**

<span id="page-49-0"></span>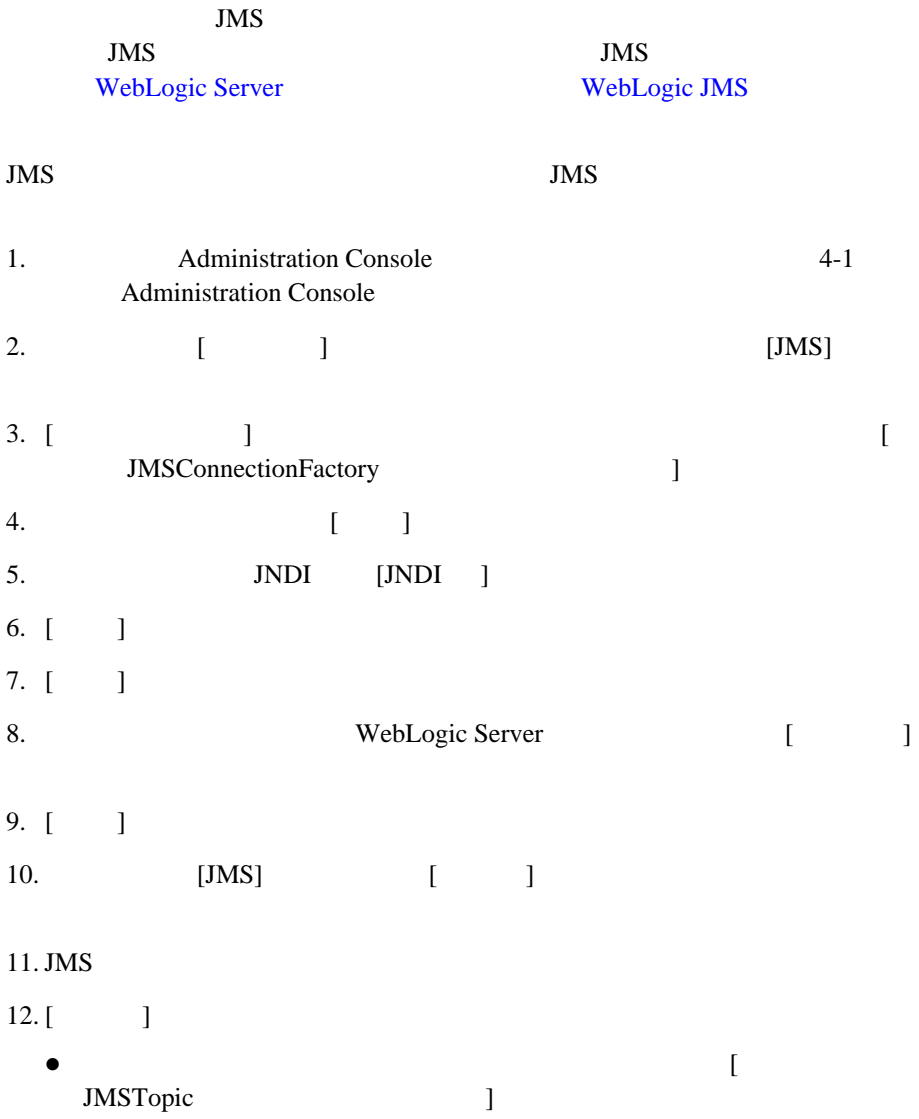

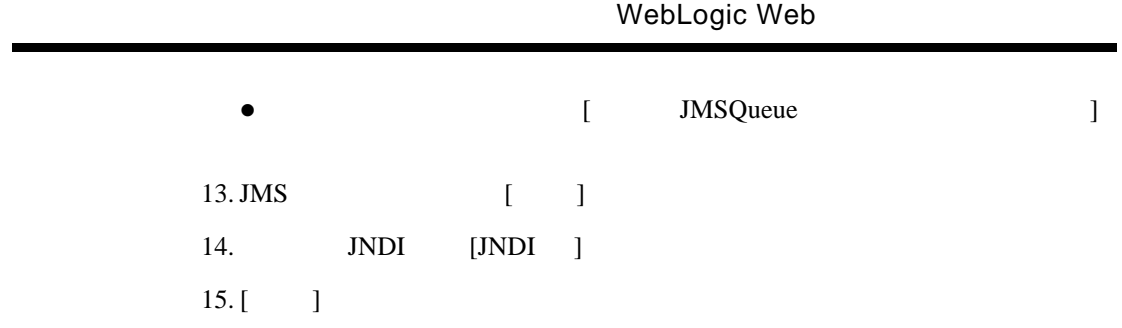

<span id="page-50-0"></span>Web  $\hspace{-.1cm}\sqrt{3}$ WebLogic Server

# **Java Ant WebLogic Web**

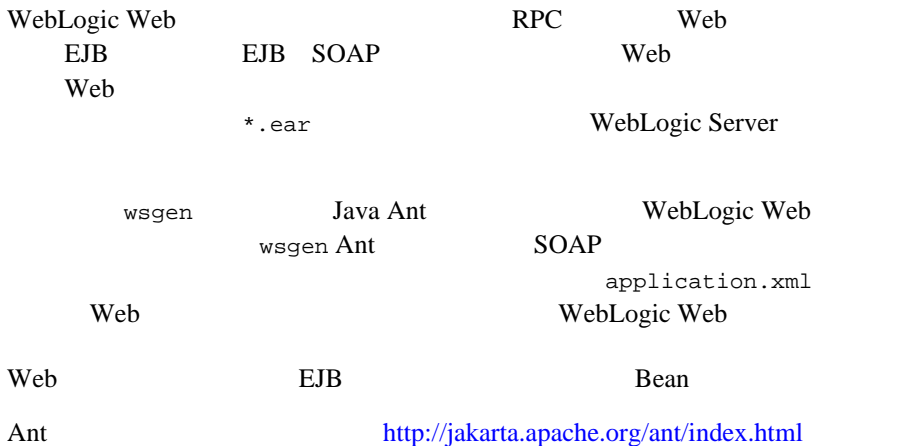

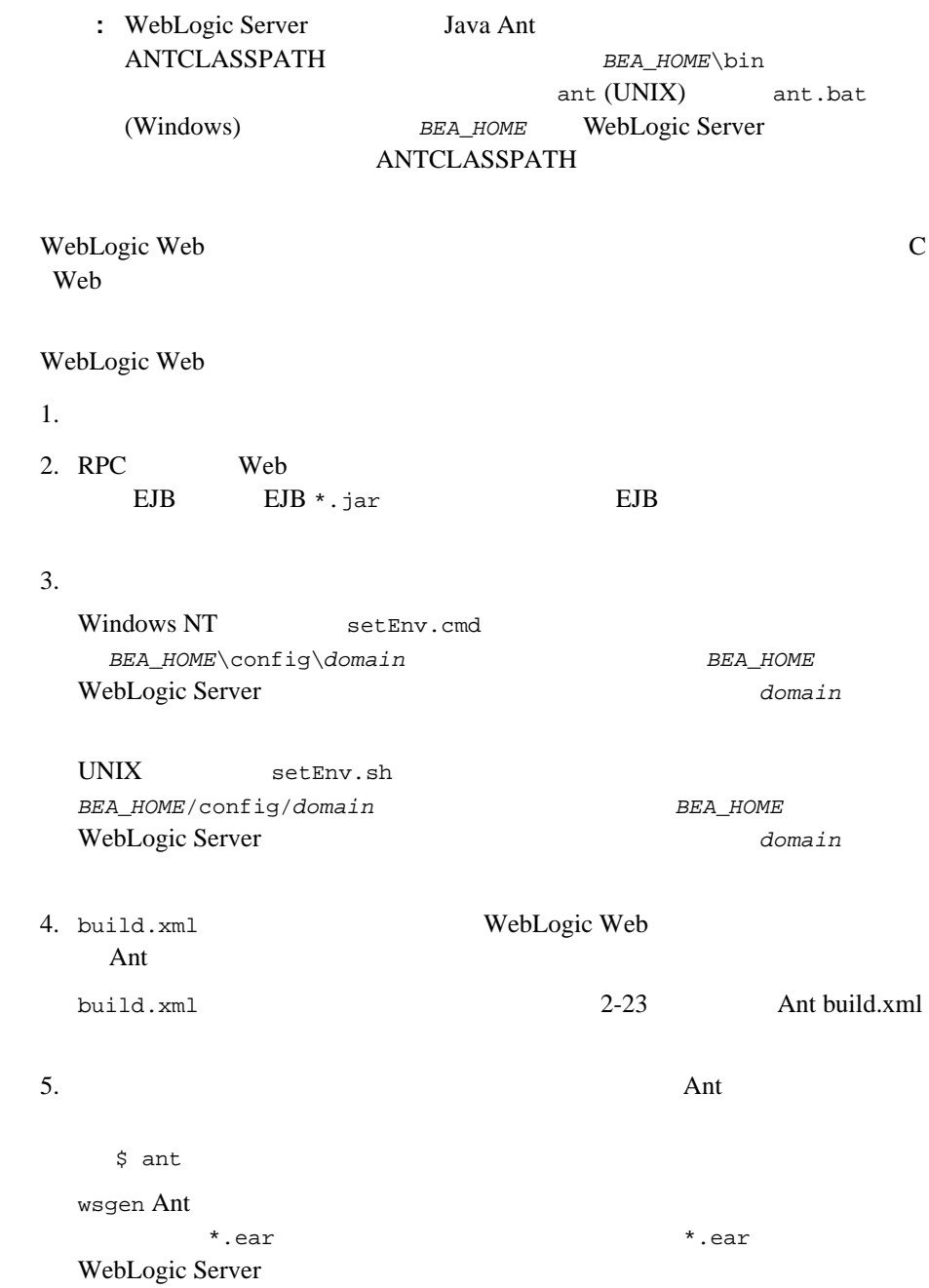

### <span id="page-52-0"></span>**Ant build.xml**

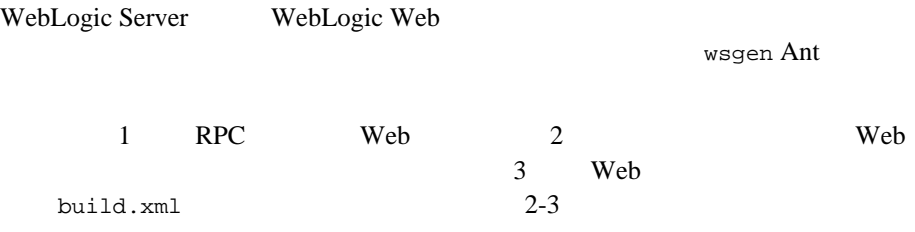

#### 2-1 WebLogic Web **1999** build.xml

```
<project name="myProject" default="wsgen">
    <target name="wsgen">
       <wsgen 
              destpath="myWebService.ear"
               context="/myContext"
              protocol="http">
          <rpcservices path="myEJB.jar">
             <rpcservice 
                bean="statelessSession" 
                uri="/rpc_URI"/>
          </rpcservices>
          <messageservices>
            <messageservice 
              name="sendMsgWS"
              action="send" 
              destination="examples.soap.msgService.MsgSend" 
              destinationtype="topic"
              uri="/sendMsg" 
              connectionfactory="examples.soap.msgService.MsgConnectionFactory"/>
           <messageservice 
              name="receiveMsgWS" 
               action="receive" 
              destination="examples.soap.msgService.MsgReceive" 
              destinationtype="topic"
              uri="/receiveMsg" 
              connectionfactory="examples.soap.msgService.MsgConnectionFactory"/>
       </messageservices>
       </wsgen>
    </target>
</project>
```
#### <span id="page-53-0"></span>2-3 build.xml

wsgen 要素 Web サービスをアセンブルするために使用される wsgen Ant タスク destpath and the control of the control of the myWebService.ear  $m$ yWebService.ear

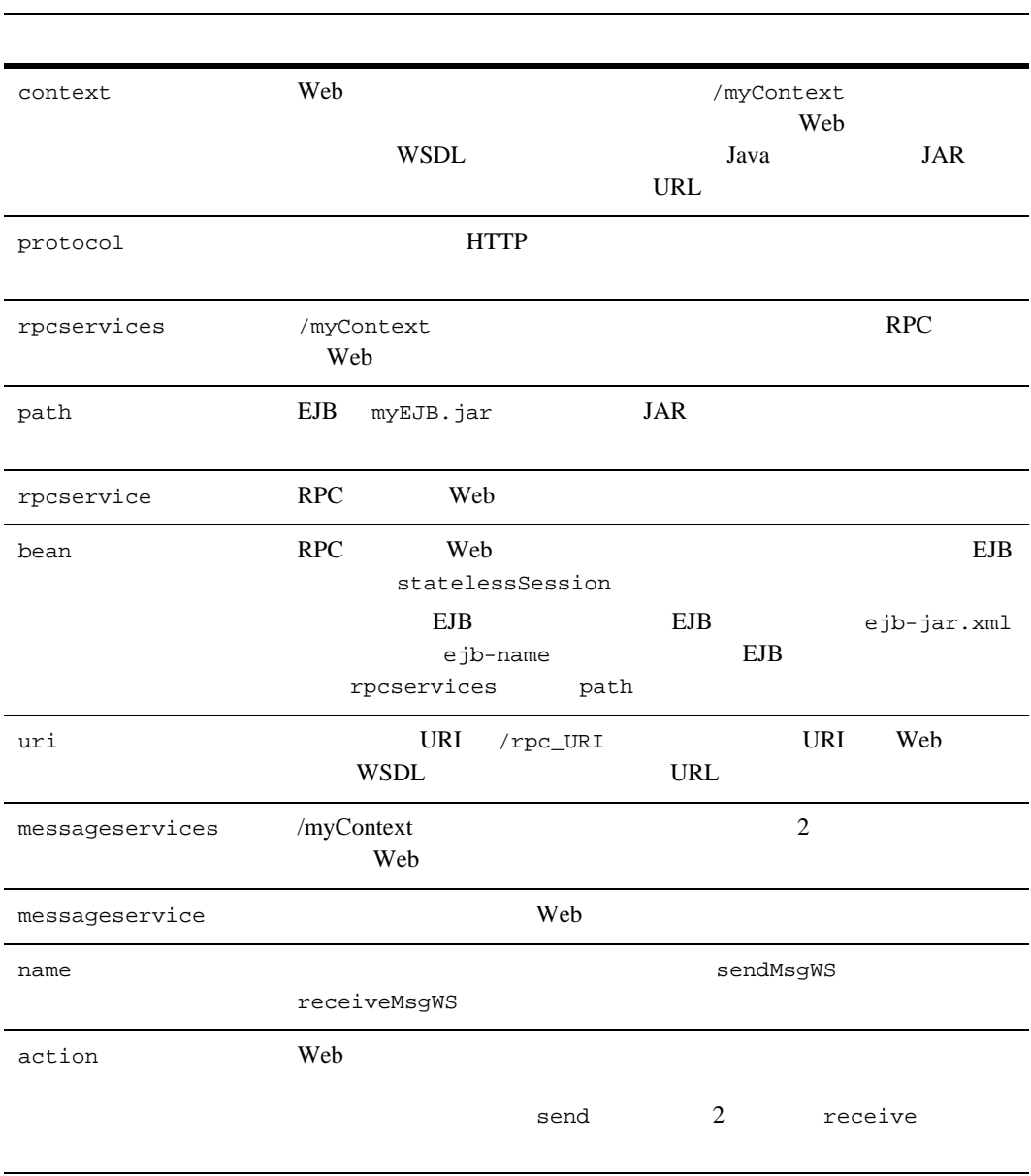

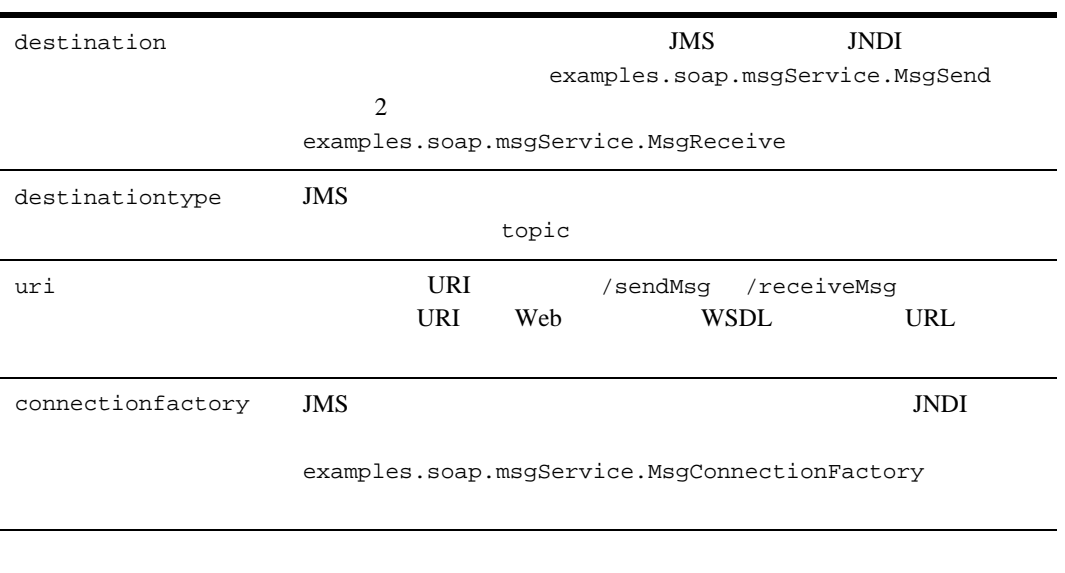

[build.xml](#page-110-0) B build.xml

### **build.xml Ant**

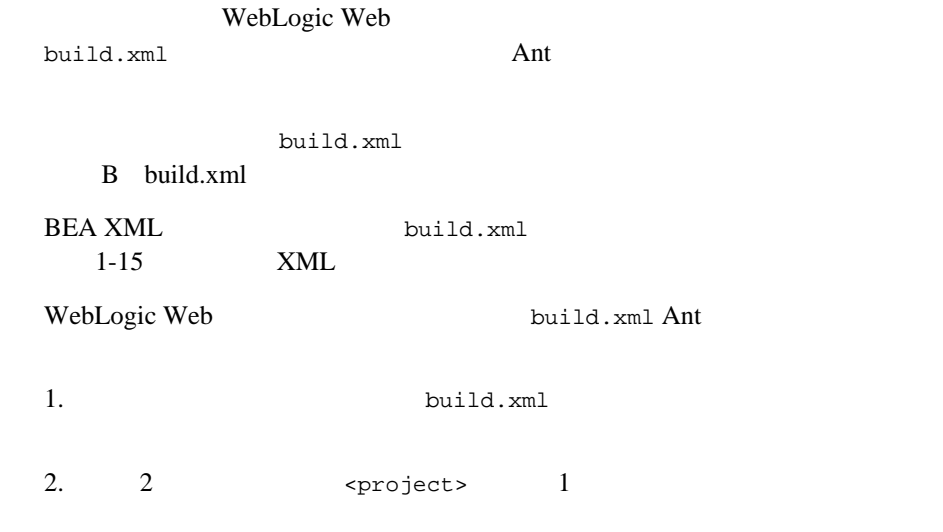

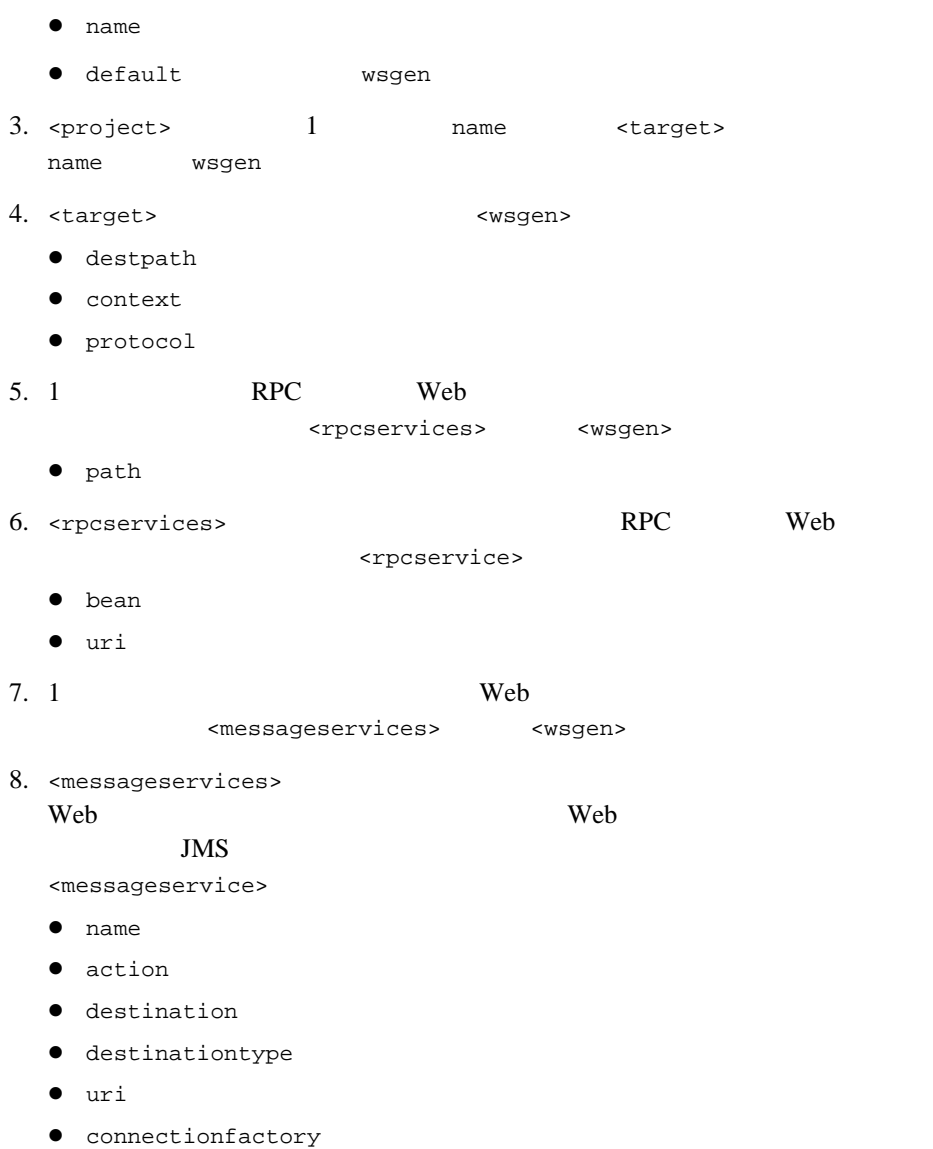

### **WSDL**

WSDL JSP WebLogic Server

WebLogic Web  $WSDL$  JSP WebLogic Server

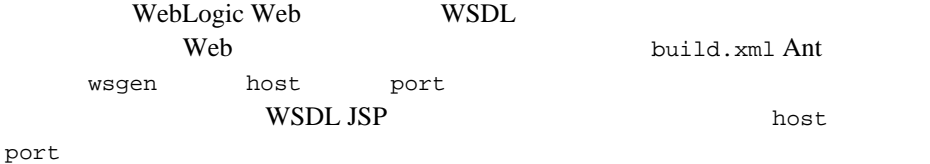

# **WebLogic Web**

WebLogic Web

WebLogic Web J2EE

Web  $\lambda$ 

**WebLogic** 

Server

# $\textbf{WebLogic Web}$  :

BEA\_HOME\samples\examples\rpc RPC WebLogic Web

Weather RPC WebLogic Web

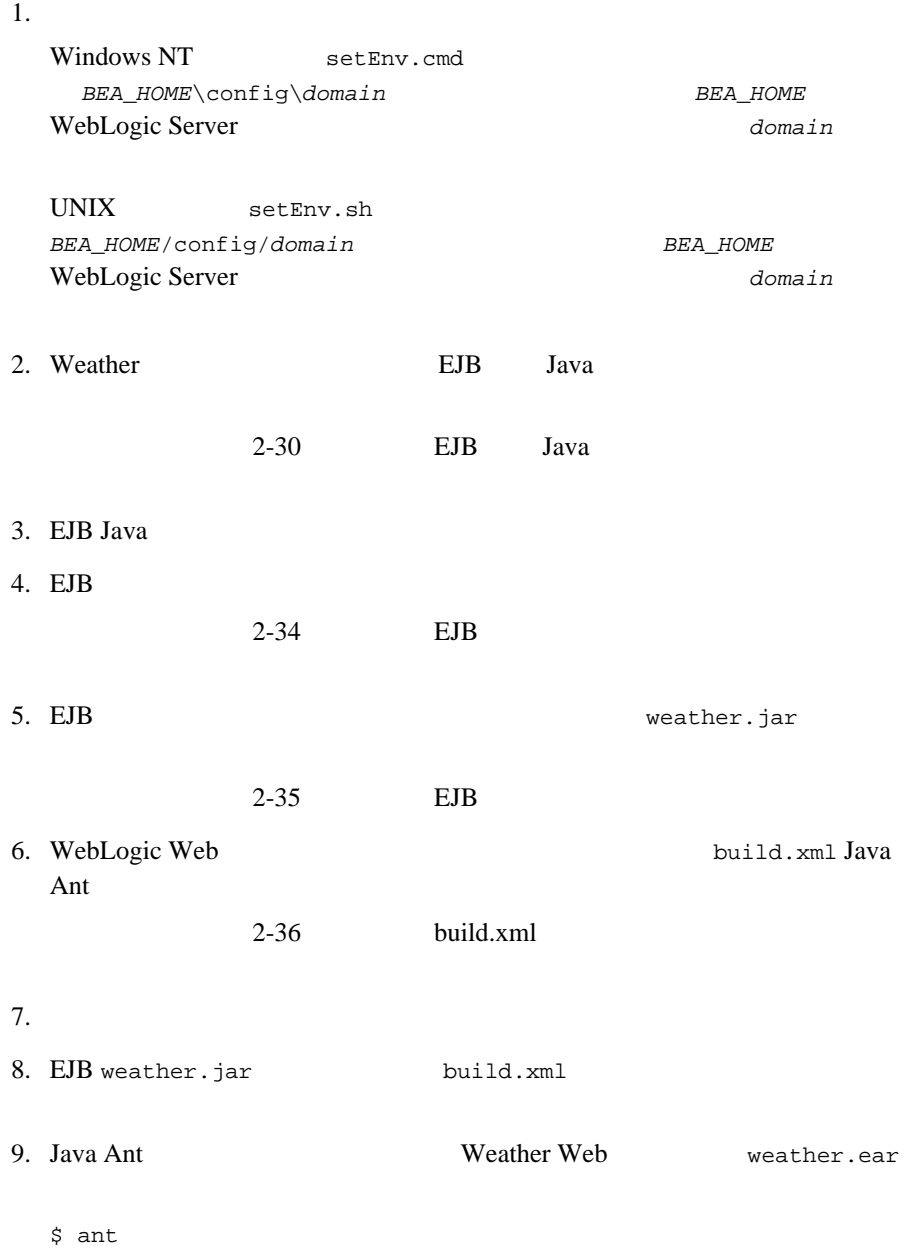

```
10. weather.ear
 BEA_HOME\config\domain\applications
 Weather Web BEA_HOME
      WebLogic Server domain
Weather Web Java Visual Basic
```
*BEA\_HOME*\samples\examples\webservices\rpc\javaClient *BEA\_HOME*\samples\examples\webservices\rpc\vbClient

#### Web

*BEA\_HOME*\samples\examples\webservices\package-summary.html

## <span id="page-59-0"></span>**EJB** Java

import import /\*\*

\*

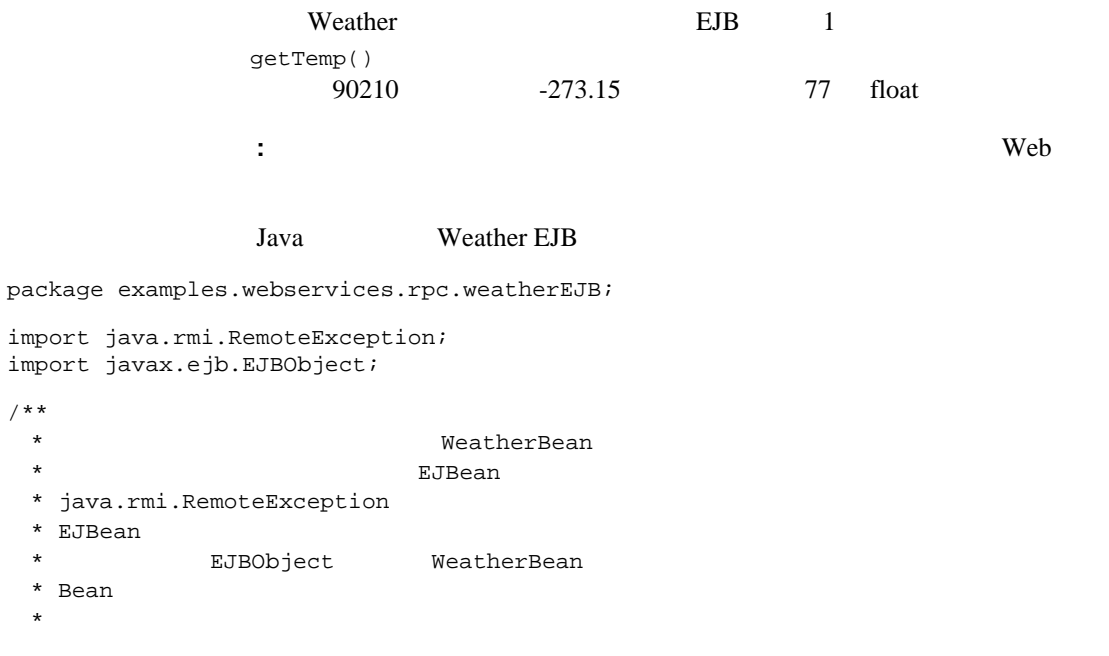

```
* @author Copyright (c) 1998 by WebLogic, Inc. All Rights Reserved.
  * @author Copyright (c) 2001 by BEA Systems, Inc. All Rights Reserved.
  */
public interface Weather extends EJBObject {
  /**
   * zipCode *
    * @param ZipCode String ZipCode
    * @return double Temperature
   * @exception
   * RemoteException
    */
 public float getTemp(String ZipCode) throws RemoteException;
}
               Java 2008 - District States Contract Contract Contract Contract Contract Contract Contract Contract Contract Contract Contract Contract Contract Contract Contract Contract Contract Contract Contract Contract Contract Contr
package examples.webservices.rpc.weatherEJB;
import javax.ejb.CreateException;
import javax.ejb.SessionBean;
import javax.ejb.SessionContext;
import javax.naming.InitialContext;
import javax.naming.NamingException;
/**
  * WeatherBean は、ステートレス セッション Bean。この Bean は以下を表す
  * <ul>
  * <li> Bean
  * <li> 環境から値をルックアップ
  * </ul>
  *
  * @author Copyright (c) 1998 by WebLogic, Inc. All Rights Reserved.
  * @author Copyright (c) 2001 by BEA Systems, Inc. All Rights Reserved.
  */
public class WeatherBean implements SessionBean {
   private static final boolean VERBOSE = true;
   private SessionContext ctx;
   private int tradeLimit;
  // WebLogic
 private void log(String s) {
     if (VERBOSE) System.out.println(s);
  }
```

```
/**
\star EJB
\star *
 */
public void ejbActivate() {
  log("ejbActivate called");
}
/**
\star EJB
\star *
 */
public void ejbRemove() {
  log("ejbRemove called");
}
/**
\star EJB
\star *
 */
public void ejbPassivate() {
  log("ejbPassivate called");
}
/**
\star *
* @param ctx SessionContext
 */
public void setSessionContext(SessionContext ctx) {
  log("setSessionContext called");
 this.ctx = ctx;
}
/**
 * このメソッドは、ホーム インタフェース「WeatherHome.java」の create
\star* 2
* <code>WeatherHome.create()</code>
EJBean
* \text{\textless} \operatorname{code}\textless \operatorname{code}\textless \operatorname{code}\textless \operatorname{code}\textless *
* @exception
* * javax.ejb.CreateException
 * @see examples.ejb.basic.statelessSession.Weather
 */
```

```
public void ejbCreate () throws CreateException {
    log("ejbCreate called");
    try {
      InitialContext ic = new InitialContext();
    } catch (NamingException ne) {
      throw new CreateException("Failed to find environment value "+ne);
    }
 }
 /**
           ZipCode
  *
   * @param ZipCode String ZipCode
  * @return float Temperature
  * @exception
  * RemoteException
   */
 public float getTemp(String ZipCode) {
    log("getTemp called");
    Float result;
    if (ZipCode.equals("90210")) {
     result = new Float(77.0);
    } else {
     result = new Float(-273.15);
    }
    return result.floatValue();
 }
}
                Java Weather EJB
package examples.webservices.rpc.weatherEJB;
import java.rmi.RemoteException;
import javax.ejb.CreateException;
import javax.ejb.EJBHome;
/**
                   WeatherBean.java
 * WebLogic \bullet WeatherBeanC
                                     EJBean ejbCreate
 * というメソッドに必ず対応する 1 つまたは複数の create メソッドをサポートできる
 *
* @author Copyright (c) 1998 by WebLogic, Inc. All Rights Reserved.
```

```
* @author Copyright (c) 2001 by BEA Systems, Inc. All Rights Reserved.
*/
public interface WeatherHome extends EJBHome {
 /**
  * WeatherBean.java ejbCreate
 \star* 2
  * <code>WeatherHome.create()</code>
\overline{ }<code>ejbCreate()</code>
   *
   * @return Weather
  * @exception
                     Remember exception* @exception Bean
  * CreateException
   * @see examples.ejb.basic.statelessSession.WeatherBean
   */
 Weather create() throws CreateException, RemoteException;
}
```
# <span id="page-63-0"></span>**EJB** デプロイメント記述子の作成

```
BEA XML ejb-jar.xml
              weblogic-ejb-jar.xml 1-15
                XML 2000 PML 2000 PML 2000 PML 2000 PML 2000 PML 2000 PML 2000 PML 2000 PML 2000 PML 2000 PML 2000 PML 2000 PM
                         Weather EJB ejb-jar.xml
<?xml version="1.0"?>
<!DOCTYPE ejb-jar 
      PUBLIC '-//Sun Microsystems, Inc.//DTD Enterprise JavaBeans 1.1//EN'
              'http://java.sun.com/j2ee/dtds/ejb-jar_1_1.dtd'>
<ejb-jar>
         <enterprise-beans>
                  <session>
                     <ejb-name>statelessSession</ejb-name>
                     <home>
                         examples.webservices.rpc.weatherEJB.WeatherHome
                     </home>
                     <remote>
                         examples.webservices.rpc.weatherEJB.Weather
```

```
 </remote>
                     <ejb-class>
                         examples.webservices.rpc.weatherEJB.WeatherBean
                    </ejb-class>
                    <session-type>Stateless</session-type>
                     <transaction-type>Container</transaction-type>
                 </session>
         </enterprise-beans>
         <assembly-descriptor>
                 <container-transaction>
                     <method>
                        <ejb-name>statelessSession</ejb-name>
                        <method-intf>Remote</method-intf>
                        <method-name>*</method-name>
                    </method>
                     <trans-attribute>Required</trans-attribute>
                 </container-transaction>
         </assembly-descriptor>
</ejb-jar>
                       Weather EJB weblogic-ejb-jar.xml
<?xml version="1.0"?>
<!DOCTYPE weblogic-ejb-jar 
            PUBLIC '-//BEA Systems, Inc.//DTD WebLogic 5.1.0 EJB//EN'
           'http://www.bea.com/servers/wls510/dtd/weblogic-ejb-jar.dtd'>
<weblogic-ejb-jar>
         <weblogic-enterprise-bean>
         <ejb-name>statelessSession</ejb-name>
                 <caching-descriptor>
                      <max-beans-in-free-pool>100</max-beans-in-free-pool>
                 </caching-descriptor>
                 <jndi-name>statelessSession.WeatherHome</jndi-name>
         </weblogic-enterprise-bean>
</weblogic-ejb-jar>
```
# <span id="page-64-0"></span>**EJB** のアセンブル

EJB *N* Weather.jar

 $1.$ 

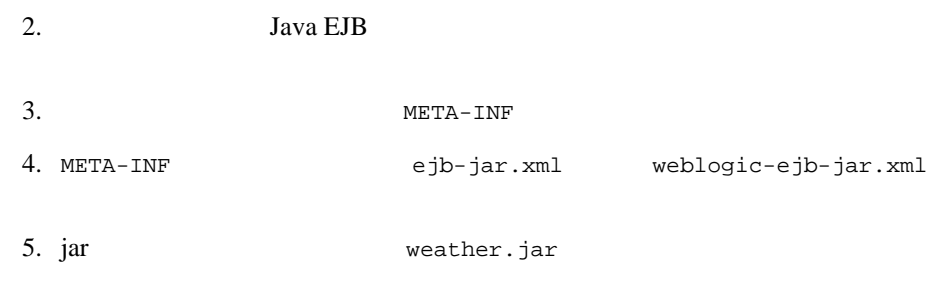

jar cvf weather.jar -C *staging\_dir .*

# <span id="page-65-0"></span>**build.xml**

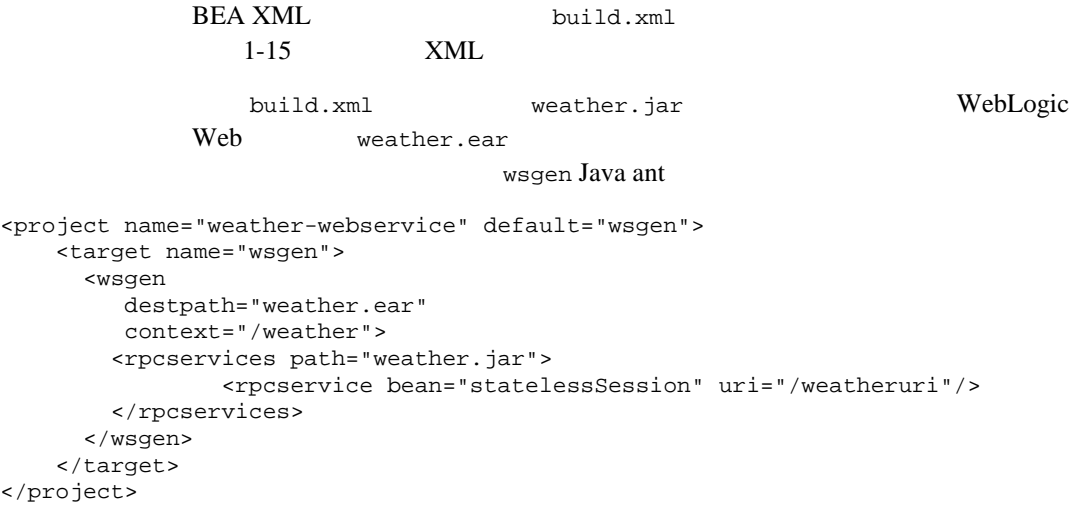

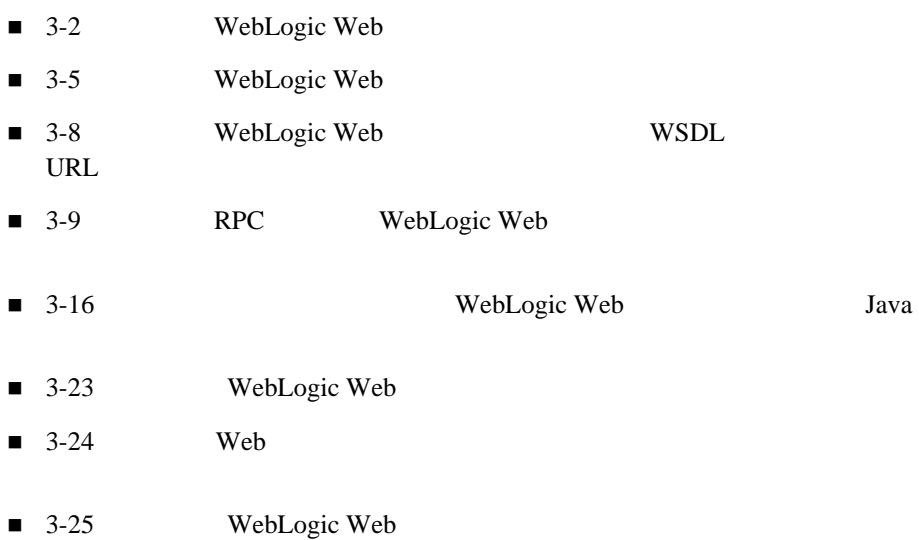

<span id="page-67-0"></span>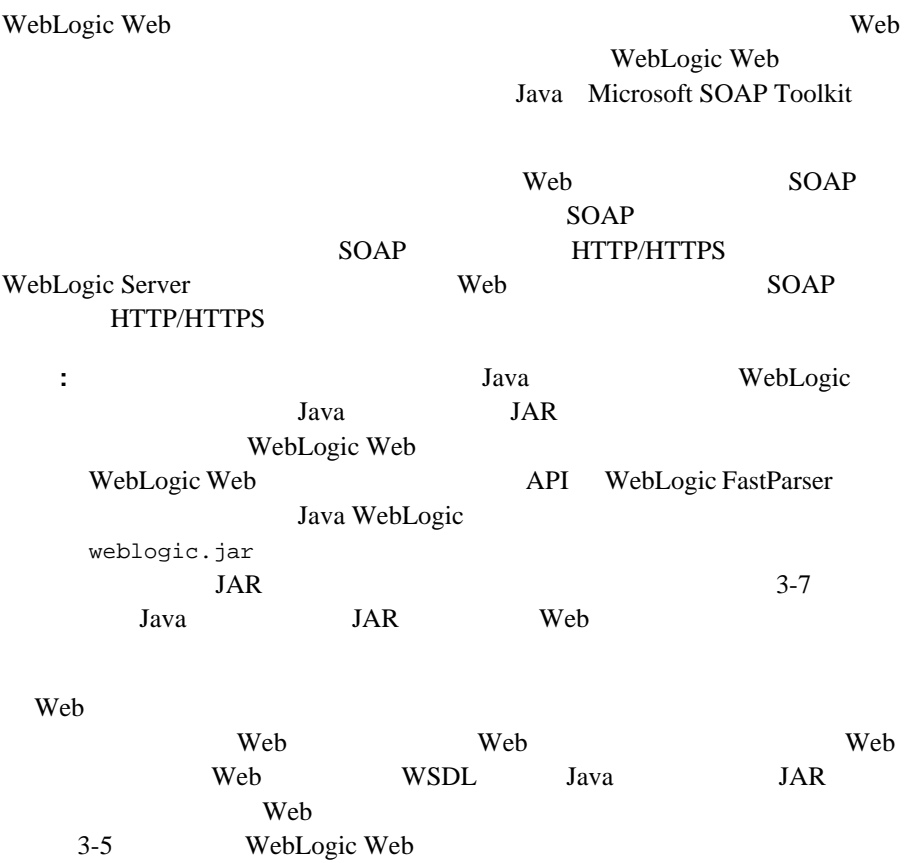

## **WebLogic Web** サービス クライアント **API**

WebLogic WebLogic Web 1

Java JAR Java SOAP API API WebLogic Web 1ava

 $API$ 

**:** W3C JavaSoft *JavaSoft* **Web Service API** WebLogic Web API Java **BEA Systems** 

WebLogic Web **API** 

 $API$ 

[WebLogic Server API](http://edocs.beasys.co.jp/e-docs/wls61/javadocs/index.html) veblogic.soap

## **WebLogic Web** サービス クライアント **API** でサ

# WebLogic Web  $API$  WebLogic Web  $Java$  2

 $\blacksquare$  :  $\blacksquare$  :  $\blacksquare$ JavaBean WebLogic  $2$ WebLogic Java Java <sub>Java</sub> 2008 **Java** 2008 **Java** 2008 **Java** 2008 **Java** 2008 **Java 2008**  $3-10$  Java  $\blacksquare$  :  $\blacksquare$  :  $\blacksquare$  :  $\blacksquare$   $\blacksquare$  :  $\blacksquare$   $\blacksquare$   $\bl$ 

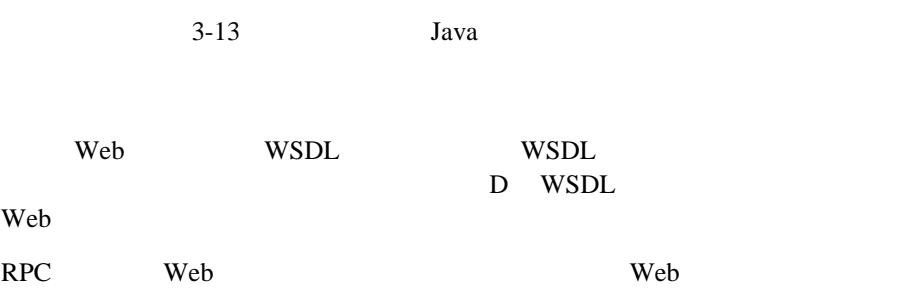

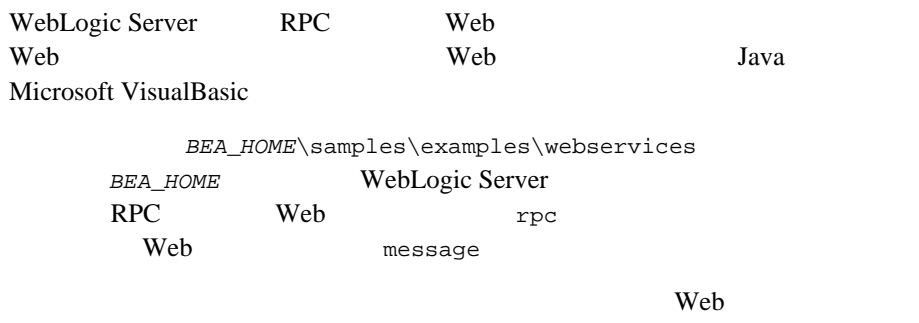

*BEA\_HOME*\samples\examples\webservices\package-summary.html

<span id="page-70-0"></span>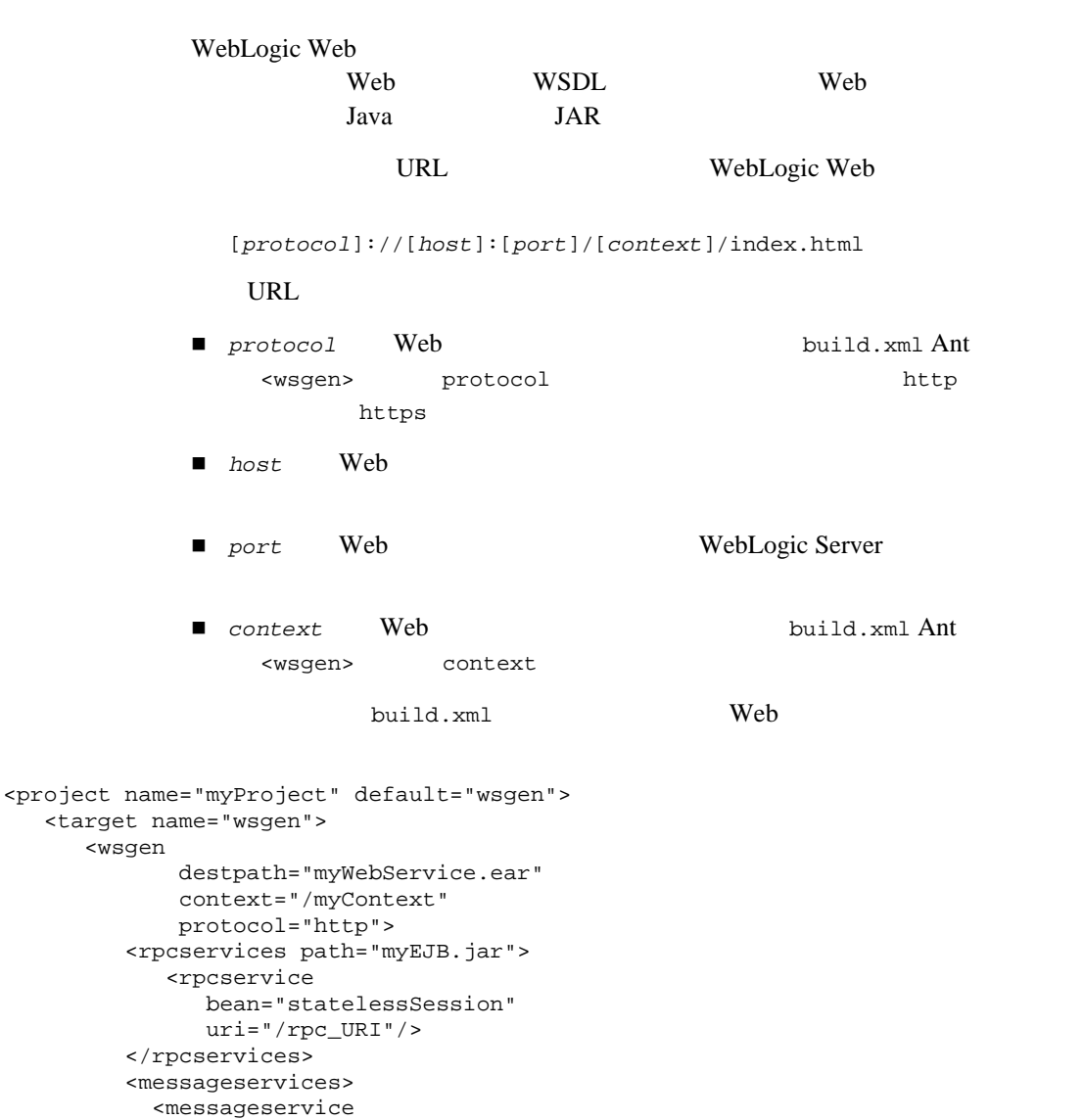

```
 name="sendMsgWS"
              action="send" 
              destination="examples.soap.msgService.MsgSend" 
              destinationtype="topic"
              uri="/sendMsg" 
              connectionfactory="examples.soap.msgService.MsgConnectionFactory"/>
           <messageservice 
              name="receiveMsgWS" 
              action="receive" 
              destination="examples.soap.msgService.MsgReceive" 
              destinationtype="topic"
              uri="/receiveMsg" 
              connectionfactory="examples.soap.msgService.MsgConnectionFactory"/>
       </messageservices>
       </wsgen>
    </target>
</project>
```
7001 myHost /myContext

WebLogic Web the URL that the URL the URL that the URL that the URL is the URL that the URL that the URL that the URL the URL that the URL that the URL the URL the URL the URL that the URL the URL the URL the URL the URL t

http://www.myHost.com:7001/myContext/index.html

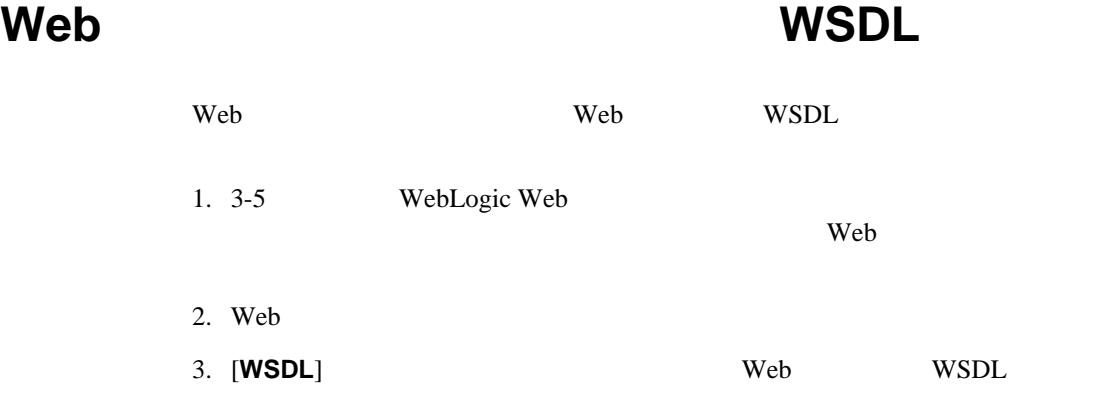
## <span id="page-72-0"></span>**Java** クライアント **JAR** ファイルの **Web** サービス

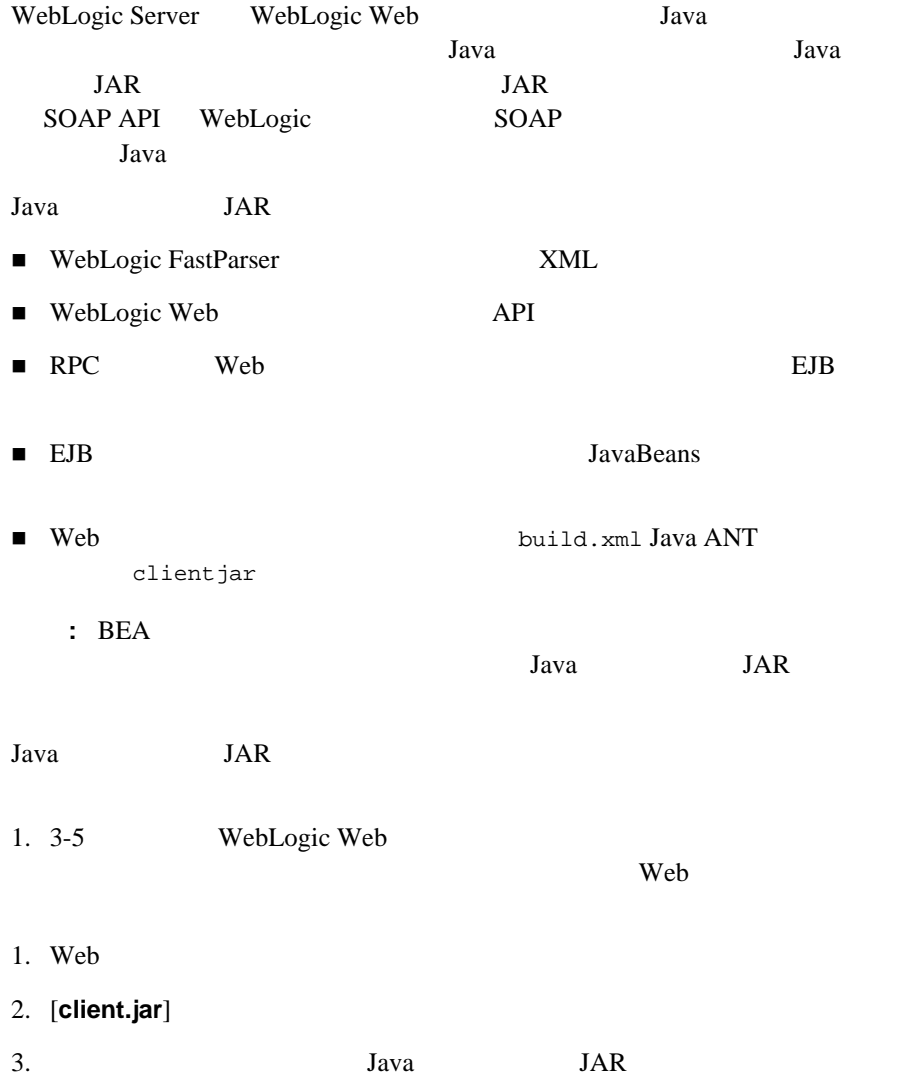

<span id="page-73-0"></span>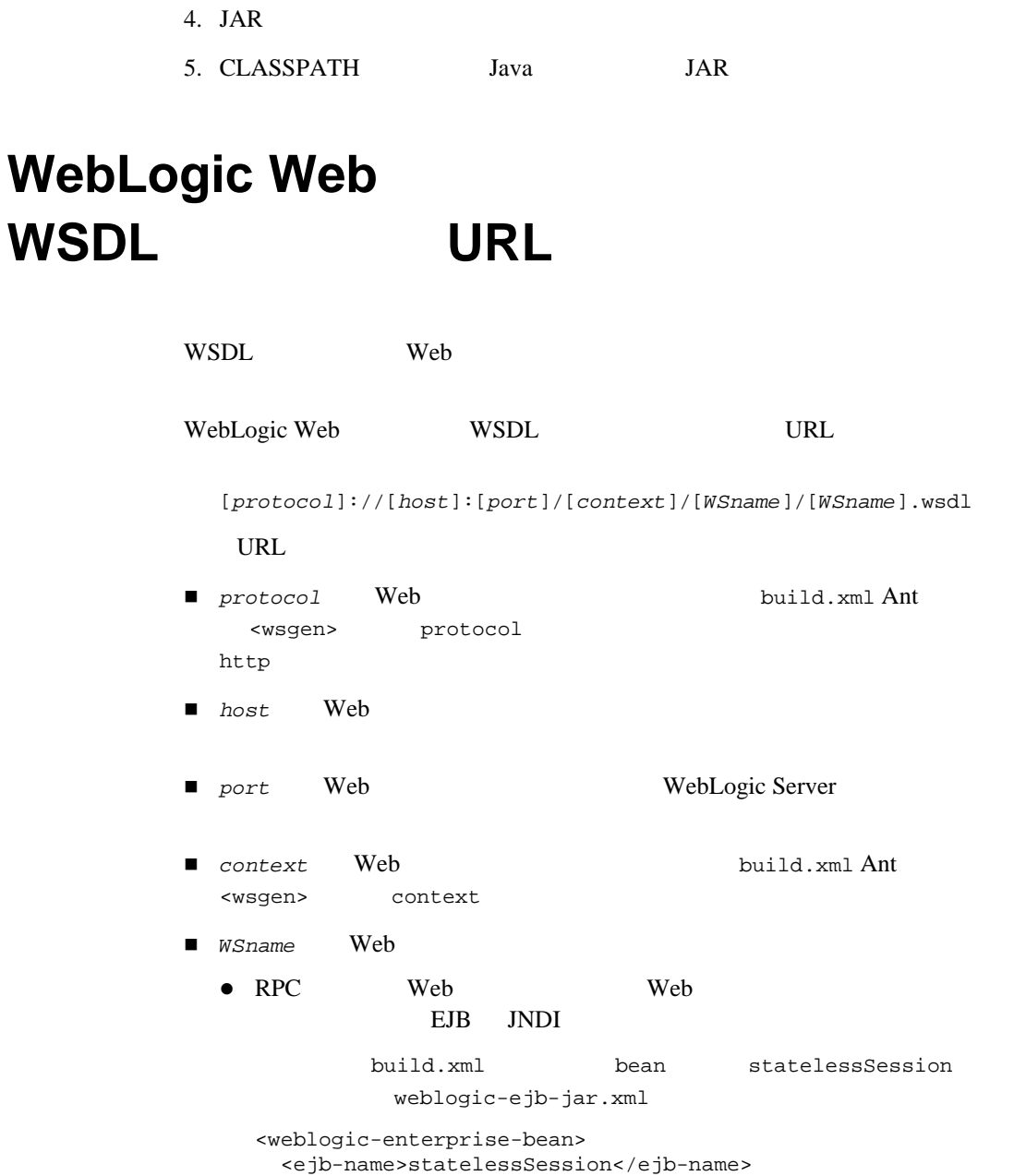

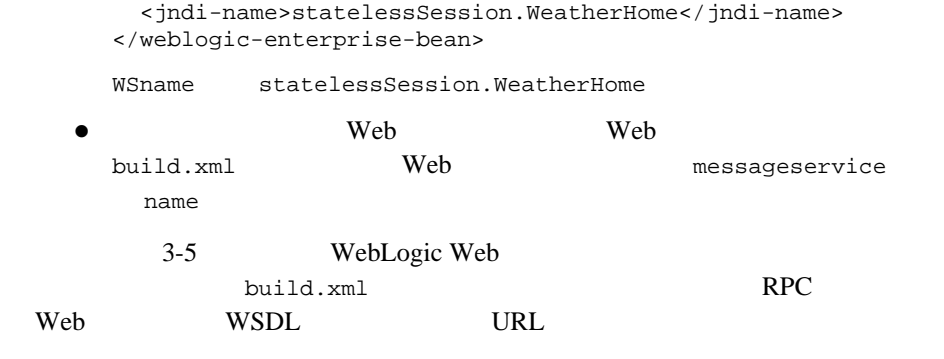

http://www.myHost.com:7001/myContext/statelessSession.WeatherHome/statelessSess ion.WeatherHome.wsdl

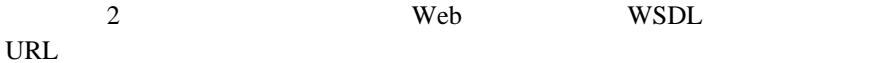

http://www.myHost.com:7001/myContext/sendMsgWS/sendMsgWS.wsdl http://www.myHost.com:7001/myContext/receiveMsgWS/receiveMsgWS.wsdl

## **RPC WebLogic Web**

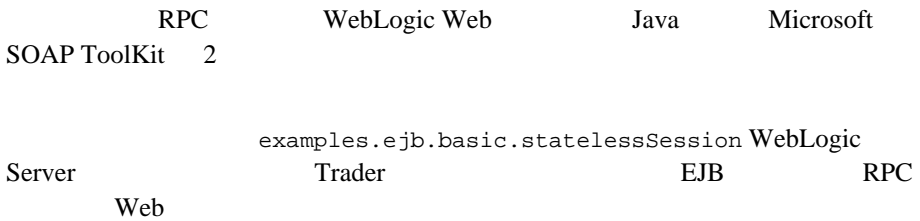

## **Java**

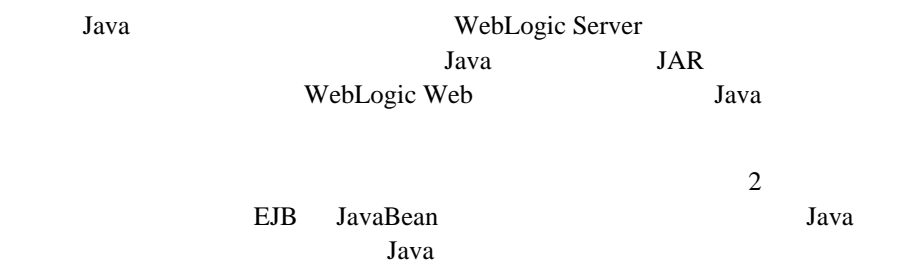

### Java

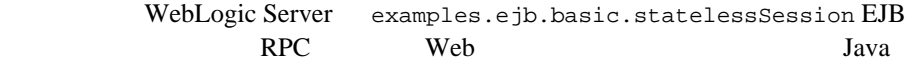

Web WSDL URL http://www.myhost.com:7001/myContext/statelessSession/statelessSession.wsdl URL RPC Web build.xml 3-8 WebLogic Web the WSDL was used to URL

```
import java.util.Properties;
import javax.naming.Context;
import javax.naming.InitialContext;
import examples.ejb.basic.statelessSession.Trader;
import examples.ejb.basic.statelessSession.TradeResult;
public class Client{
   public static void main( String[] arg ) throws Exception
     Properties h = new Properties();
     h.put(Context.INITIAL_CONTEXT_FACTORY, 
          "weblogic.soap.http.SoapInitialContextFactory");
```

```
 h.put("weblogic.soap.wsdl.interface",
      Trader.class.getName() );
  Context context = new InitialContext(h);
   Trader service = (Trader)context.lookup(
 "http://www.myHost.com:7001/myContext/statelessSession/statelessSession.wsdl" 
);
   TradeResult result = (TradeResult)service.buy( "BEAS", 100 );
   System.out.print( result.getStockSymbol() );
   System.out.print( ":" );
   System.out.println( result.getNumberTraded() );
  }
}
        WebLogic Web Tava Java EJB
         RMI サービスのホーム インタフェースをルックアップして呼び出す必要がありま
         \blacksquare Web SOAPINITIAL_CONTEXT_FACTORY
         \blacksquare Web \blacksquareINITIAL_CONTEXT_FACTORY
        RPC WebLogic Web 1ava
         1. WebLogic Web WebLogic Server Java
          JAR 2002 SAR
          3-7 Java JAR
            Web \theta2. CLASSPATH Java JAR
         3. クライアント Java プログラムを作成します。以降の手順では、Java コード
            Web \qquad
```
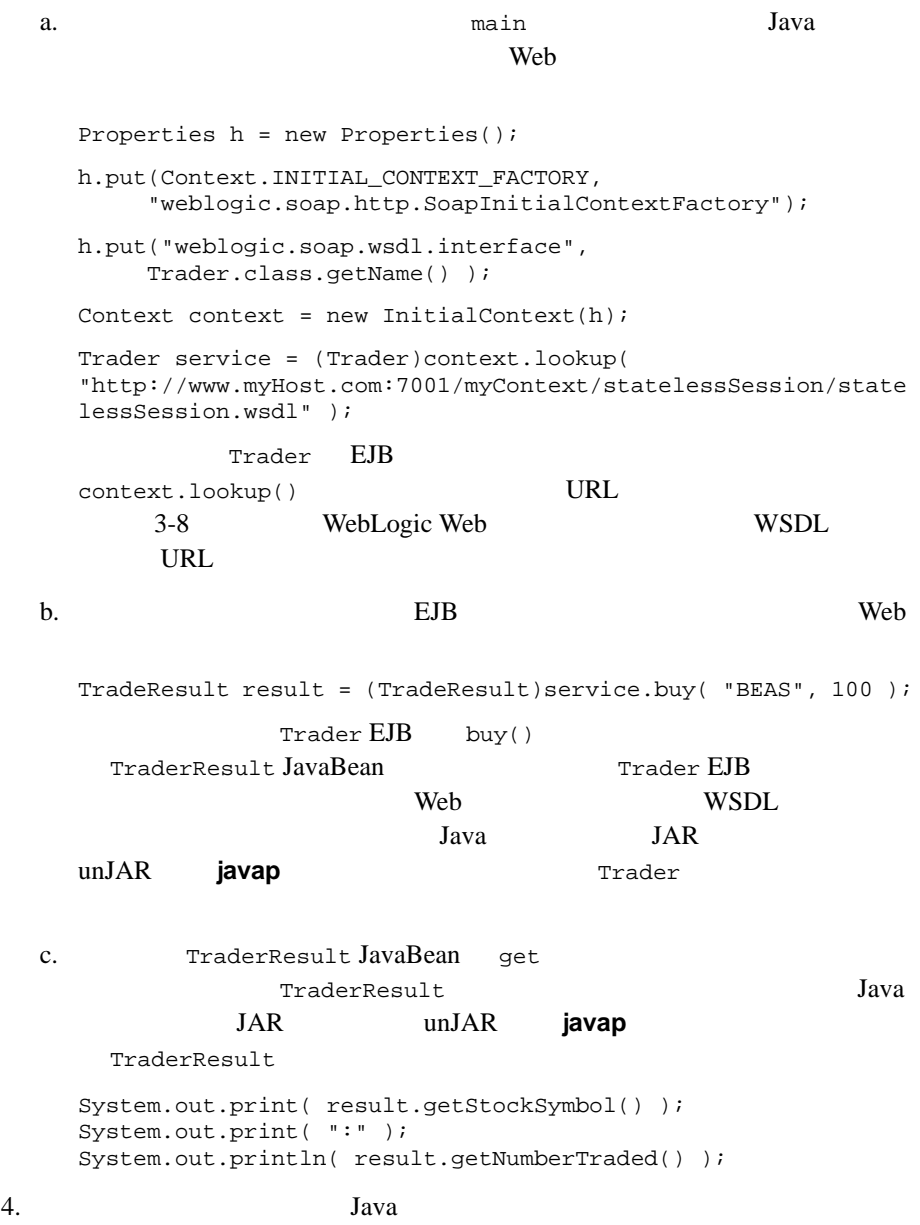

### Java

WebLogic Server examples.ejb.basic.statelessSession EJB RPC Web Java Web WSDL URL http://www.myhost.com:7001/myContext/statelessSession/statelessSession.wsdl URL RPC Web build.xml 3-8 WebLogic Web the WSDL was used to the URL import java.util.Properties; import javax.naming.Context; import javax.naming.InitialContext; import examples.ejb.basic.statelessSession.TradeResult; import weblogic.soap.WebServiceProxy; import weblogic.soap.SoapMethod; public class DynamicClient{ public static void main( String[] arg ) throws Exception{ Properties h = new Properties(); h.put(Context.INITIAL\_CONTEXT\_FACTORY, "weblogic.soap.http.SoapInitialContextFactory"); Context context = new InitialContext(h); WebServiceProxy proxy = (WebServiceProxy)context.lookup( "http://www.myHost.com:7001/myContext/statelessSession/statelessSession.wsdl" ); SoapMethod method = proxy.getMethod( "buy" ); TradeResult result = (TradeResult)method.invoke( new Object[]{ "BEAS", new Integer(100) } ); System.out.print( result.getStockSymbol() ); System.out.print( ":" ); System.out.println( result.getNumberTraded() );

 } } RPC WebLogic Web 1ava 1. WebLogic Web **WebLogic Server** Java **JAR**  $3-7$  Java JAR Web  $\theta$ 2. **CLASSPATH** Java JAR 3. クライアント Java プログラムを作成します。以降の手順では、Java コード Web  $\qquad$ a. クライアント アプリケーションの main メソッド内で、次の Java コード Web 1999 Properties h = new Properties(); h.put(Context.INITIAL\_CONTEXT\_FACTORY, "weblogic.soap.http.SoapInitialContextFactory"); Context context = new InitialContext(h); WebServiceProxy proxy = (WebServiceProxy)context.lookup( "http://www.myHost.com:7001/myContext/statelessSession/state lessSession.wsdl" ); context.lookup() Trader WebServiceProxy WebServiceProxy EJB context.lookup() URL 3-8 WebLogic Web the WSDL was used to the URL b. Xeb EJB 2002 Veb SoapMethod method = proxy.getMethod( "buy" ); TradeResult result = (TradeResult)method.invoke( new Object[]{ "BEAS", new Integer(100) } );

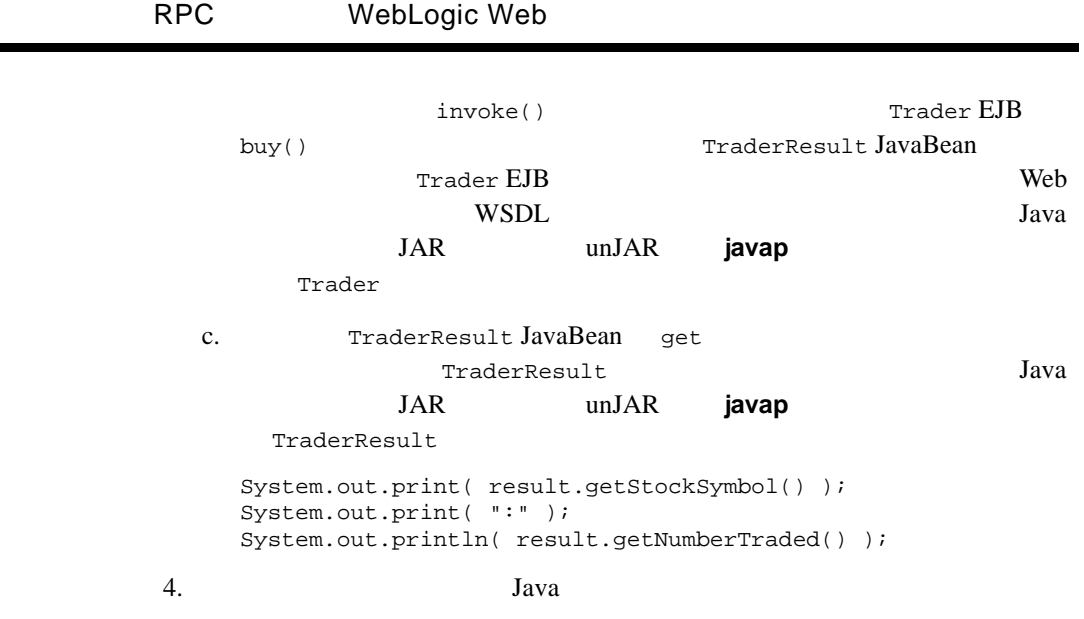

## **Microsoft SOAP Toolkit**

ř.

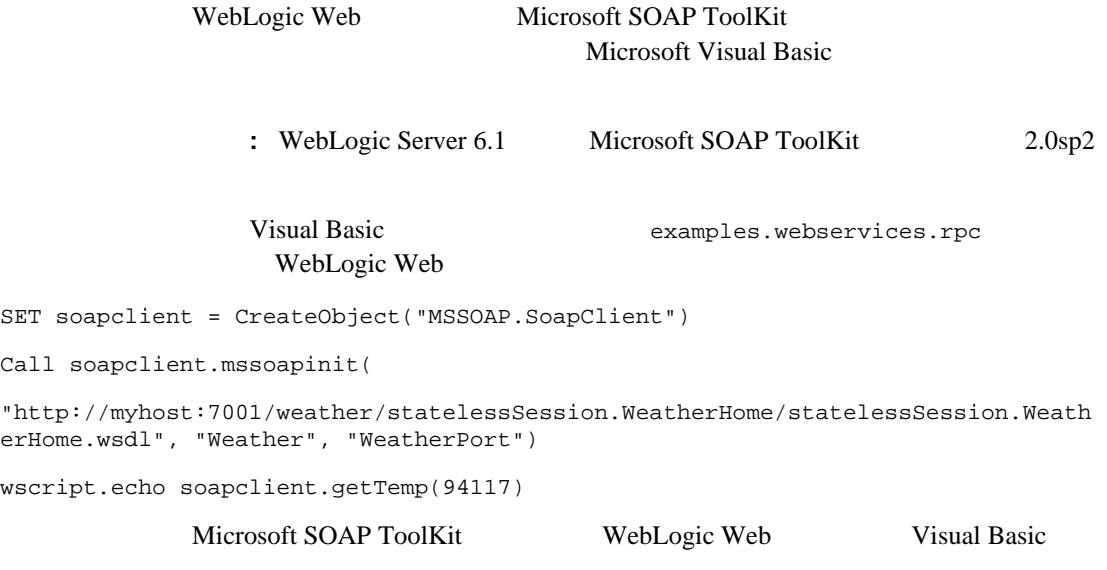

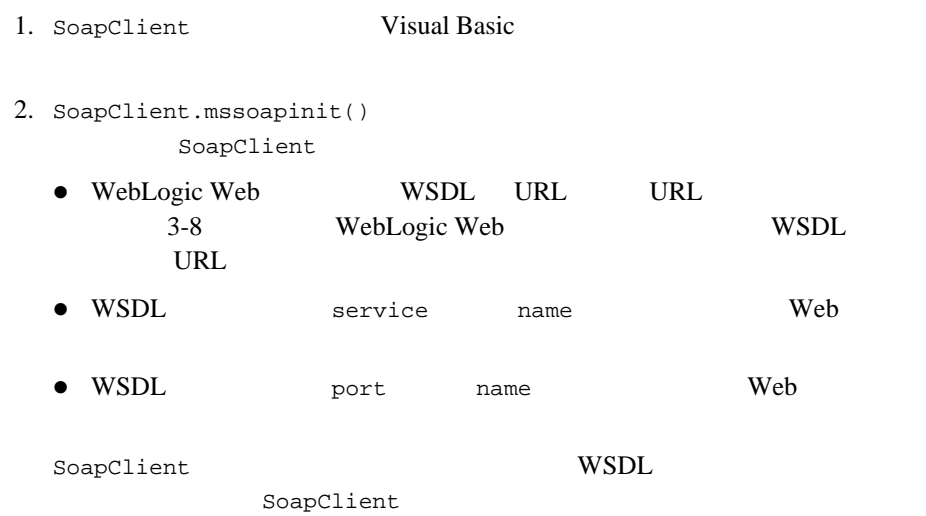

# **WebLogic Web**

Java

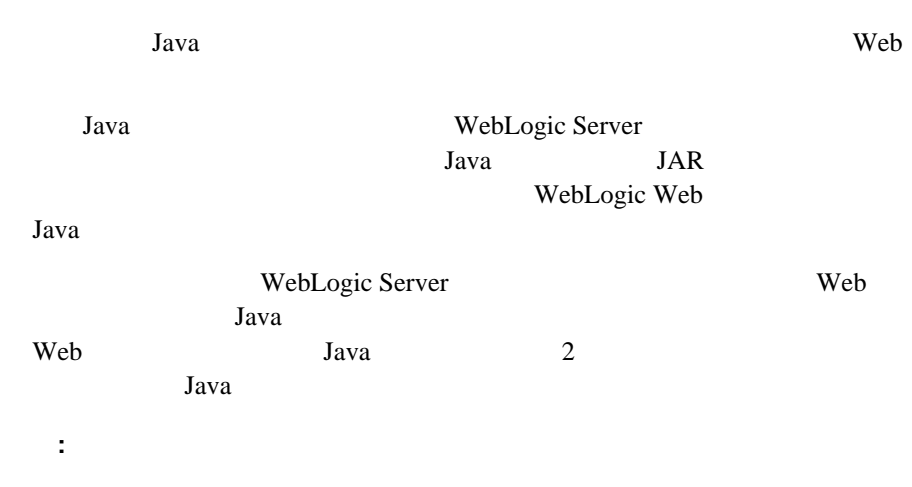

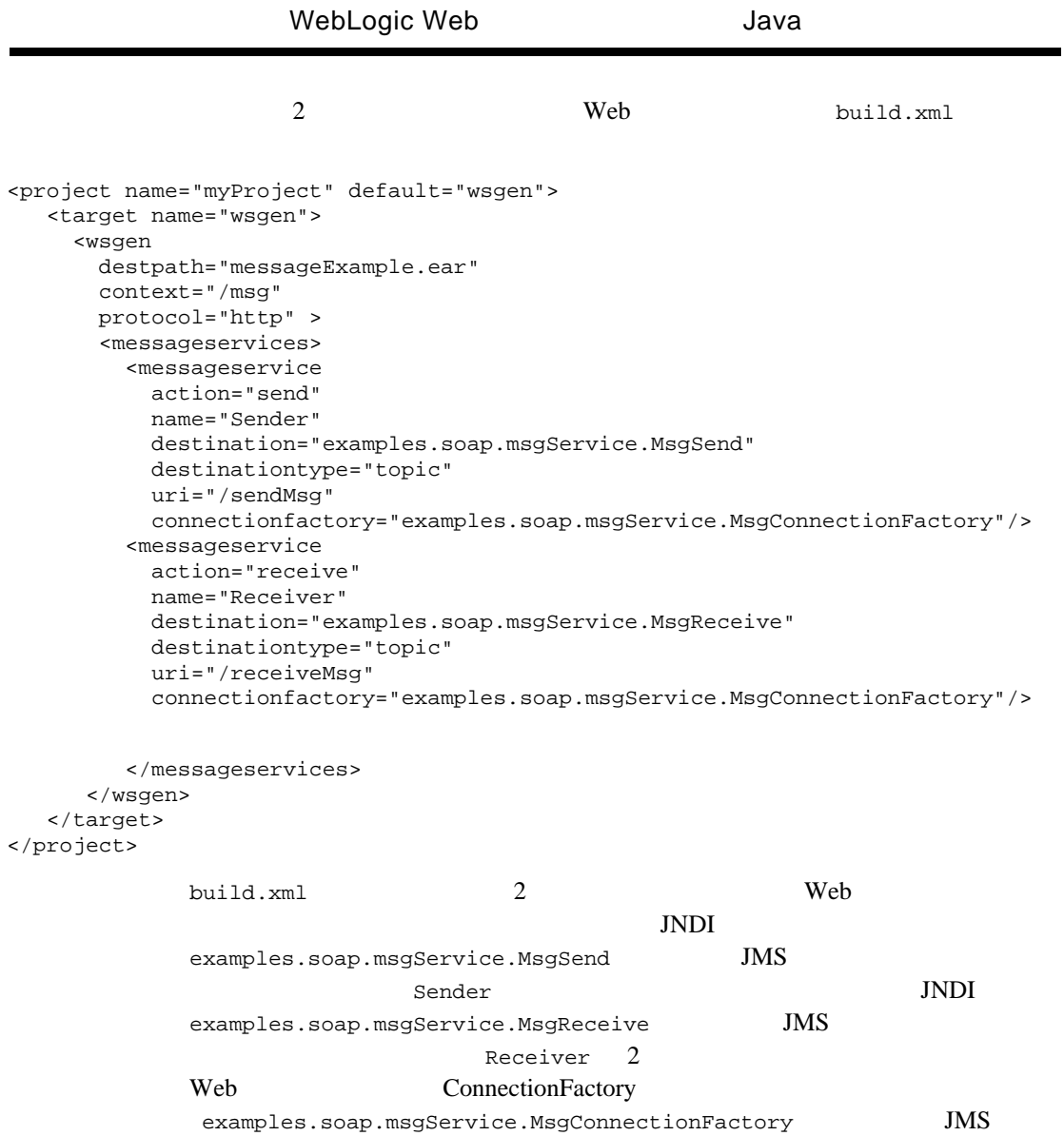

## メッセージスタイル Web <sub>サービス</sub>の送信

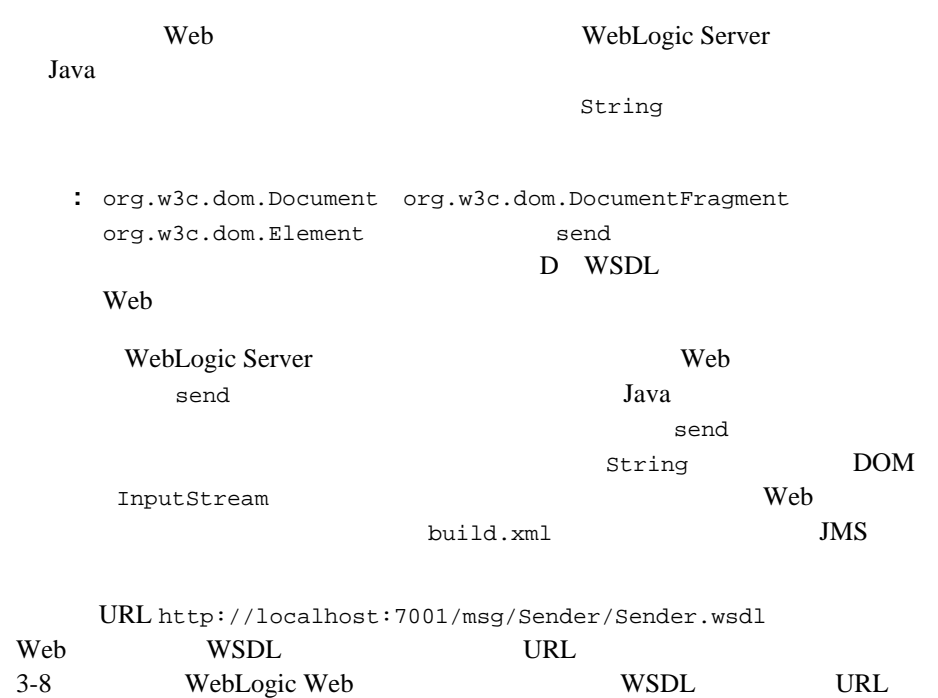

package examples.soap; import java.util.Properties; import java.net.URL; import javax.naming.Context; import javax.naming.InitialContext; import weblogic.soap.WebServiceProxy; import weblogic.soap.SoapMethod; import weblogic.soap.SoapType; import weblogic.soap.codec.CodecFactory; import weblogic.soap.codec.SoapEncodingCodec;

```
public class ProducerClient{
  public static void main( String[] arg ) throws Exception{
    Properties h = new Properties();
    h.put(Context.INITIAL_CONTEXT_FACTORY,
        "weblogic.soap.http.SoapInitialContextFactory");
    h.put("weblogic.soap.verbose", "true" );
    CodecFactory factory = CodecFactory.newInstance();
    factory.register( new SoapEncodingCodec() );
    h.put( "weblogic.soap.encoding.factory", factory );
   Context context = new InitialContext(h);
    WebServiceProxy proxy = (WebServiceProxy)context.lookup(
    "http://localhost:7001/msg/Sender/Sender.wsdl" );
    SoapMethod method = proxy.getMethod( "send" );
   String toSend = arg.length == 0 ? "No arg to send" : arg[0];
   Object result = method.invoke( new Object[]\{ toSend \} );
  }
}
                 WebLogic Server WebLogic Web 9
           Java1. WebLogic Web WebLogic Server Java
                JAR
             3-7 Java JAR
               Web \theta2. CLASSPATH Java JAR
           3. クライアント Java プログラムを作成します。以降の手順では、Java コード
               Web \qquada. 2. a. holding main Properties
                Properties h = new Properties();
                 h.put(Context.INITIAL_CONTEXT_FACTORY,
                     "weblogic.soap.http.SoapInitialContextFactory");
                 h.put("weblogic.soap.verbose", "true" );
```
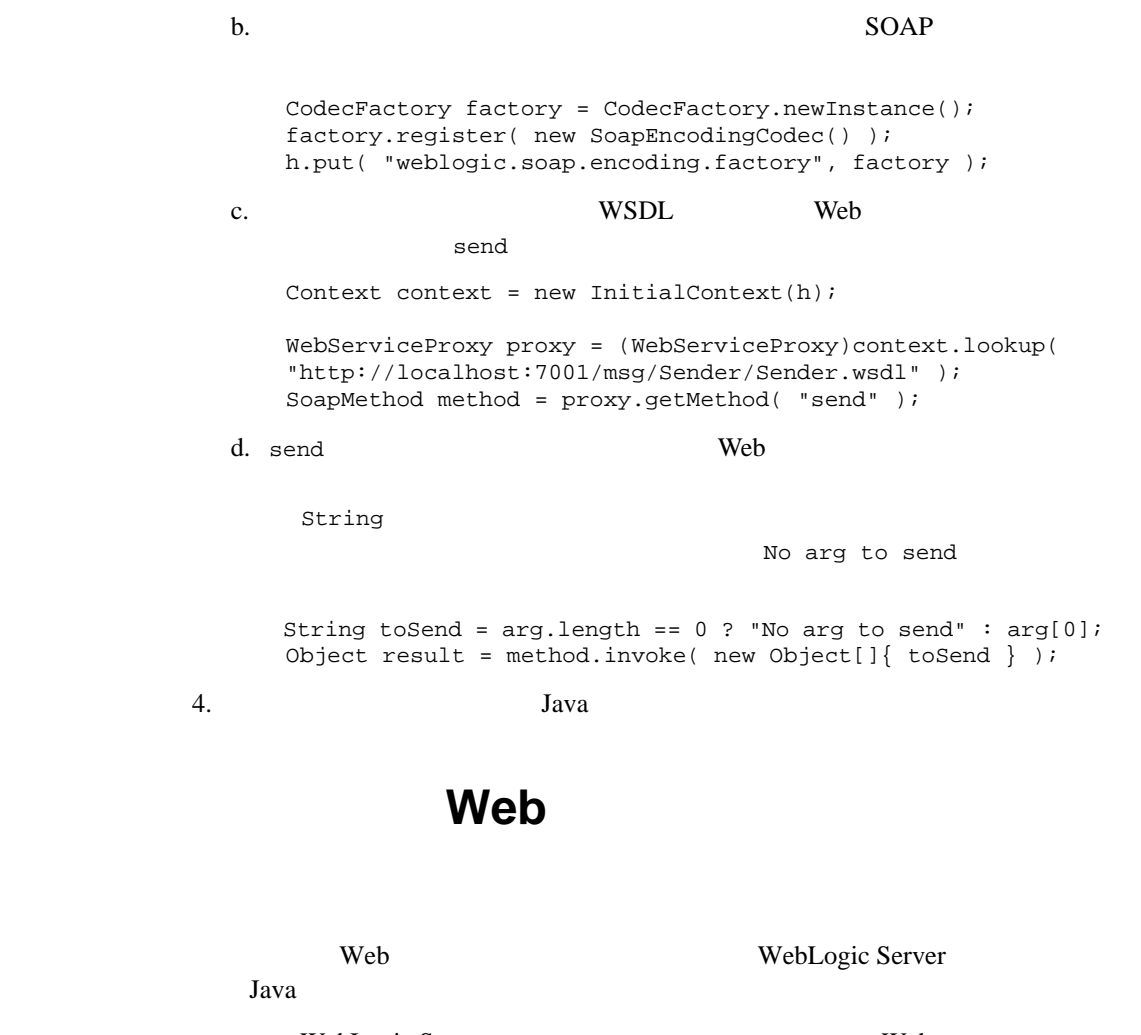

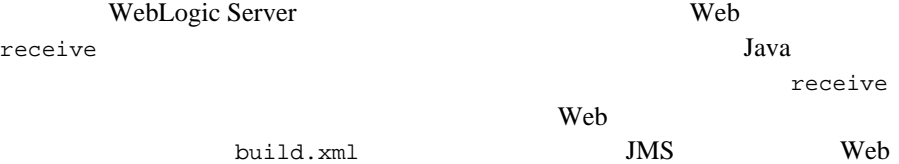

Java  $J$ ava  $\overline{J}$ ava  $\overline{J}$ 

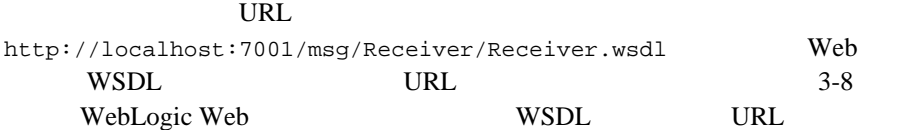

```
package examples.soap;
import java.util.Properties;
import java.net.URL;
import javax.naming.Context;
import javax.naming.InitialContext;
import weblogic.soap.WebServiceProxy;
import weblogic.soap.SoapMethod;
import weblogic.soap.SoapType;
import weblogic.soap.codec.CodecFactory;
import weblogic.soap.codec.SoapEncodingCodec;
public class ConsumerClient{
   public static void main( String[] arg ) throws Exception{
     Properties h = new Properties();
     h.put(Context.INITIAL_CONTEXT_FACTORY,
          "weblogic.soap.http.SoapInitialContextFactory");
     h.put("weblogic.soap.verbose", "true" );
     CodecFactory factory = CodecFactory.newInstance();
     factory.register( new SoapEncodingCodec() );
     h.put( "weblogic.soap.encoding.factory", factory );
    Context context = new InitialContext(h);
     WebServiceProxy proxy = (WebServiceProxy)context.lookup(
     "http://localhost:7001/msg/Receiver/Receiver.wsdl" );
     SoapMethod method = proxy.getMethod( "receive" );
     while( true ){
       Object result = method.invoke( null );
       System.out.println( result );
 }
   }
}
```
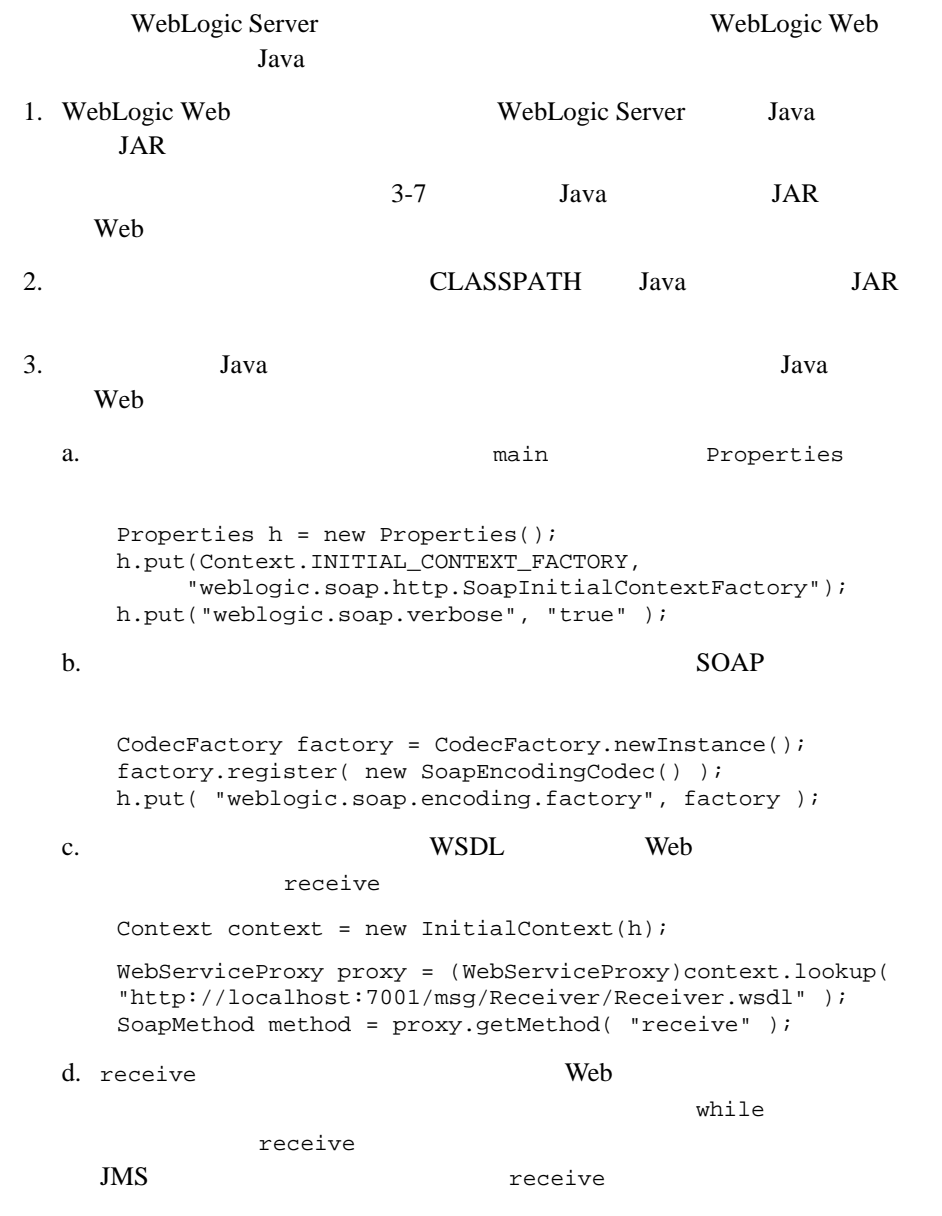

```
 while( true ){
  Object result = method. invoke( null);
  System.out.println( result );
```
4. Java Java Turkish Java Turkish Java Turkish Java Turkish Shahara Turkish Shahara Turkish Shahara Turkish Sh

## **WebLogic Web**

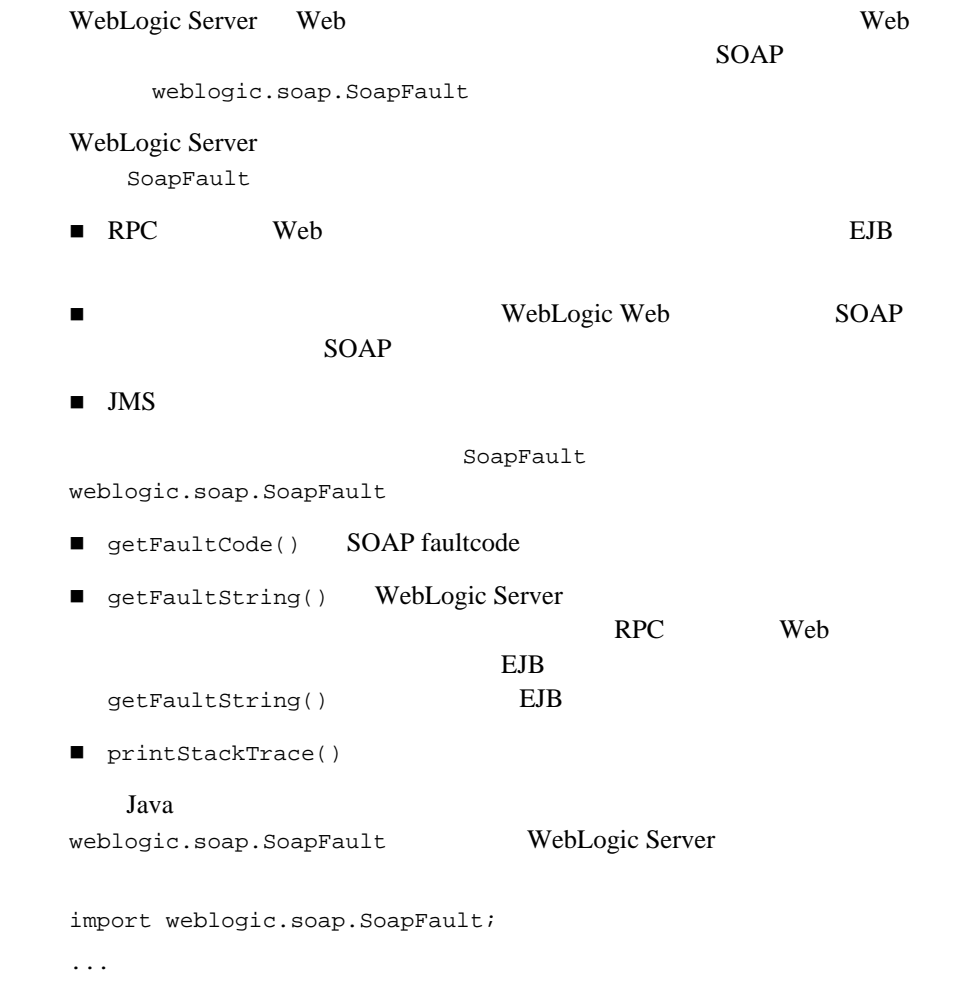

```
 try {
    TradeResult result = (TradeResult)method.invoke( 
       new Object[]{ "BEAS", new Integer(100) } ); 
    System.out.print( result.getStockSymbol() );
    System.out.print( ":" );
   System.out.println( result.getNumberTraded() );
 } catch (SoapFault fault){
    System.out.println( "Ooops, got a fault: " + fault );
    fault.printStackTrace();
   }
```
## $\mathsf{Web}$  **the set of the set of the set of the set of the set of the set of the set of the set of the set of the set of the set of the set of the set of the set of the set of the set of the set of the set of the set of the**

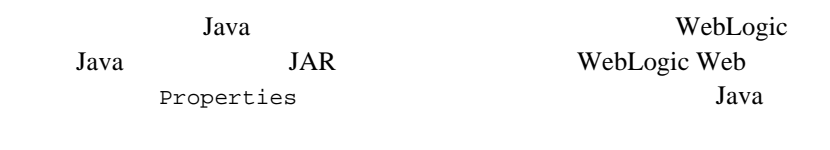

注意 **:** これらのプロパティは、初期コンテキスト ファクトリに渡されます。 Java <sub>2</sub>

### **3-1 Web** *<u>Harry Zimmerstands</u>*

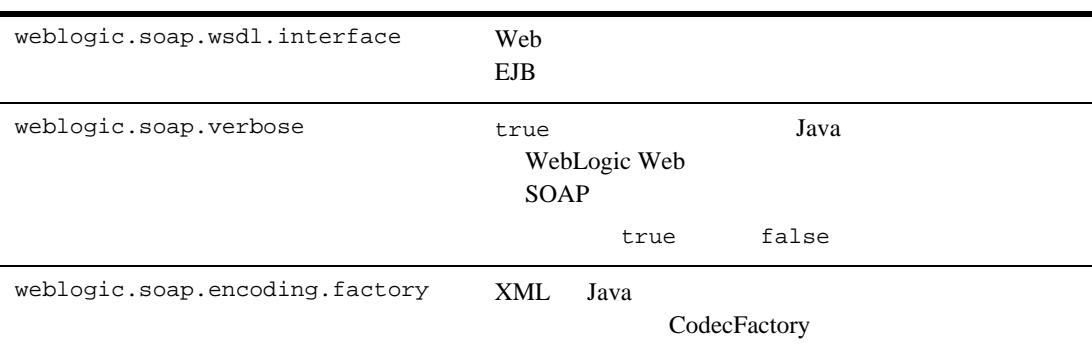

weblogic.soap.codec.CodecFactory

### 3-1 Web

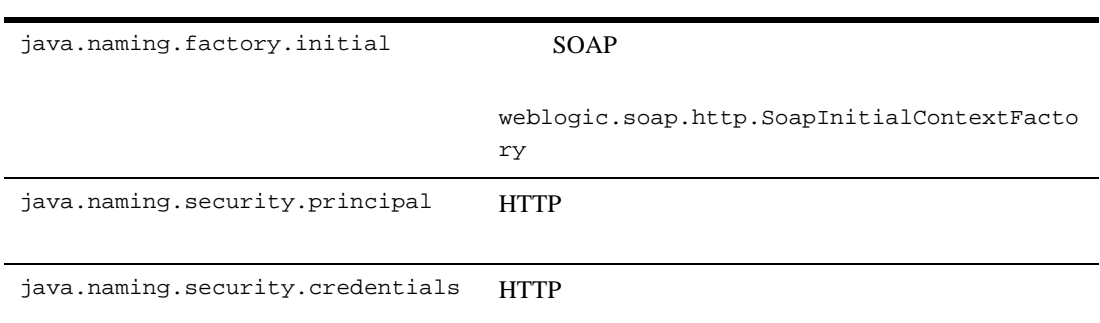

## **WebLogic Web**

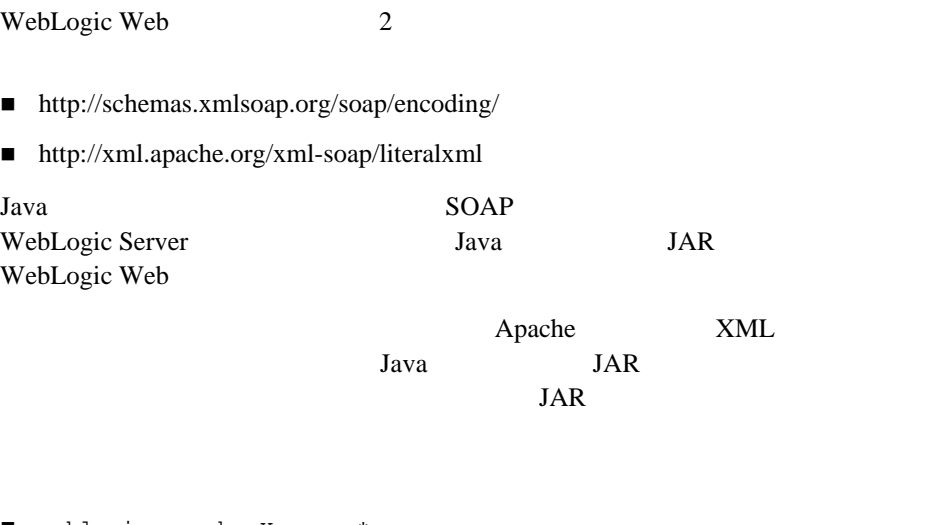

- weblogic.apache.Xerces.\*
- weblogic.xml.jaxp.\*
- org.w3c.dom.\*

- org.w3c.sax.\*
- javax.xml.parsers.\*

### **CLASSPATH**

wsgen Java Ant 900 Web build.xml clientjar

-verbose

WebLogic Web

■ 4-1 WebLogic Web ■ 4-2 WebLogic Server Web + Web

## <span id="page-92-0"></span>**WebLogic Web**

WebLogic Web Administration Console

WebLogic Server に現在デプロイされている Web サービスの表示

## <span id="page-92-2"></span><span id="page-92-1"></span>**Administration Console**

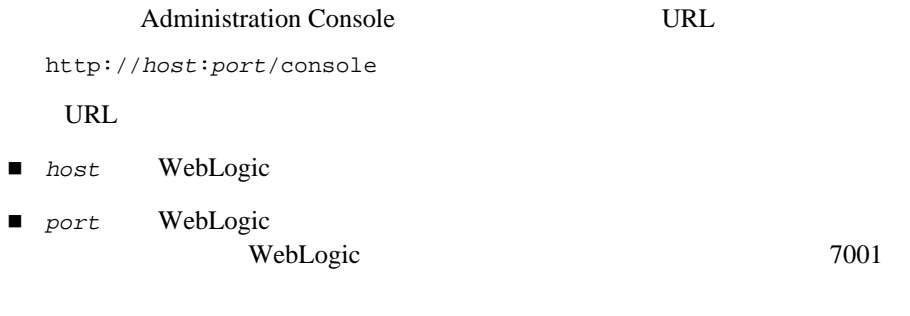

Administration Console

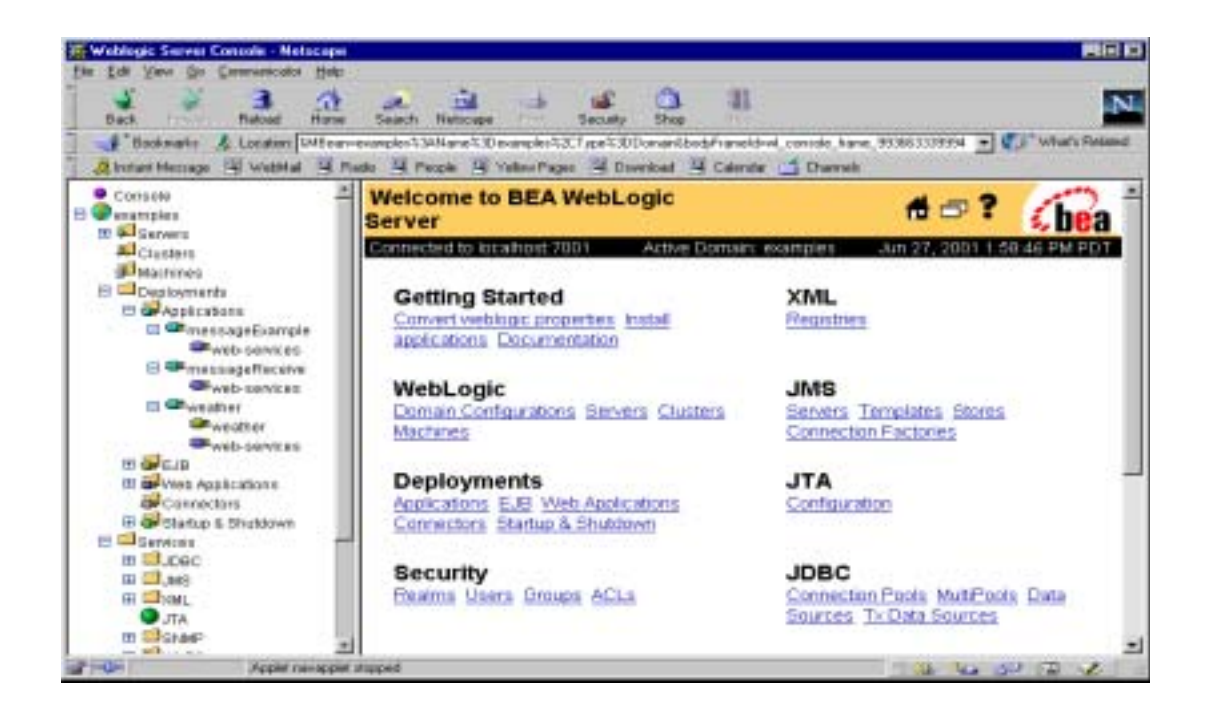

## <span id="page-93-0"></span>**WebLogic Server Web**

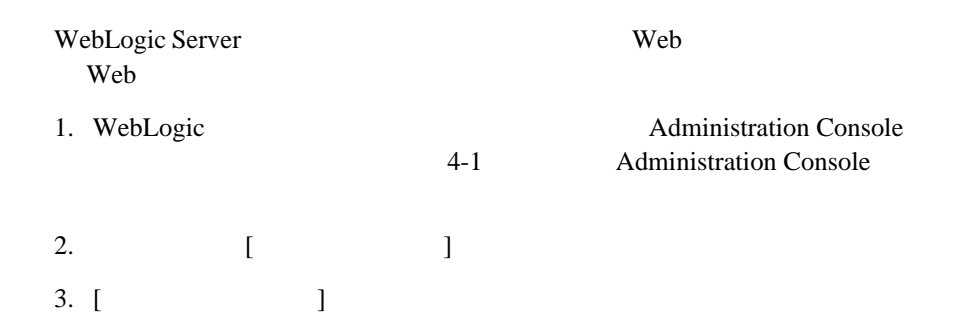

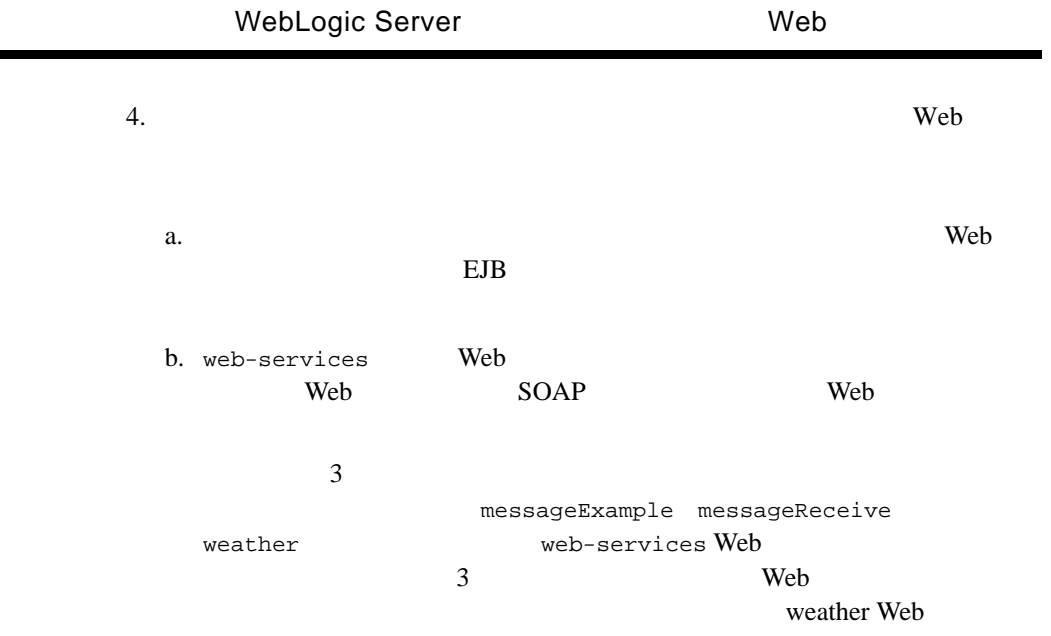

÷

**Contract Contract** 

 $\overline{\phantom{0}}$ 

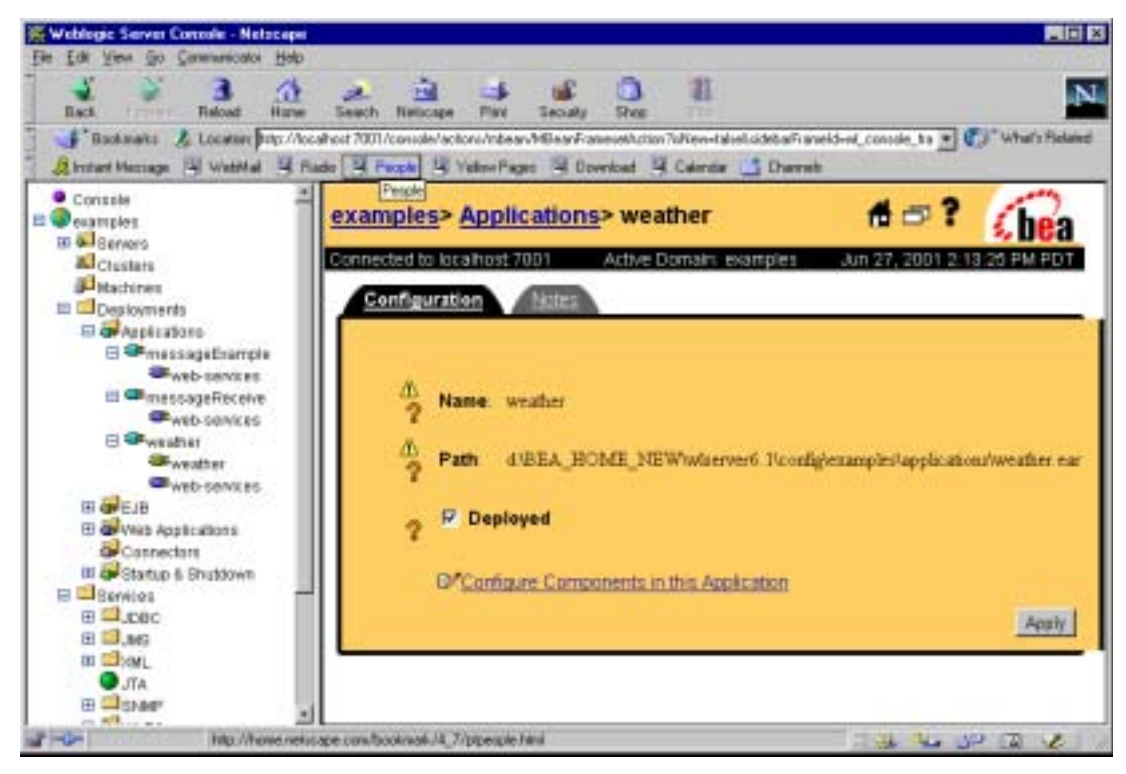

<span id="page-95-1"></span><span id="page-95-0"></span>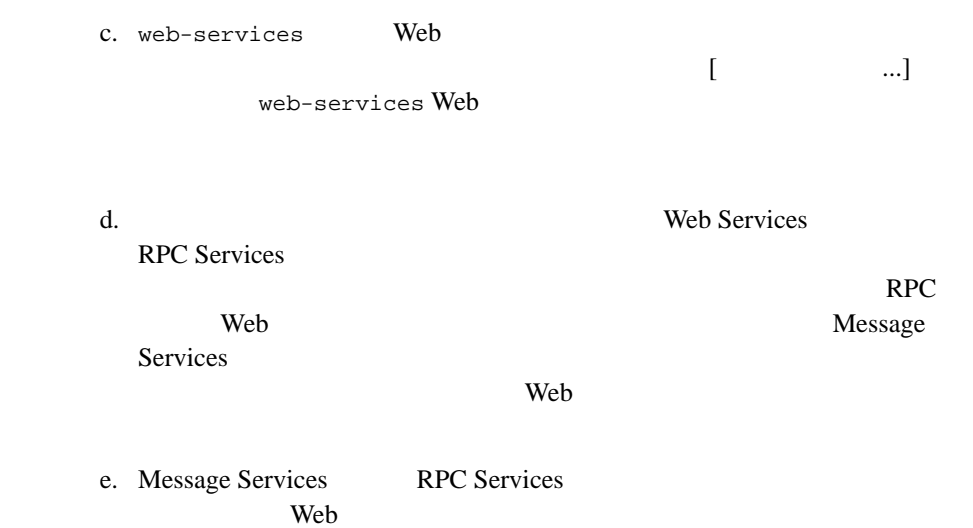

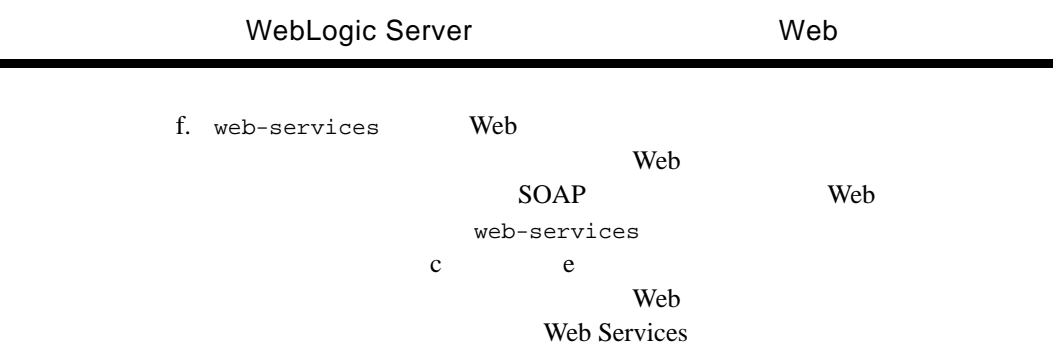

e.  $\blacksquare$ 

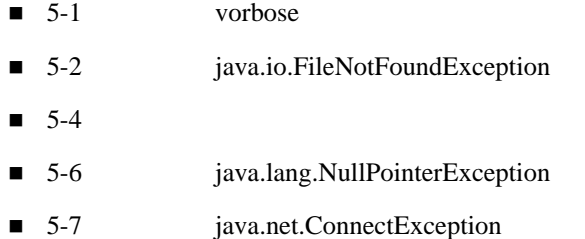

## <span id="page-98-0"></span>vorbose

weblogic.soap.verbose WebLogic Server SOAP WebLogic Server

WebLogic Web weblogic.soap.verbose verbose

Properties h = new Properties(); h.put(Context.INITIAL\_CONTEXT\_FACTORY, "weblogic.soap.http.SoapInitialContextFactory"); h.put("weblogic.soap.verbose", "true" );

Web  $\theta$ 

## <span id="page-99-0"></span>**java.io.FileNotFoundException**

WebLogic Web

java.io.FileNotFoundException

■ WebLogic Web WebLogic Server ■ SOAP Web Web WebLogic Server ■ RPC Web  $\blacksquare$ EJB WebLogic Server Web **The UNIVERSITY** Server WebLogic Server java.io.FileNotFoundException Exception in thread "main" javax.naming.NamingException: i/o failed java.io.FileNotFoundException: http://localhost:7001/weather/statelessSession.WeatherHome/statelessSession.Wea therHome.wsdl. Root exception is java.io.FileNotFoundException: http://localhost:7001/weather/statelessSession.WeatherHome/statelessSession.Wea therHome.wsdl at sun.net.www.protocol.http.HttpURLConnection.getInputStream(HttpURLConnection.ja va:574) at weblogic.soap.WebServiceProxy.getXMLStream(WebServiceProxy.java:553) at weblogic.soap.WebServiceProxy.getServiceAt(WebServiceProxy.java:172)

 at weblogic.soap.http.SoapContext.lookup(SoapContext.java:64) at javax.naming.InitialContext.lookup(InitialContext.java:350) at examples.webservices.rpc.javaClient.Client.main(Client.java:34)

WebLogic Web Web  $\lambda$ 1. **The Administration Console 4-1**  $\sim$  4-1 Administration Console 2. [ ] [ ] 3. WebLogic Web 4.  $\begin{bmatrix} 1 & 1 \end{bmatrix}$  $\begin{bmatrix} 1 & 0 & 0 \\ 0 & 0 & 0 \\ 0 & 0 & 0 \\ 0 & 0 & 0 \\ 0 & 0 & 0 \\ 0 & 0 & 0 \\ 0 & 0 & 0 \\ 0 & 0 & 0 \\ 0 & 0 & 0 \\ 0 & 0 & 0 \\ 0 & 0 & 0 \\ 0 & 0 & 0 & 0 \\ 0 & 0 & 0 & 0 \\ 0 & 0 & 0 & 0 \\ 0 & 0 & 0 & 0 & 0 \\ 0 & 0 & 0 & 0 & 0 \\ 0 & 0 & 0 & 0 & 0 \\ 0 & 0 & 0 & 0 & 0 \\ 0 & 0 & 0 & 0 & 0 & 0 \\$ 5. Web  $\blacksquare$ SOAP Web **Web Web Reservices** Web-services 6.  $[$   $]$ 7. WebLogic Server Web 7. WebLogic Server [  $\qquad$  ]  $[$   $]$   $]$   $[$   $]$   $[$   $]$ 8. RPC WebLogic Web a. **Example 19** Web  $\overline{C}$ 

b.  $\qquad \qquad$  [ ]

EJB Jar

<span id="page-101-0"></span>c. WebLogic Server EJB WebLogic Server [  $\qquad$  ]  $\begin{bmatrix} 1 & 1 \end{bmatrix}$ Web  $\lambda$ a.  $[$   $]$   $[JMS]$ b. [  $\qquad$  ] c. the contract when the vertext vector  $\mathbf{W}\mathbf{e}\mathbf{b}$  $JMS$ d. [ ] e. WebLogic Server WebLogic Server [  $\qquad$  ]  $[$   $]$   $[$   $]$ f.  $[JMS]$   $[$   $]$ g. Web  $V$ h. [ ] i. WebLogic Server JMS WebLogic Server [ ] ] [ ]  $[$  and  $]$  and  $[$  and  $]$  and  $[$  and  $]$  and  $[$  and  $]$  and  $[$  and  $]$  and  $[$  and  $]$  and  $[$  and  $]$  and  $[$  and  $]$  and  $[$  and  $]$  and  $[$  and  $]$  and  $[$  and  $]$  and  $[$  and  $]$  and  $[$  and  $]$  and  $[$  and  $]$  a

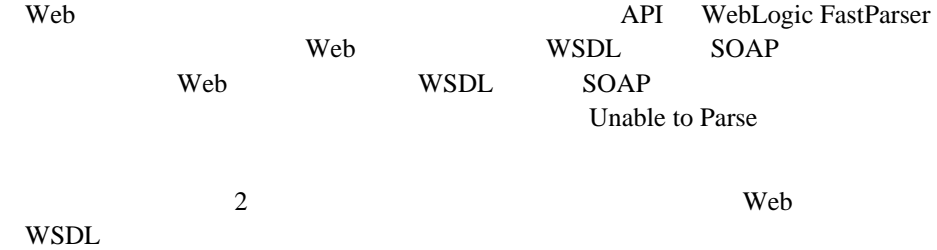

Exception in thread "main" javax.naming.NamingException: unable to parse org.xml.sax.SAXException: Attributes may not have the same name, more than one xmlns:tns. Root exception is org.xml.sax.SAXException: Attributes may not have the same name, more than one xmlns:tns  $\Rightarrow$ weblogic.xml.babel.baseparser.SAXElementFactory.createAttributes(SAXEleme ntFactory.java:42) at weblogic.xml.babel.baseparser.StreamElementFactory.createStartElementEven t(StreamElementFactory.java:39) at weblogic.xml.babel.parsers.StreamParser.streamParseSome(StreamParser.java:113) at weblogic.xml.babel.parsers.BabelXMLEventStream.parseSome(BabelXMLEventStr eam.java:46) at weblogicx.xml.stream.XMLEventStreamBase.hasNext(XMLEventStreamBase.java:135) at weblogicx.xml.stream.XMLEventStreamBase.hasStartElement(XMLEventStreamBase.java :241) at weblogicx.xml.stream.XMLEventStreamBase.startElement(XMLEventStreamBase.java:23 4) at weblogic.soap.wsdl.binding.Definition.parse(Definition.java:121) at weblogic.soap.WebServiceProxy.getServiceAt(WebServiceProxy.java:171) at weblogic.soap.http.SoapContext.lookup(SoapContext.java:64) at javax.naming.InitialContext.lookup(InitialContext.java:350)

at examples.webservices.rpc.javaClient.Client.main(Client.java:34)

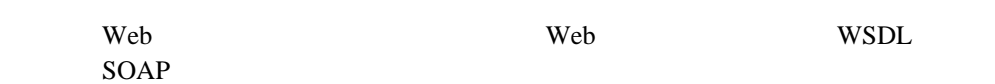

## <span id="page-103-0"></span>**java.lang.NullPointerException**

weblogic.soap.wsdl.binding.\*

java.lang.NullPointerException

Web  $WSDL$  SOAP

Web WSDL input inputs

was expecting 'input|output' but got:inputs was expecting 'operation|input|output' but got:inputs Exception in thread "main" java.lang.NullPointerException at weblogic.soap.wsdl.binding.Operation.getInputName(Operation.java:35) at weblogic.soap.wsdl.binding.BindingOperation.populate(BindingOperation.jav a:49) at weblogic.soap.wsdl.binding.Binding.populate(Binding.java:48) at weblogic.soap.wsdl.binding.Definition.populate(Definition.java:116) at weblogic.soap.WebServiceProxy.getServiceAt(WebServiceProxy.java:174) at weblogic.soap.http.SoapContext.lookup(SoapContext.java:64) at javax.naming.InitialContext.lookup(InitialContext.java:350) at examples.webservices.rpc.javaClient.Client.main(Client.java:34)

Web **Web**  $Web$  Web  $WSDL$  SOAP

## <span id="page-104-0"></span>**java.net.ConnectException**

java.net.ConnectException

Web  $\mathbf{w}$ WebLogic Web WebLogic Server Connection refused ■ The Property WebLogic Web + The Web + The Web + The Web + The Web + The Web + The Web + The Web + The Web + The Web + The Web + The Web + The Web + The Web + The Web + The Web + The Web + The Web + The Web + The Web + T Operation timed out WebLogic Web WebLogic Server

Exception in thread "main" javax.naming.NamingException: i/o failed java.net.ConnectException: Connection refused: connect. Root exception is java.net.ConnectException: Connection refused: connect at java.net.PlainSocketImpl.socketConnect(Native Method) at java.net.PlainSocketImpl.doConnect(FancyJulietImpl.java:320)

 at java.net.PlainSocketImpl.connectToAddress(PlainSocketImpl.java:133) at java.net.PlainSocketImpl.connect(FancySchmancyBeverleyImpl.java:120) at java.net.Socket.<init>(Socket.java:273) at java.net.Socket.<init>(Socket.java:100) at sun.net.NetworkClient.doConnect(NetworkClient.java:50) at sun.net.www.http.HttpClient.openServer(HttpClient.java:331) at sun.net.www.http.HttpClient.openServer(HttpClient.java:517) at sun.net.www.http.HttpClient.<init>(HttpClient.java:267) at sun.net.www.http.HttpClient.<init>(HttpClient.java:277) at sun.net.www.http.HttpClient.New(HttpClient.java:289) at sun.net.www.protocol.http.HttpURLConnection.connect(HttpURLConnection.java:408) at sun.net.www.protocol.http.HttpURLConnection.getInputStream(HttpURLConnection.ja va:501) at weblogic.soap.WebServiceProxy.getXMLStream(WebServiceProxy.java:553) at weblogic.soap.WebServiceProxy.getServiceAt(WebServiceProxy.java:172) at weblogic.soap.http.SoapContext.lookup(SoapContext.java:64) at javax.naming.InitialContext.lookup(InitialContext.java:350) at examples.webservices.rpc.javaClient.Client.main(Client.java:34)

WebLogic Server 
Web بالمستخدم بالمستخدم المستخدم المستخدم المستخدم المستخدم المستخدم المستخدم المستخدم المستخدم المستخدمة المستخدمة المستخدمة المستخدمة المستخدمة المستخدمة المستخدمة المستخدمة المستخدمة المستخدمة المستخدمة

[WebLogic Server](http://edocs.beasys.co.jp/e-docs/wls61/adminguide/startstop.html) **Server** WebLogic Server

**6** 相互運用性

### Round 2 SOAP WebLogic Web

## 6-1 ページの「.NET クライアントと [6.1 WebLogic Web](#page-106-0) サービスとの間の相 ■ 6-2 7.X WebLogic 6.1 WebLogic Web

## <span id="page-106-0"></span>**.NET** 6.1 WebLogic Web

6.1 WebLogic Web  $NET$  Round 2 SOAP

- echoStringArray
- echoIntegerArray
- echoFloatArray
- echoStructArray

## <span id="page-107-0"></span>**7.X WebLogic** クライアントと **6.1 WebLogic Web**

7.0 clientgen Ant 6.1 WebLogic Web Round 2 SOAP echoStructArray
# **A** WebLogic Web

WebLogic Web

- $\blacksquare$  SOAP 1.1
- $\blacksquare$  SOAP
- [Web Services Description Language](#page-109-0) WSDL 1.1

# <span id="page-108-0"></span>**SOAP 1.1**

Simple Object Access Protocol SOAP)  $XML$  3

<span id="page-108-1"></span>SOAP 1.1 <http://www.w3.org/TR/SOAP>

# SOAP

SOAP

 $SORP$ MIME SOAP SOAP

: WebLogic Web 50AP

SOAP <http://www.w3.org/TR/SOAP-attachments>

# <span id="page-109-0"></span>**Web Services Description Language** (**WSDL**)**1.1** 仕様

WSDL Web  $XML$  WSDL Web

これらのメッセージには、メッセージスタイルまたは RPC スタイルの情報のい wspl.

 $WSDL$ 

#### WSDL SOAP 1.1 HTTP GET/POST MIME

: WebLogic Server SOAP 1.1

WSDL 1.1 <http://www.w3.org/TR/wsdl>

# **B** build.xml

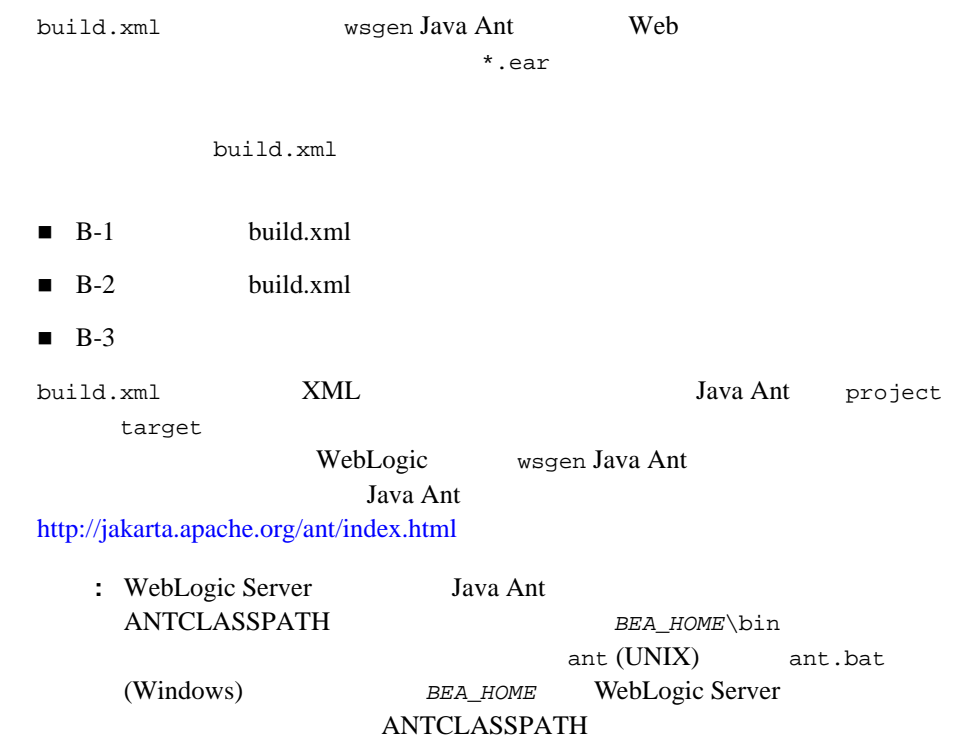

<span id="page-110-0"></span>**build.xml** 

1 RPC Web 2 Web build.xml <project name="myProject" default="wsgen"> <target name="wsgen">

```
 <wsgen 
              destpath="myWebService.ear"
               context="/myContext"
              protocol="http">
          <rpcservices path="myEJB.jar">
             <rpcservice 
                bean="statelessSession" 
                uri="/rpc_URI"/>
          </rpcservices>
          <messageservices>
            <messageservice 
              name="sendMsgWS"
              action="send" 
              destination="examples.soap.msgService.MsgSend" 
              destinationtype="topic"
              uri="/sendMsg" 
              connectionfactory="examples.soap.msgService.MsgConnectionFactory"/>
           <messageservice 
              name="receiveMsgWS" 
              action="receive" 
              destination="examples.soap.msgService.MsgReceive" 
              destinationtype="topic"
              uri="/receiveMsg" 
              connectionfactory="examples.soap.msgService.MsgConnectionFactory"/>
       </messageservices>
       </wsgen>
    </target>
</project>
```
# <span id="page-111-0"></span>**build.xml**

build.xml wsgen

ーキングのサイトをセットに示しています。アスタリスク(\*)は、要素をゼロ回収は、要素をゼロ回収は、要素をゼロ回収は、要素をゼロにより、要素をゼロのように、要素をゼロ

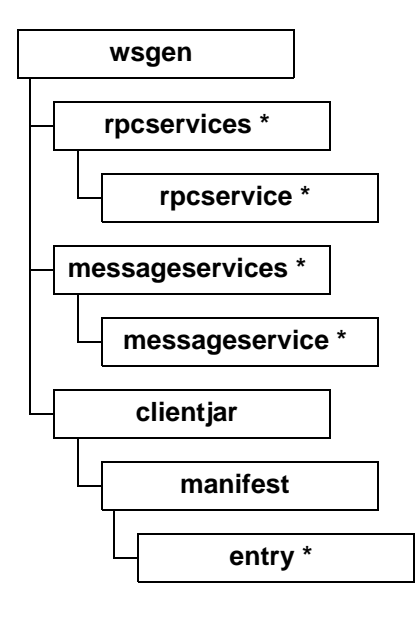

build.xml

#### <span id="page-112-1"></span><span id="page-112-0"></span>**wsgen**

wsgen build.xml Ant

**The Street According to the Street According to the Street According to the Street According to the Street According to the Street According to the Street According to the Street According to the Street According to the S** 

#### 6-1 wsgen

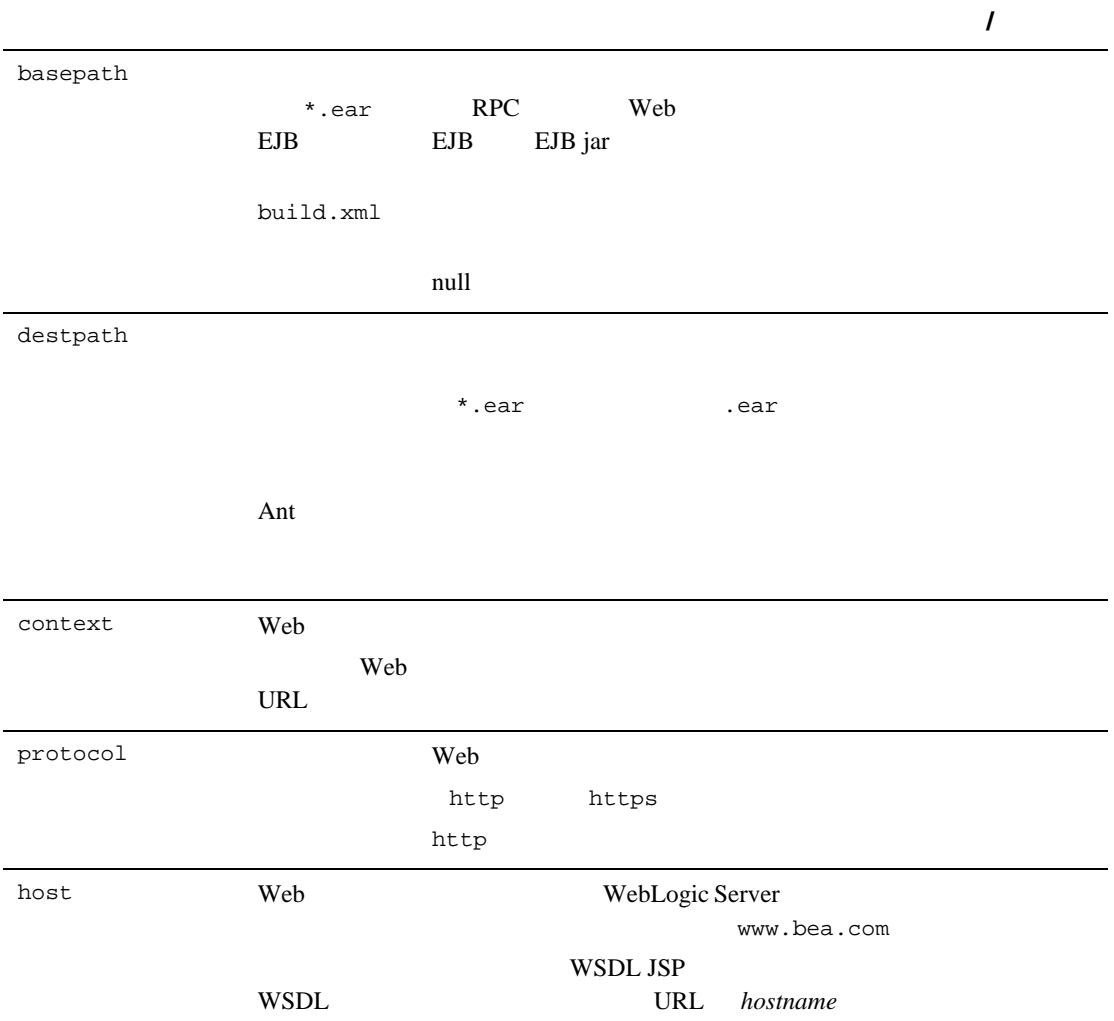

6-1 wsgen

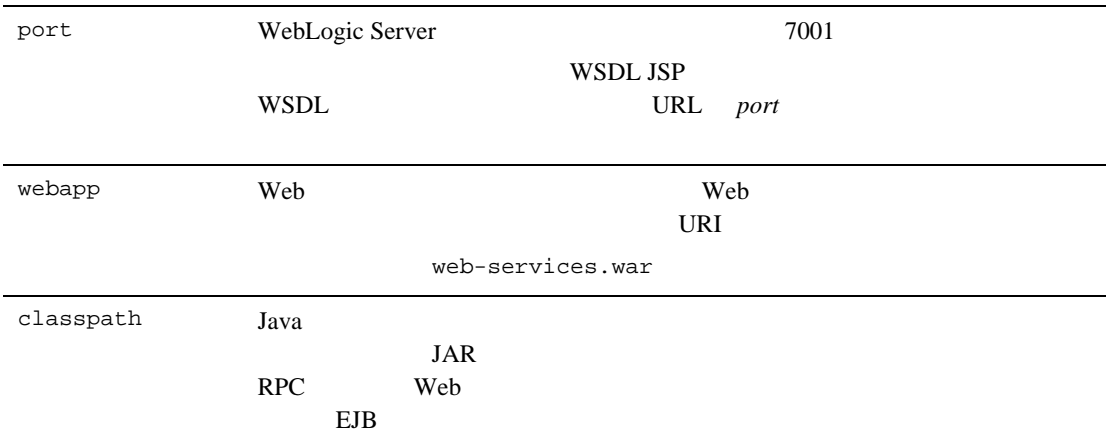

## <span id="page-114-0"></span>**rpcservices**

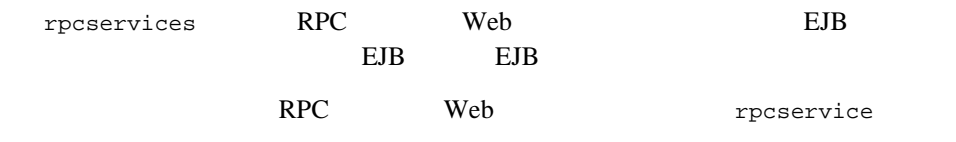

#### 6-2 rpcservices

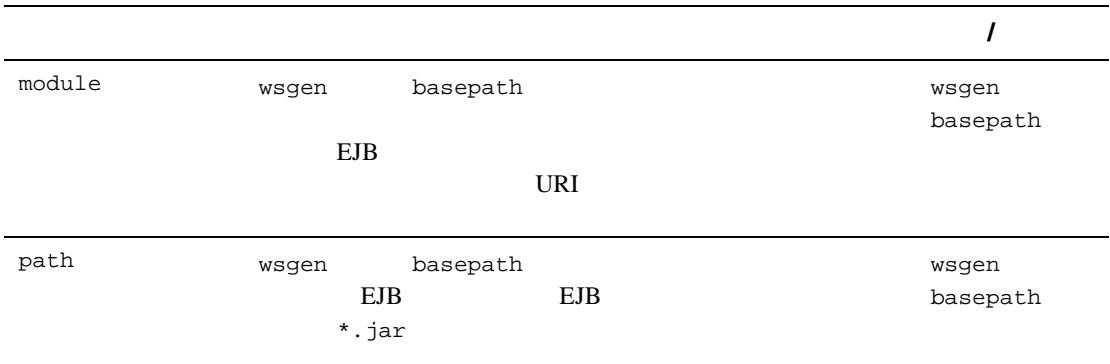

## <span id="page-115-0"></span>**rpcservice**

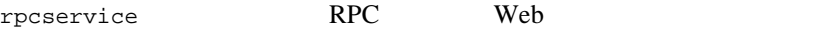

#### 6-3 rpcservice

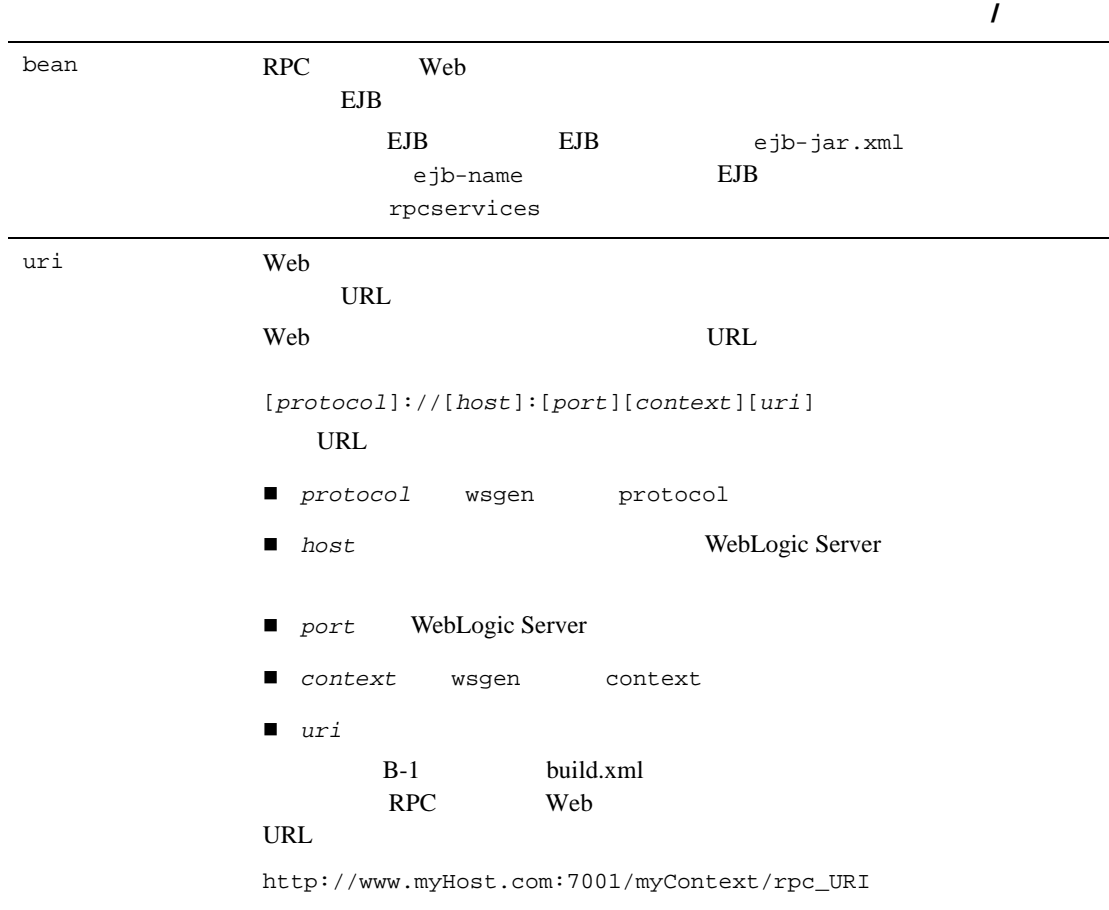

## <span id="page-116-0"></span>**messageservices**

messageservices **was** messageservice

## <span id="page-116-1"></span>**messageservice**

messageservice **IMS** 

Web two websites are the websites of the Web two states  $W$ 

#### $6-4$  messageservice

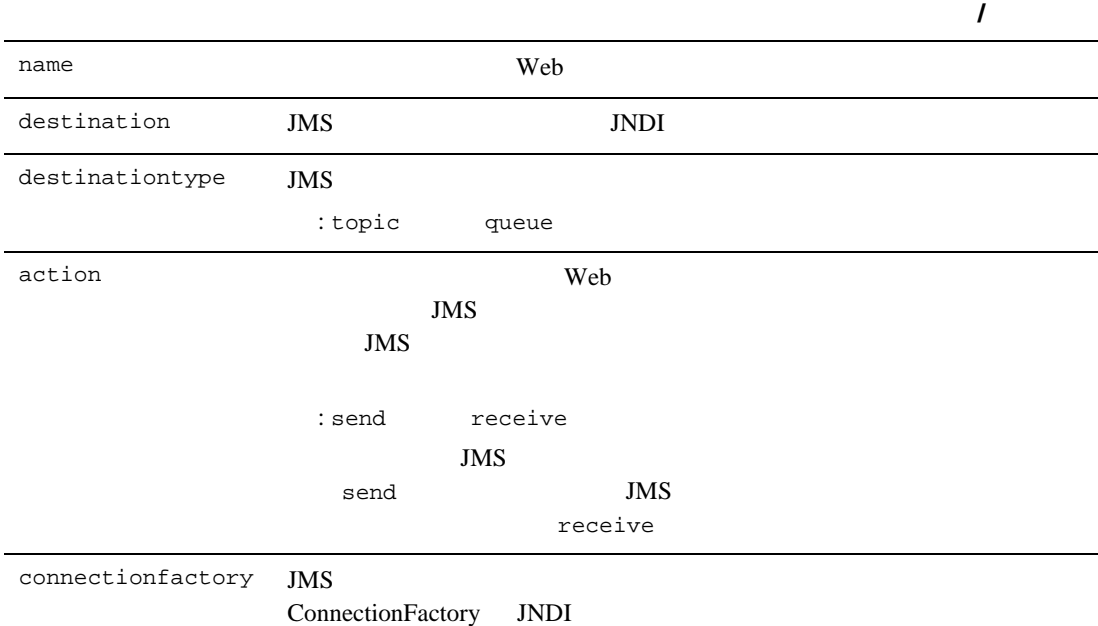

#### 6-4 messageservice

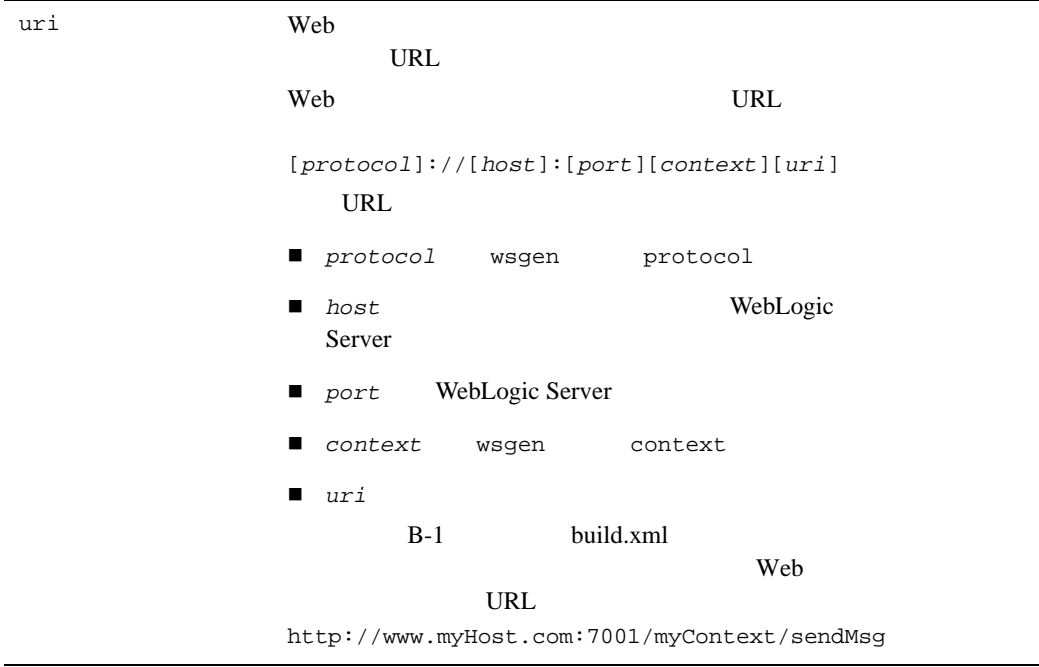

# <span id="page-118-0"></span>**clientjar**

<span id="page-118-1"></span>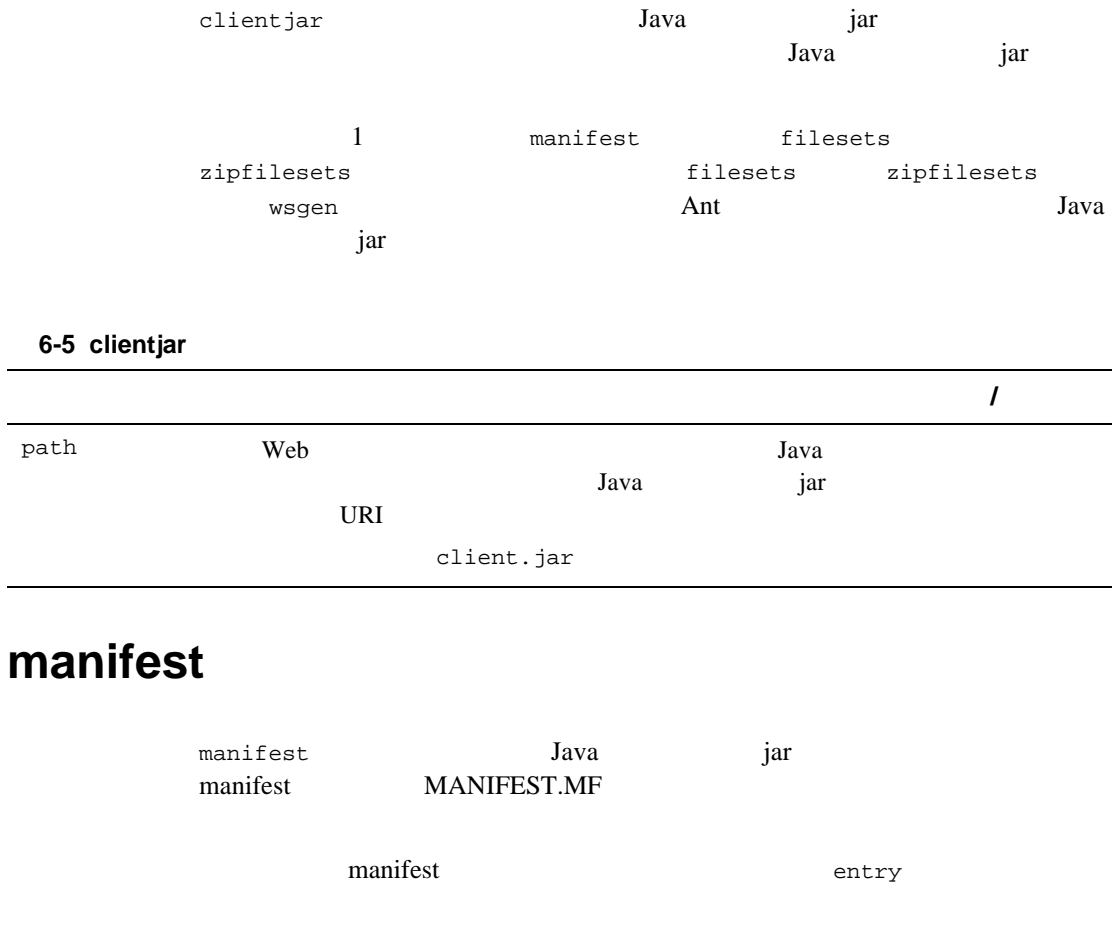

## <span id="page-119-0"></span>**entry**

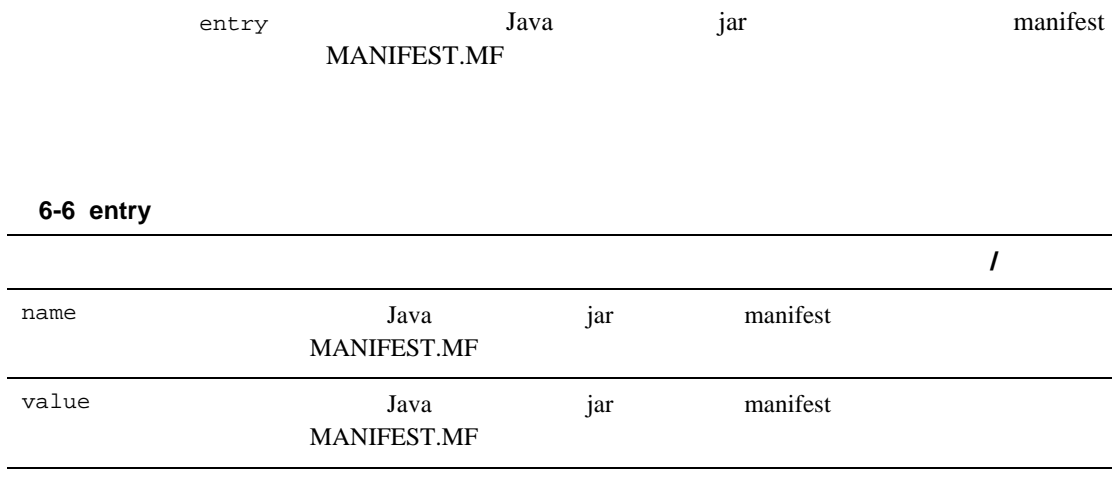

# **C** Web

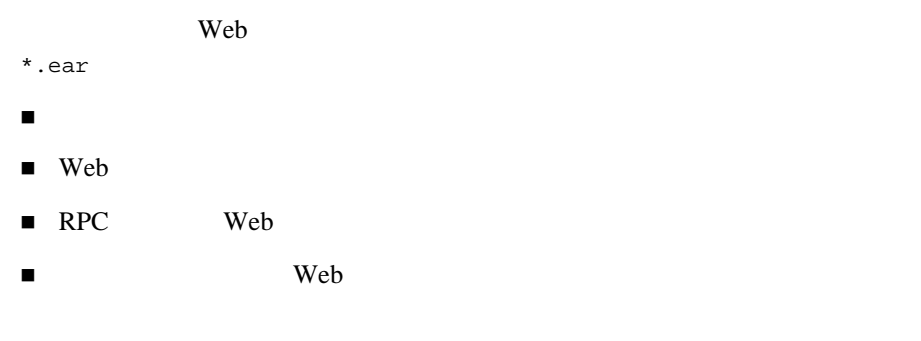

<span id="page-120-0"></span>■ client.jar

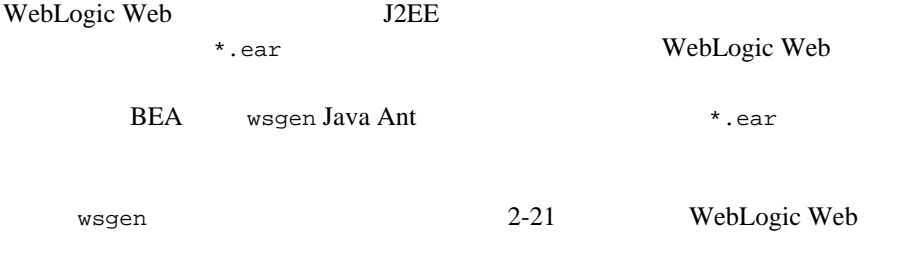

 $\blacksquare$  J2EE

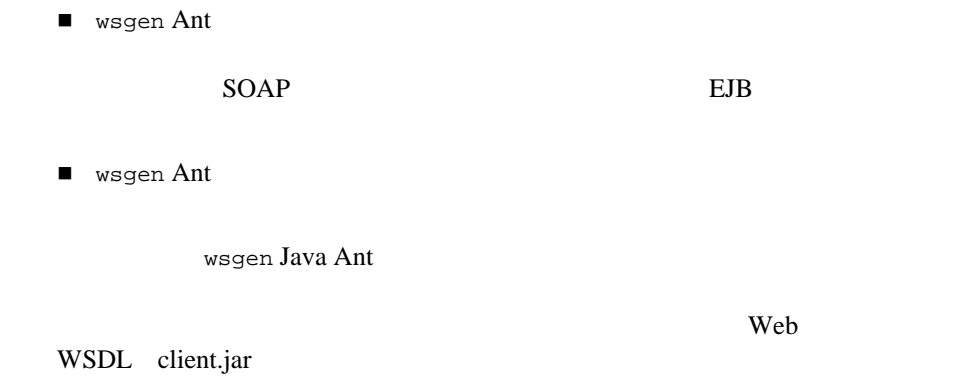

## <span id="page-121-0"></span>**Web**

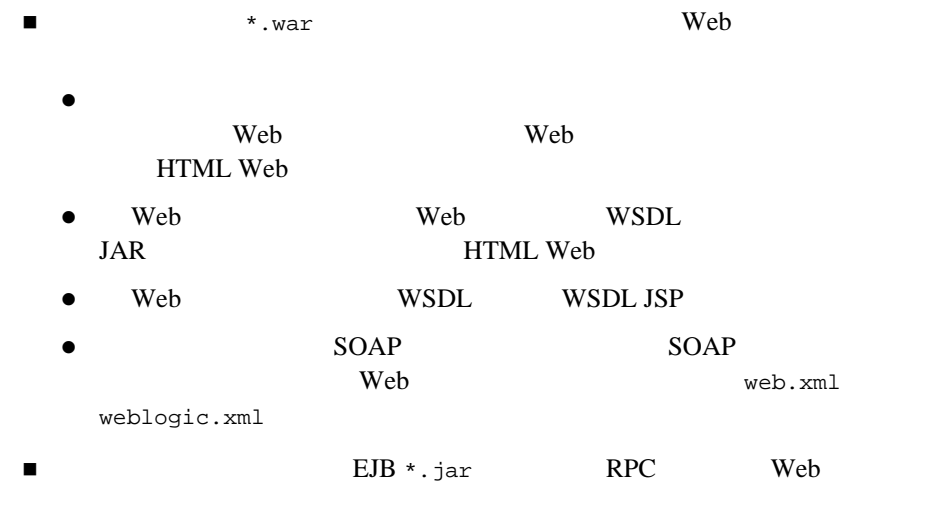

**EJB**  $\star$ .jar

# <span id="page-122-0"></span>**RPC** スタイル **Web** サービス アーカイブ

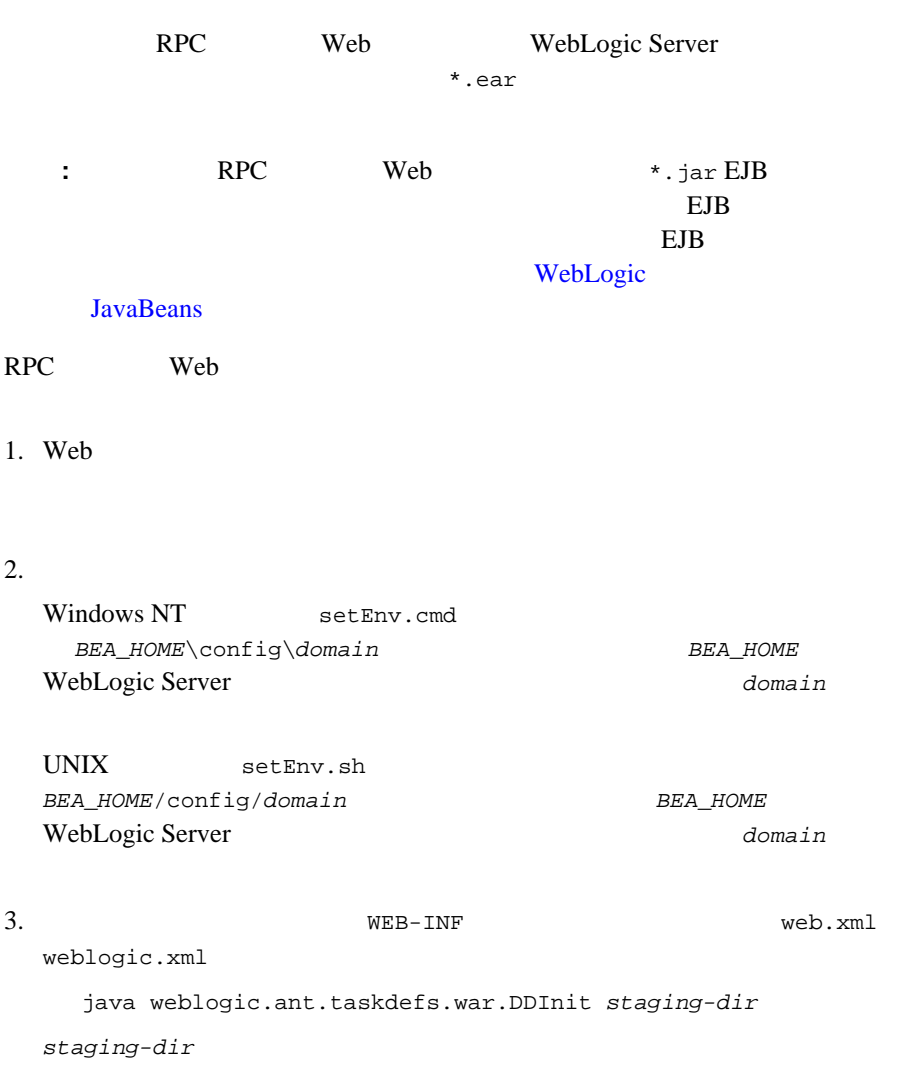

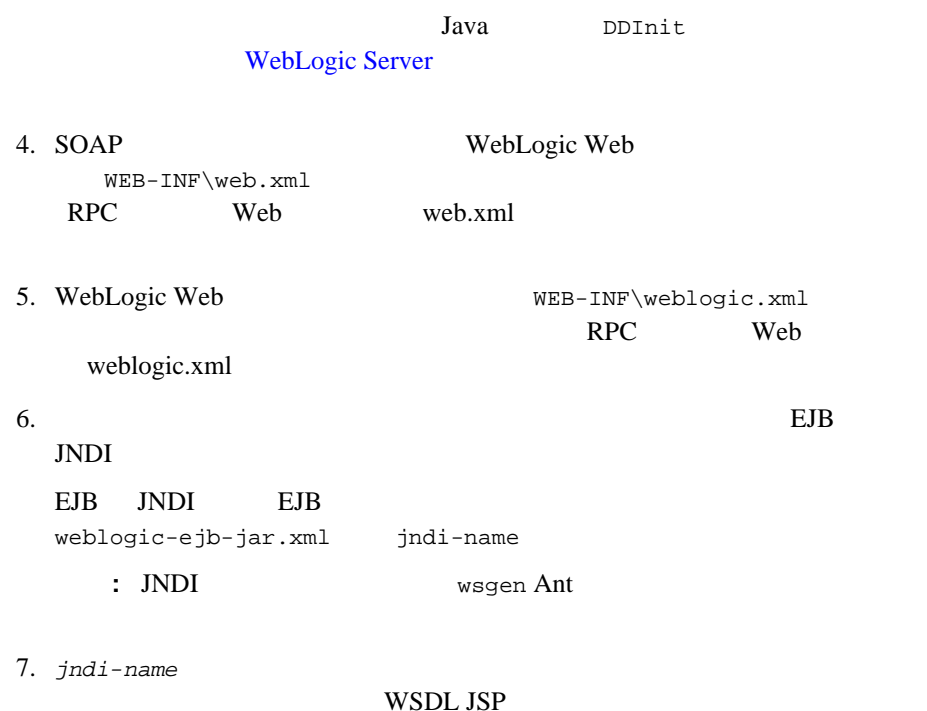

java weblogic.soap.wsdl.Remote2WSDL *EJB\_interface path* -protocol *protocol* > wsdl.jsp

> ● EJB\_interface BIB **•** path context context/jndi-name context application.xml Web context-root ● *protocol* http https  $:$  WSDL JSP Web WebLogic Server のホストおよびポートを動的に設定します。これは一般的に、Web サービスで使用する WSDL ファイルのタイプです。ただし、WSDL <%= request.getServerName() %>:<%= request.getServerPort() %>

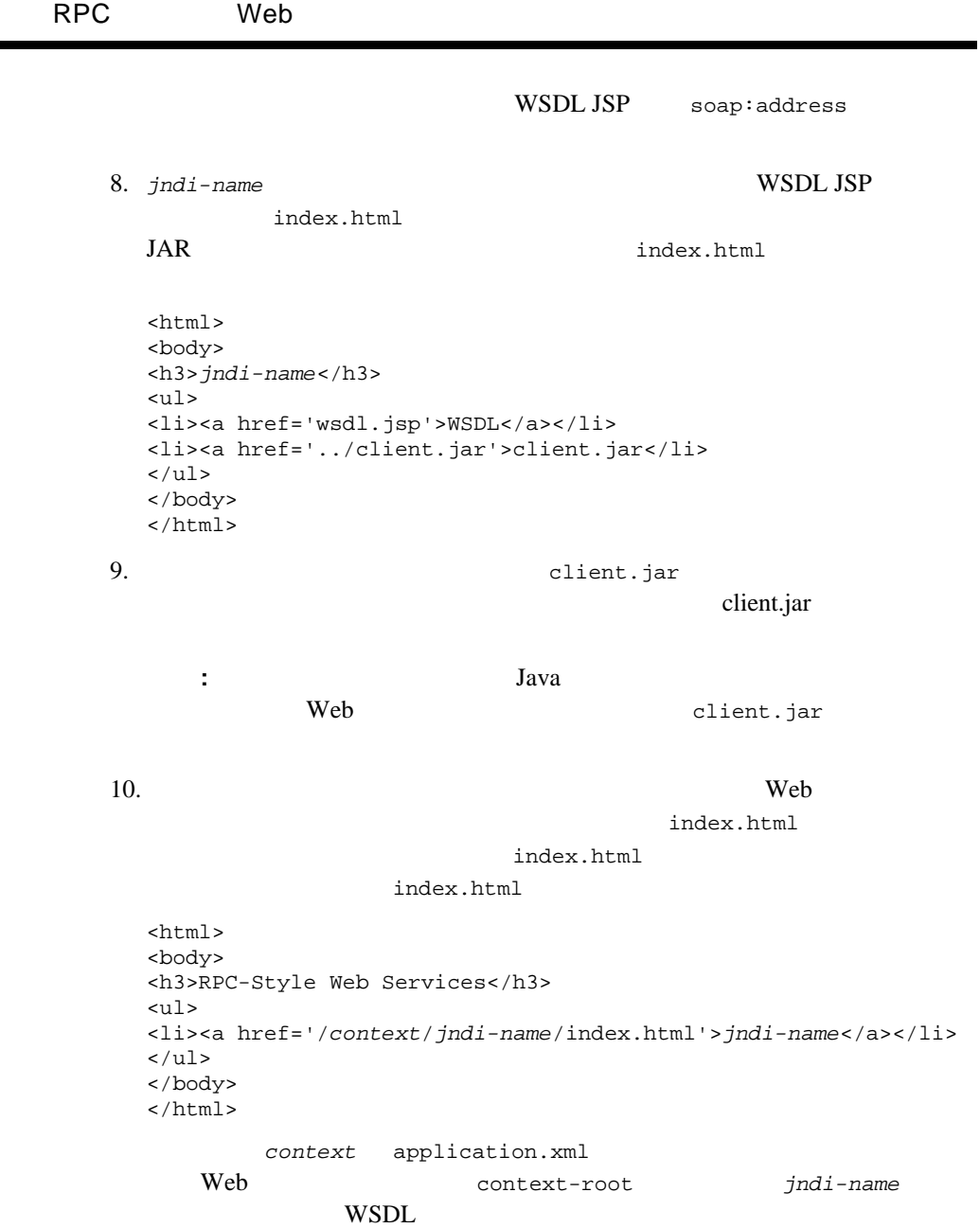

÷

٠

11. **jar 11.** *x* jar **Web** \*.war jar cvf *web-app-name*.war -C *staging-dir* . **:** wsgen Java ant  $\rule{1em}{0.15mm}$  web-services.war Web \*.war  $^*$ 12.  $\frac{2}{3}$ 13.  $EJB * . jar$  2 14. Neb \*.war \*.war 7  $2 \theta$ 15. WEB-INF application.xml java weblogic.ant.taskdefs.ear.DDInit *staging-dir staging-dir* 2 Java DDInit **WebLogic Server** 16. WebLogic Web  $META-INF\application.xml$ RPC Web application.xml 17. 次のような jar コマンドを使用して、アプリケーションのエンタープライズ **rear**  $\cdot$  ear jar cvf *application.*ear -C *staging-dir* . .ear **Administration Console** weblogic.deploy  $WebLogic$ Web the team of the team of the team of the team of the team of the team of the team of the team of the team of the team of the team of the team of the team of the team of the team of the team of the team of the team of th

<span id="page-126-0"></span>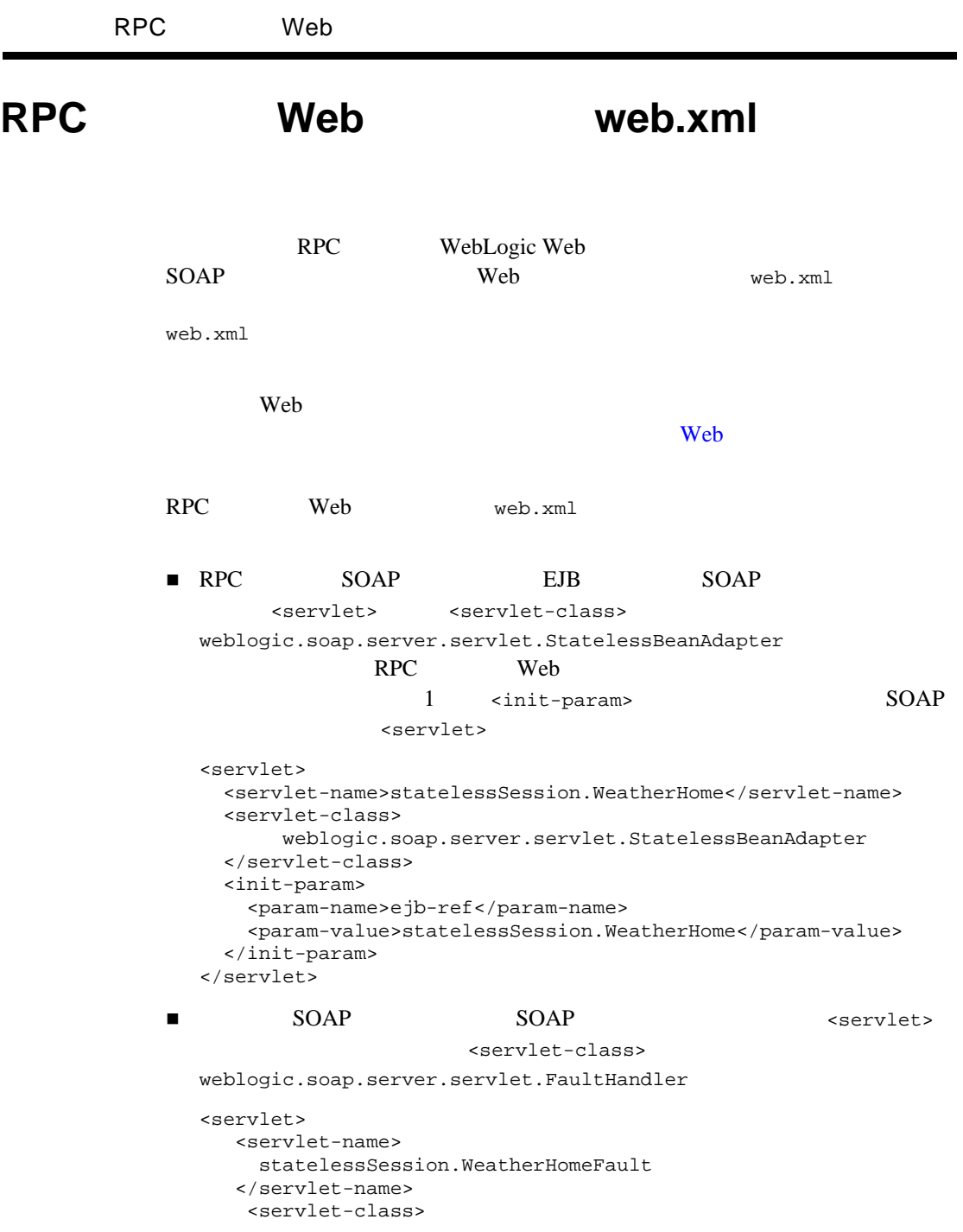

```
 weblogic.soap.server.servlet.FaultHandler
      </servlet-class>
  </servlet>
\blacksquare WSDL JSP \leq servlet>
  <servlet>
       <servlet-name>
         statelessSession.WeatherHomeWSDL
       </servlet-name>
       <jsp-file>
          /statelessSession.WeatherHome/wsdl.jsp
       </jsp-file>
  </servlet>
  JSP <jsp-file> RPC Web
  WSDL
  JSP Web
■                                   <servlet>
    URL <servlet-mapping>
  <servlet-mapping>
     <servlet-name>statelessSession.WeatherHome</servlet-name>
     <url-pattern>/weatheruri</url-pattern>
  </servlet-mapping>
  <servlet-mapping>
     <servlet-name>
         statelessSession.WeatherHomeFault
     </servlet-name>
     <url-pattern>/weblogic/webservice/fault</url-pattern>
  </servlet-mapping>
  <servlet-mapping>
     <servlet-name>
          statelessSession.WeatherHomeWSDL
     </servlet-name>
     <url-pattern>
  /statelessSession.WeatherHome/statelessSession.WeatherHome.wsdl
     </url-pattern>
  </servlet-mapping>
■ <error-page>
  <error-page>
       <exception-type>
         weblogic.soap.FaultException
       </exception-type>
       <location>/weblogic/webservice/fault</location>
     </error-page>
```
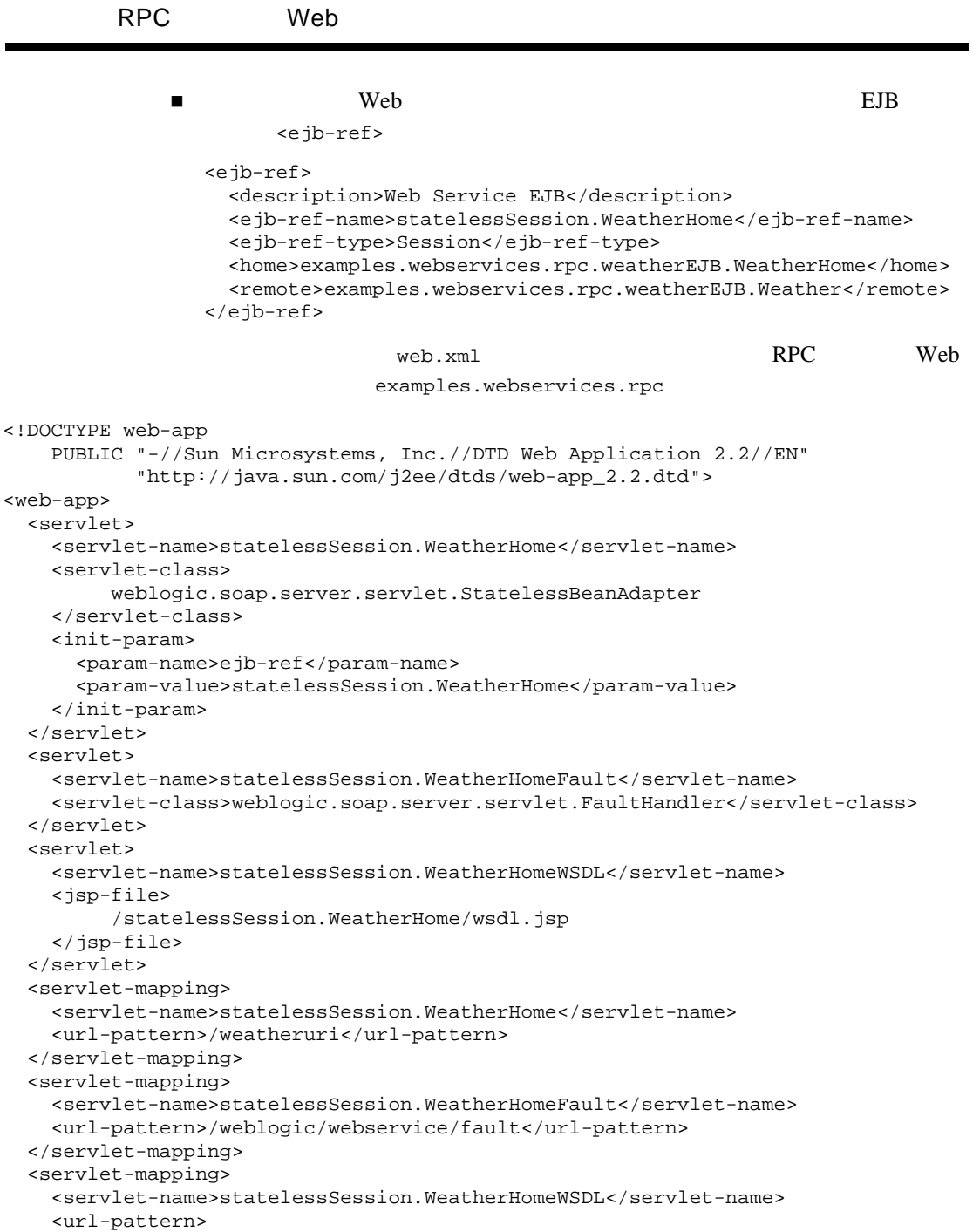

```
 /statelessSession.WeatherHome/statelessSession.WeatherHome.wsdl
     </url-pattern>
   </servlet-mapping>
   <welcome-file-list>
     <welcome-file>index.html</welcome-file>
   </welcome-file-list>
   <error-page>
     <exception-type>weblogic.soap.FaultException</exception-type>
     <location>/weblogic/webservice/fault</location>
   </error-page>
   <ejb-ref>
     <description>This bean is exported as a WebService</description>
     <ejb-ref-name>statelessSession.WeatherHome</ejb-ref-name>
     <ejb-ref-type>Session</ejb-ref-type>
     <home>examples.webservices.rpc.weatherEJB.WeatherHome</home>
     <remote>examples.webservices.rpc.weatherEJB.Weather</remote>
   </ejb-ref>
</web-app>
```
## <span id="page-129-0"></span>**RPC Web**  weblogic.xml

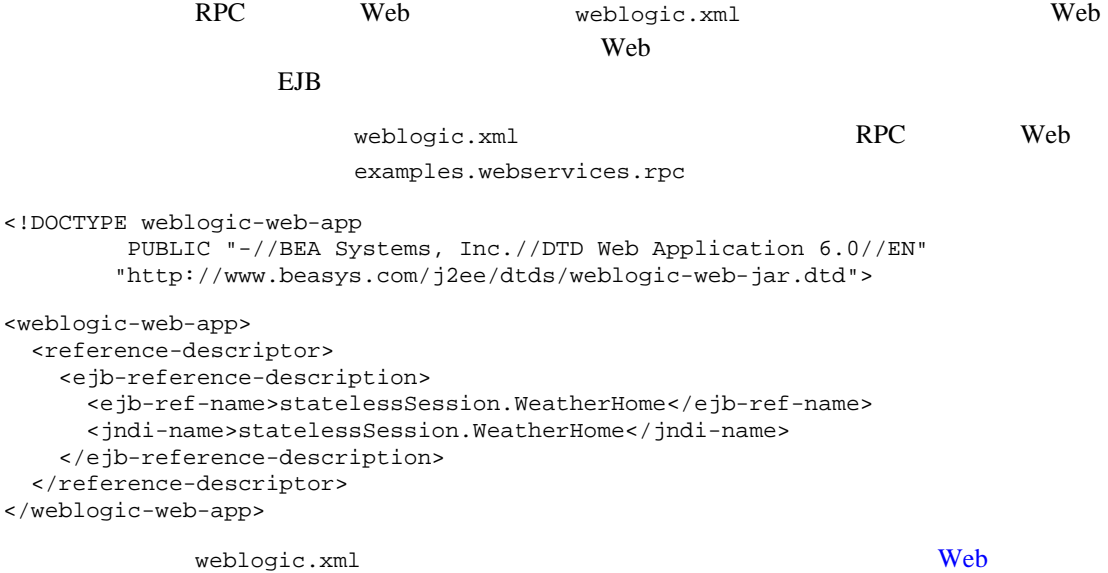

<span id="page-130-0"></span>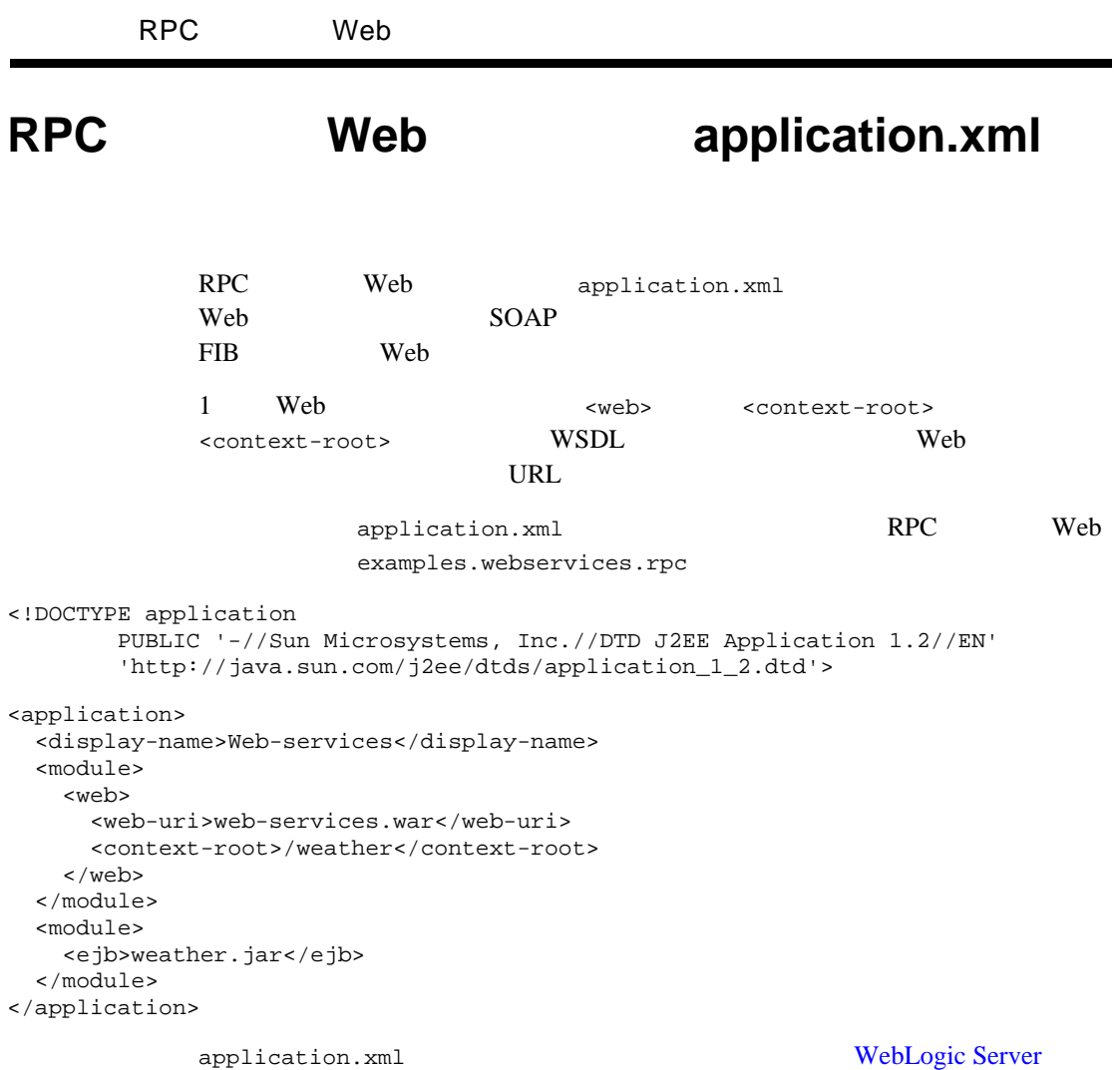

# Web

<span id="page-131-0"></span>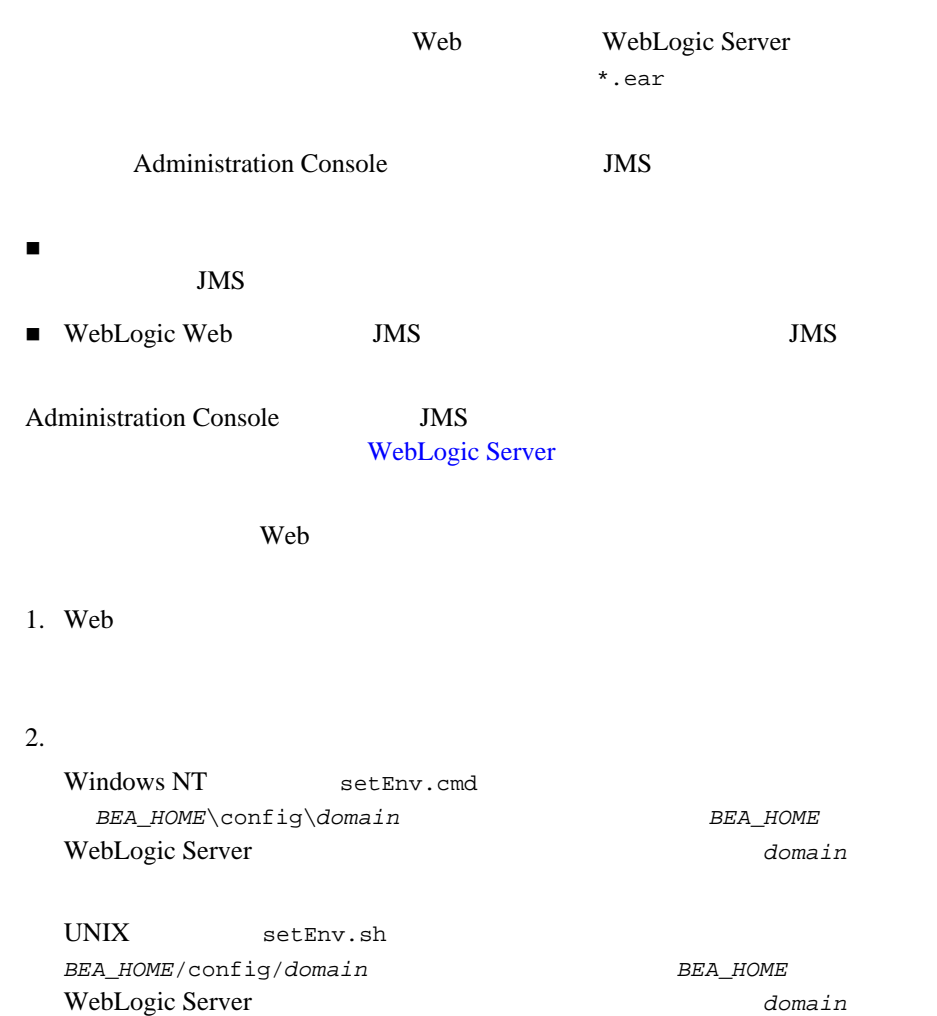

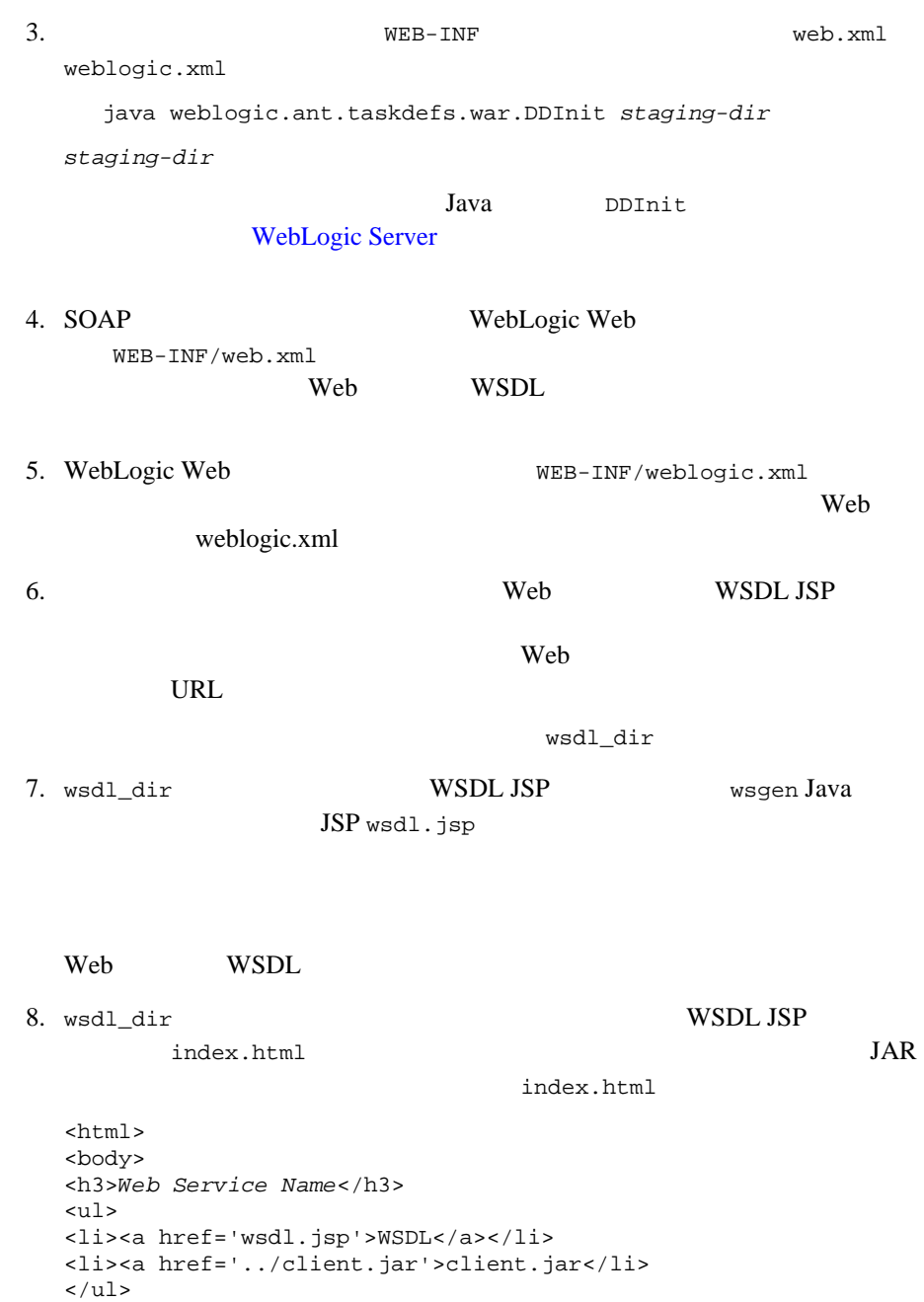

<span id="page-133-0"></span>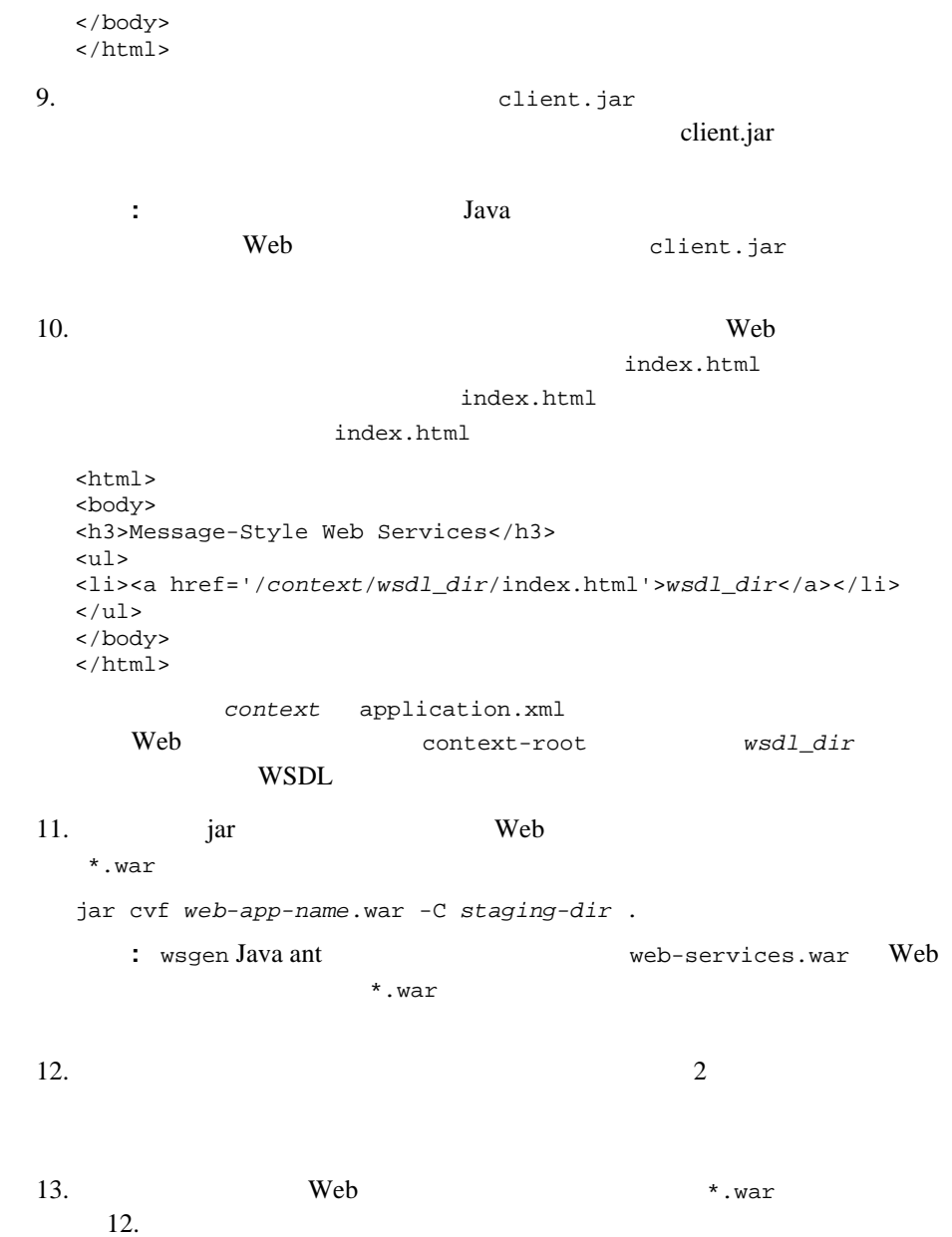

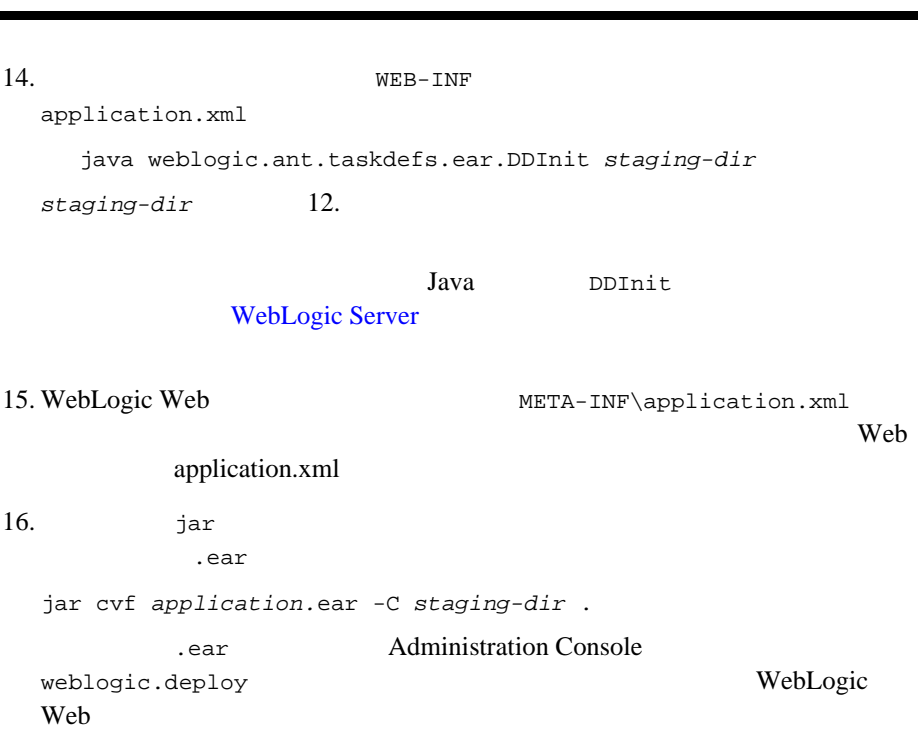

 $Web$ 

Web WSDL

<span id="page-134-0"></span>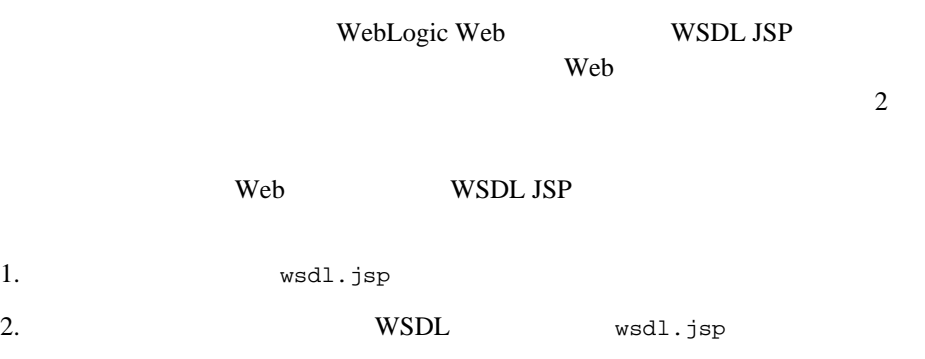

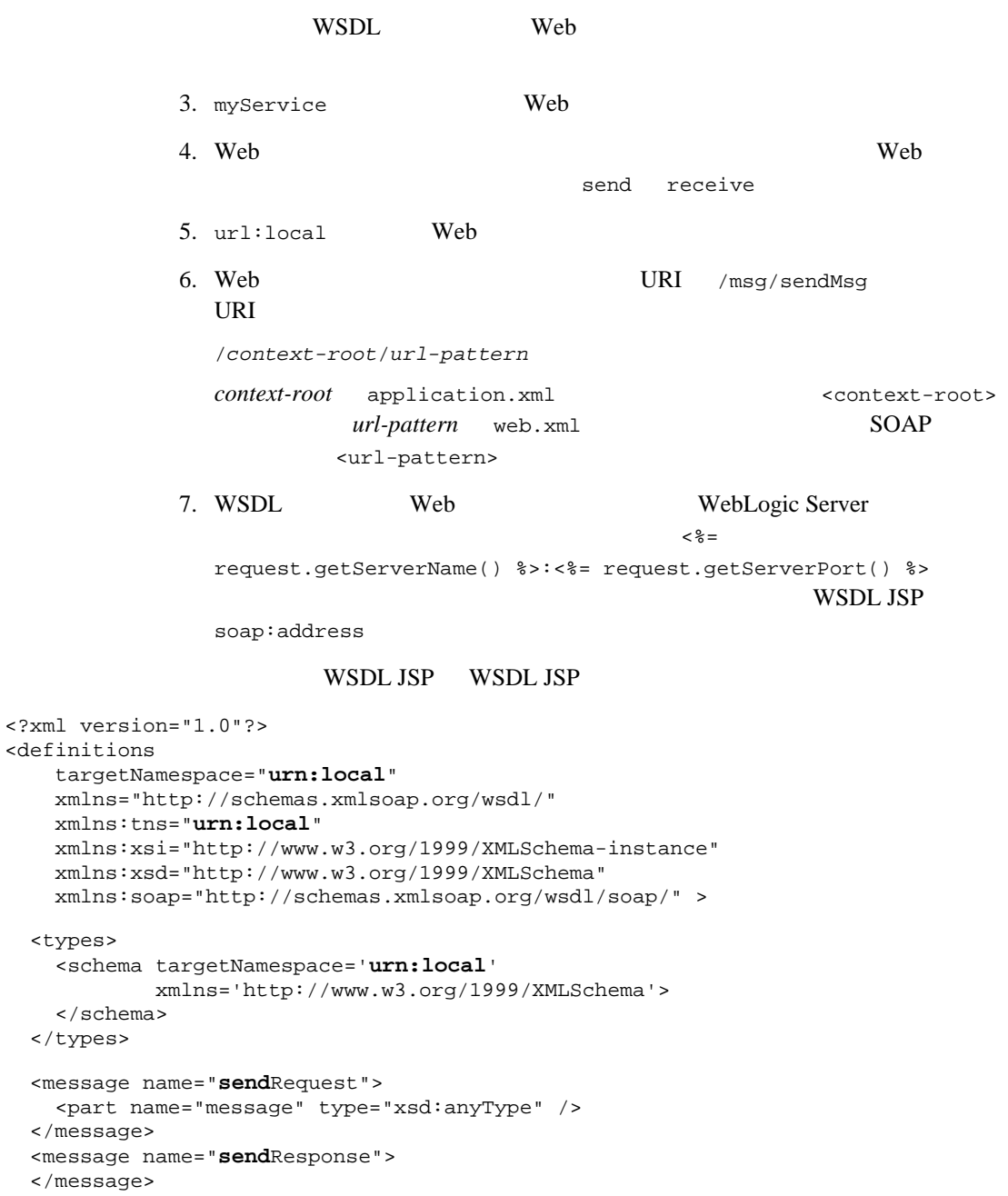

```
 <portType name="myServicePortType">
     <operation name="send">
       <input message="tns:sendRequest"/>
       <output message="tns:sendResponse"/>
     </operation>
   </portType>
   <binding name="myServiceBinding" type="tns:myServicePortType">
    <soap:binding style="rpc" transport="http://schemas.xmlsoap.org/soap/http/"/>
     <operation name="send">
       <soap:operation soapAction="urn:send"/>
       <input>
         <soap:body use="encoded" namespace='urn:myService' 
                    encodingStyle="http://schemas.xmlsoap.org/soap/encoding/"/>
       </input>
       <output>
         <soap:body use="encoded" namespace='urn:myService' 
                    encodingStyle="http://schemas.xmlsoap.org/soap/encoding/"/> 
       </output>
     </operation>
   </binding>
   <service name="myService">
     <documentation>todo</documentation>
     <port name="myServicePort" binding="tns:myServiceBinding">
       <soap:address location="http://<%= request.getServerName() %>:<%= 
request.getServerPort() %>/msg/sendMsg"/>
     </port>
   </service>
```
</definitions>

#### Web web.xml

WebLogic Web SOAP Web web.xml

 $web.xml$ 

Web  $\mathbf{W}$ web web readers to the web readers and  $\alpha$ Web web.xml  $\blacksquare$ SOAP SOAP SOAP <servlet> <servlet-class> JMS  $\sim 1$ ● weblogic.soap.server.servlet.DestinationSendAdapter — JMS SOAP 30 weblogic.soap.server.servlet.QueueReceiveAdapter — JMS  $\overline{\phantom{a}}$ **SOAP** weblogic.soap.server.servlet.TopicReceiveAdapter — JMS SOAP servlet>  $JMS$   $JMS$ 2 <init-params> SOAP <servlet> <servlet> <servlet-name>myService</servlet-name> <servlet-class> weblogic.soap.server.servlet.DestinationSendAdapter </servlet-class> <init-param> <param-name>topic-resource-ref</param-name> <param-value>myServiceDestination</param-value> </init-param> <init-param> <param-name>connection-factory-resource-ref</param-name> <param-value>myServiceFactory</param-value> </init-param>

```
 </servlet>
```

```
■ SOAP SOAP SOAP <servlet>
                       <servlet-class>
  weblogic.soap.server.servlet.FaultHandler
     <servlet>
       <servlet-name>myServiceFault</servlet-name>
       <servlet-class>
            weblogic.soap.server.servlet.FaultHandler
       </servlet-class>
     </servlet>
              WSDI ISP \leqservlet>
     <servlet>
       <servlet-name>myServiceWSDL</servlet-name>
       <jsp-file>/myService/wsdl.jsp</jsp-file>
     </servlet>
  JSP <jsp-file>
  Web the term of \mathbf{v}WSDL ISP Web
■                                   <servlet>
    URL <servlet-mapping>
     <servlet-mapping>
       <servlet-name>myServiceFault</servlet-name>
       <url-pattern>/weblogic/webservice/fault</url-pattern>
     </servlet-mapping>
     <servlet-mapping>
       <servlet-name>myServiceWSDL</servlet-name>
       <url-pattern>/myService/myService.wsdl</url-pattern>
     </servlet-mapping>
     <servlet-mapping>
       <servlet-name>myService</servlet-name>
       <url-pattern>/sendMsg</url-pattern>
     </servlet-mapping>
■ <error-page>
  <error-page>
       <exception-type>
          weblogic.soap.FaultException
       </exception-type>
       <location>/weblogic/webservice/fault</location>
     </error-page>
```
 $Web$ 

```
\blacksquareJNDI Java 2
               <resource-ref>
                  <resource-ref>
                    <res-ref-name>myServiceDestination</res-ref-name>
                    <res-type>javax.jms.Destination</res-type>
                    <res-auth>Container</res-auth>
                  </resource-ref>
                  <resource-ref>
                    <res-ref-name>myServiceFactory</res-ref-name>
                    <res-type>javax.jms.ConnectionFactory</res-type>
                    <res-auth>Container</res-auth>
                  </resource-ref>
             web.xml Web
                       examples.webservices.message
<!DOCTYPE web-app 
          PUBLIC "-//Sun Microsystems, Inc.//DTD Web Application 2.2//EN" 
          "http://java.sun.com/j2ee/dtds/web-app_2.2.dtd">
<web-app>
  <servlet>
    <servlet-name>myService</servlet-name>
    <servlet-class>
         weblogic.soap.server.servlet.DestinationSendAdapter
    </servlet-class>
    <init-param>
      <param-name>topic-resource-ref</param-name>
      <param-value>myServiceDestination</param-value>
    </init-param>
    <init-param>
      <param-name>connection-factory-resource-ref</param-name>
      <param-value>myServiceFactory</param-value>
    </init-param>
  </servlet>
  <servlet>
    <servlet-name>myServiceFault</servlet-name>
    <servlet-class>weblogic.soap.server.servlet.FaultHandler</servlet-class>
  </servlet>
  <servlet>
    <servlet-name>myServiceWSDL</servlet-name>
    <jsp-file>/myService/wsdl.jsp</jsp-file>
  </servlet>
  <servlet-mapping>
    <servlet-name>myServiceFault</servlet-name>
    <url-pattern>/weblogic/webservice/fault</url-pattern>
```
#### $Web$

```
 </servlet-mapping>
   <servlet-mapping>
     <servlet-name>myServiceWSDL</servlet-name>
     <url-pattern>/myService/myService.wsdl</url-pattern>
   </servlet-mapping>
   <servlet-mapping>
     <servlet-name>myService</servlet-name>
     <url-pattern>/sendMsg</url-pattern>
   </servlet-mapping>
   <welcome-file-list>
     <welcome-file>index.html</welcome-file>
   </welcome-file-list>
   <error-page>
     <exception-type>weblogic.soap.FaultException</exception-type>
     <location>/weblogic/webservice/fault</location>
   </error-page>
   <resource-ref>
     <res-ref-name>myServiceDestination</res-ref-name>
     <res-type>javax.jms.Destination</res-type>
     <res-auth>Container</res-auth>
   </resource-ref>
   <resource-ref>
     <res-ref-name>myServiceFactory</res-ref-name>
     <res-type>javax.jms.ConnectionFactory</res-type>
     <res-auth>Container</res-auth>
   </resource-ref>
</web-app>
```
### <span id="page-140-0"></span>メッセージスタイル Web <sub>サイズ</sub>ングスタイル

#### weblogic.xml

Web weblogic.xml

Web JMS JMS JMS

```
weblogic.xml
```
Web examples.webservices.message

<!DOCTYPE weblogic-web-app PUBLIC "-//BEA Systems, Inc.//DTD Web Application 6.0//EN" "http://www.beasys.com/j2ee/dtds/weblogic-web-jar.dtd">

<weblogic-web-app> <reference-descriptor>

WebLogic Server Web **C-21** 

```
 <resource-description>
       <res-ref-name>myServiceDestination</res-ref-name>
       <jndi-name>examples.soap.msgService.MsgSend</jndi-name>
     </resource-description>
     <resource-description>
       <res-ref-name>myServiceFactory</res-ref-name>
       <jndi-name>examples.soap.msgService.MsgConnectionFactory</jndi-name>
     </resource-description>
   </reference-descriptor>
</weblogic-web-app>
```
### <span id="page-141-0"></span>メッセージスタイル Web <sub>サイズ</sub>ングスタイル

## **application.xml**

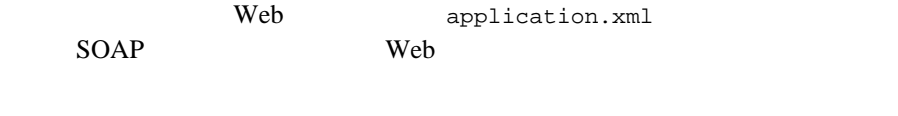

1 Web <web> <context-root> <context-root> WSDL Web

URL URL

application.xml

Web examples.webservices.message

<!DOCTYPE application

 PUBLIC '-//Sun Microsystems, Inc.//DTD J2EE Application 1.2//EN' 'http://java.sun.com/j2ee/dtds/application\_1\_2.dtd'>

```
<application>
   <display-name>Web-services</display-name>
   <module >
     <web>
       <web-uri>web-services.war</web-uri>
       <context-root>/msg</context-root>
     </web>
   </module>
</application>
```
# <span id="page-142-0"></span>client.jar

#### Java client.jar

- WebLogic FastParser XML
- WebLogic Web API
- RPC Web two Web two examples are two methods and the examples of the examples of the examples of the examples of the examples of the examples of the examples of the examples of the examples of the examples of the exampl

■ EJB JavaBean

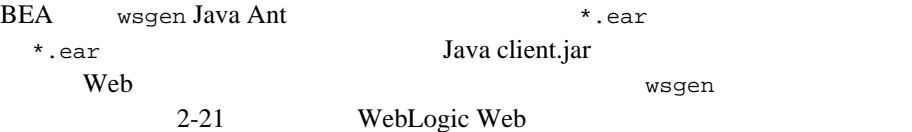
# **D** WSDL Web

<span id="page-144-0"></span>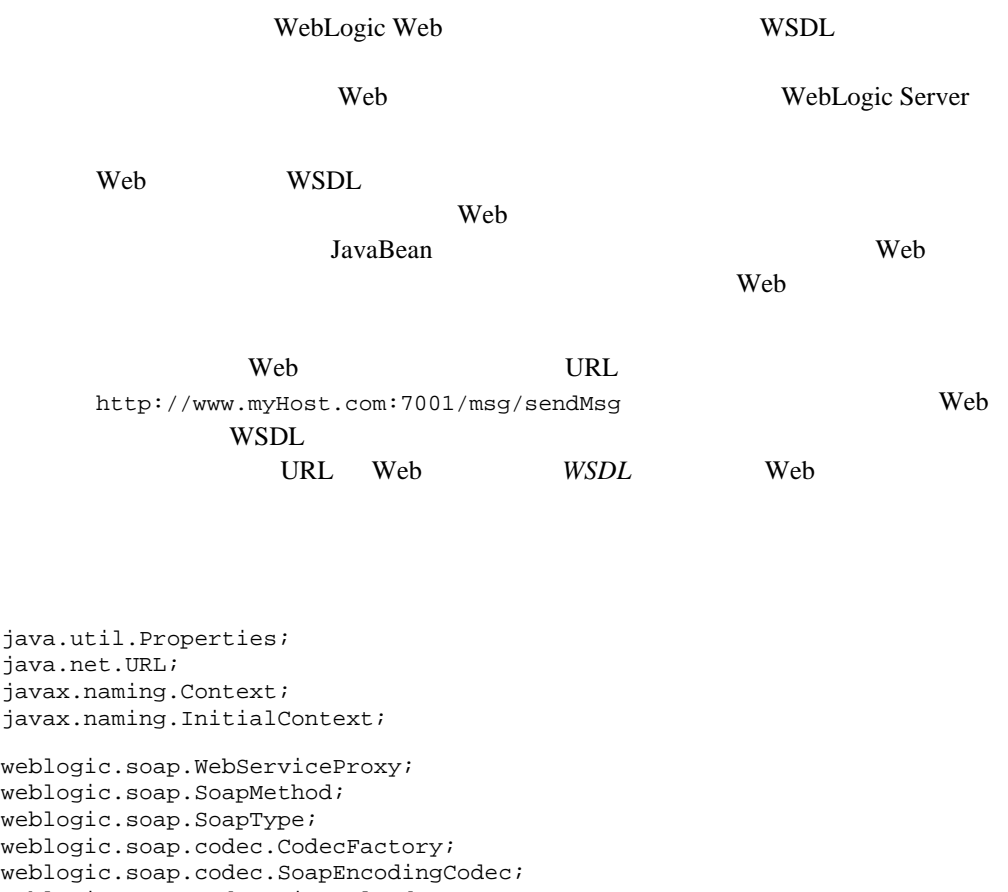

import weblogic.soap.codec.LiteralCodec;

public class ProducerClient{

import import import import import import import import import

public static void main( String[] arg ) throws Exception{

}

```
 CodecFactory factory = CodecFactory.newInstance();
  factory.register( new SoapEncodingCodec() );
  factory.register( new LiteralCodec() );
  WebServiceProxy proxy = WebServiceProxy.createService( 
     new URL( "http://www.myHost.com:7001/msg/sendMsg" ) );
  proxy.setCodecFactory( factory );
  proxy.setVerbose( true );
  SoapType param = new SoapType( "message", String.class );
  proxy.addMethod( "send", null, new SoapType[]{ param } ); 
  SoapMethod method = proxy.getMethod( "send" );
 String toSend = arg.length == 0 ? "No arg to send" : arg[0];
 Object result = method.invoke( new Object[]{ toSend } );
 } 
                  WebLogic Server WebLogic Web
           WSDL Java Java
           1. WebLogic Web WebLogic Server Java
             JAR 2002 SAR
             3-7 Java JAR
               Web \theta2. クライアント コンピュータ上の CLASSPATH に、Java クライアント JAR 
           3. Java Java Tantana Tantana Reb
             固有の Java コードについて説明します。
             a. The properties are main main which results were very set to the main \mathbb{R}^2WebLogic Server 2
                SOAP Apache Apache Apache スタイル
                XML マイング スタイル スタイル スタイル スタイル
                CodecFactory factory = CodecFactory.newInstance();
                factory.register( new SoapEncodingCodec() );
                factory.register( new LiteralCodec() );
             b. Java 1988 and the United States web 1988 and 1988 and 1988 and 1988 and 1988 and 1988 and 1988 and 1988 and 1988 and 1988 and 1988 and 1988 and 1988 and 1988 and 1988 and 1988 and 1988 and 1988 and 1988 and 1988 and 198
                WebServiceProxy proxy = WebServiceProxy.createService(
```
new URL( "http://www.myHost.com:7001/msg/sendMsg" ) );

proxy.setCodecFactory( factory ); proxy.setVerbose( true ); c. Java 1988 Java Neb send Send Send Send Internal Veb Send Send Send Veb Send Send Veb Send Send Veb Send Send SoapType param = new SoapType( "message", String.class ); proxy.addMethod( "send", null, new SoapType[]{ param } ); SoapMethod method = proxy.getMethod( "send" ); d. send Web  $String$ No arg to send String toSend =  $arg.length == 0$  ? "No arg to send" :  $arg[0]$ ; Object result = method.invoke( new Object[]{ toSend } ); 4. Java Java Turkish Java Turkish Java Turkish Java Turkish Java Turkish Java Turkish Java Turkish Java Turkish org.w3c.dom.Document org.w3c.dom.DocumentFragment org.w3c.dom.Element  $\overline{S}$  $\mathbb{R}^n$ import java.util.Properties; import java.net.URL; import java.io.File;

import javax.naming.Context; import javax.naming.InitialContext; import javax.xml.parsers.DocumentBuilder; import javax.xml.parsers.DocumentBuilderFactory; import org.w3c.dom.Document; import org.w3c.dom.Element; import weblogic.apache.xml.serialize.OutputFormat; import weblogic.apache.xml.serialize.XMLSerializer; import weblogic.apache.xerces.dom.DocumentImpl;

```
import weblogic.soap.WebServiceProxy;
import weblogic.soap.SoapMethod;
import weblogic.soap.SoapType;
import weblogic.soap.codec.CodecFactory;
import weblogic.soap.codec.SoapEncodingCodec;
import weblogic.soap.codec.LiteralCodec;
public class ProducerClient{
  public static void main(String[] args) throws Exception{
    String url = "http://localhost:7001";
 // 引数リストを解析する
    if (args.length != 2) {
     System.out.println("Usage: java examples.webservices.message.ProducerClient 
http://hostname:port \"message\"");
      return;
    \} else if (args.length == 2) {
     ur1 = \arg[0]; }
    CodecFactory factory = CodecFactory.newInstance();
     factory.register(new SoapEncodingCodec());
     factory.register(new LiteralCodec());
   URL newURL = new URL(url + "/msg/sendMsg");
     WebServiceProxy proxy = WebServiceProxy.createService(newURL);
    proxy.setCodecFactory(factory);
    proxy.setVerbose(true);
    SoapType param = new SoapType( "message", Document.class );
    proxy.addMethod( "send", null, new SoapType[]{ param } );
     SoapMethod method = proxy.getMethod("send");
\frac{1}{2} proxy
     System.out.println("Proxy:"+proxy);
    DocumentBuilderFactory dbf =
                     DocumentBuilderFactory.newInstance();
    // DocumentBuilder
    DocumentBuilder db = dbf.newDocumentBuilder();
\frac{1}{2} Document w3cDoc = db.parse(new File("/test/fdr_nodtd.xml"));
     //Class parserClass = Class.forName("org.jdom.adapters.XercesDOMAdapter");
     //DOMAdapter da = (DOMAdapter)parserClass.newInstance();
     //Document w3cDoc = da.getDocument(new File("/test/fdr_nodtd.xml"),false);
\frac{1}{2} XML
    OutputFormat of = new OutputFormat();
```

```
 of.setEncoding("UTF-8");
  of.setLineWidth(40);
  of.setIndent(4);
  XMLSerializer xs = new XMLSerializer(System.out,of);
  xs.serialize(w3cDoc);
  System.out.println("Before Invoke");
 Object result = method.invoke( new Object[]\{w3cDoc\} );
  System.out.println("Done");
 }
```
}

D WSDL Web

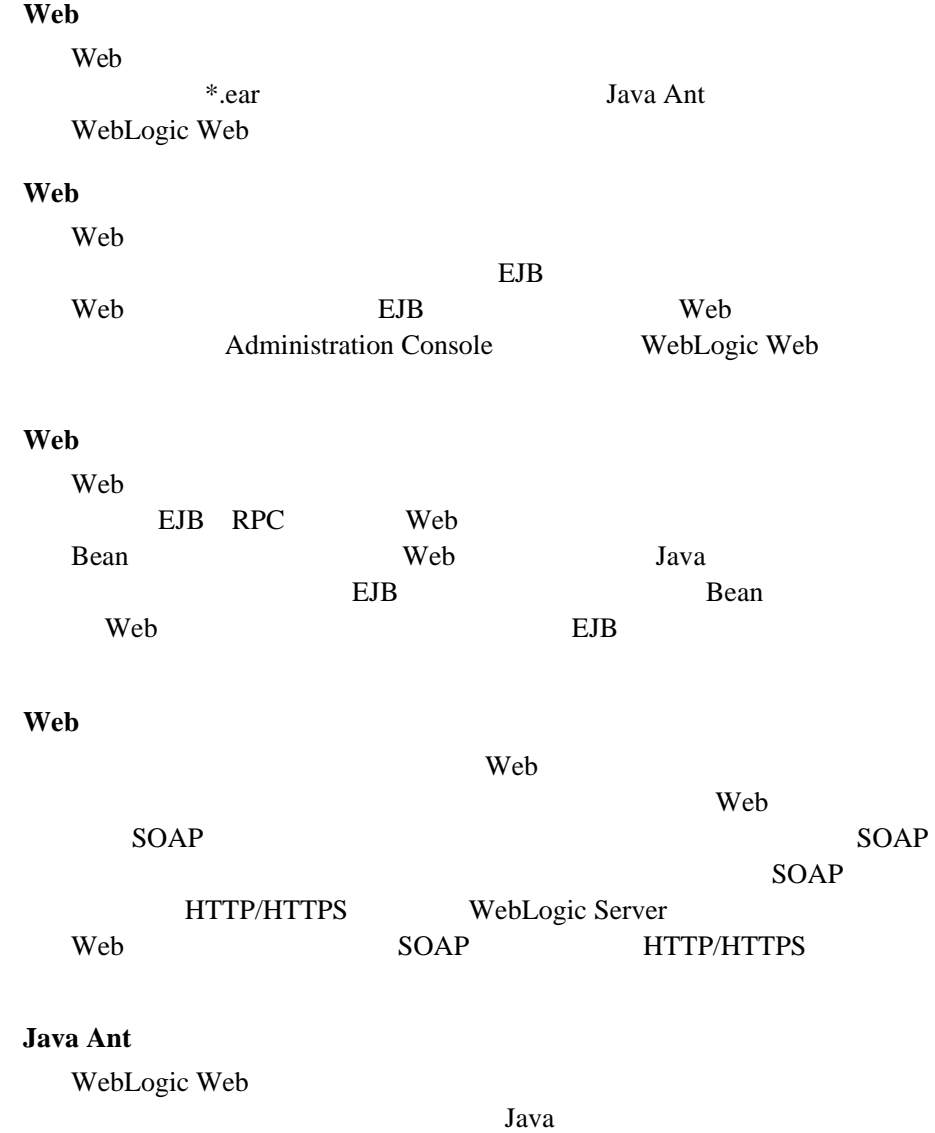

WebLogic Server Web **G-1** 

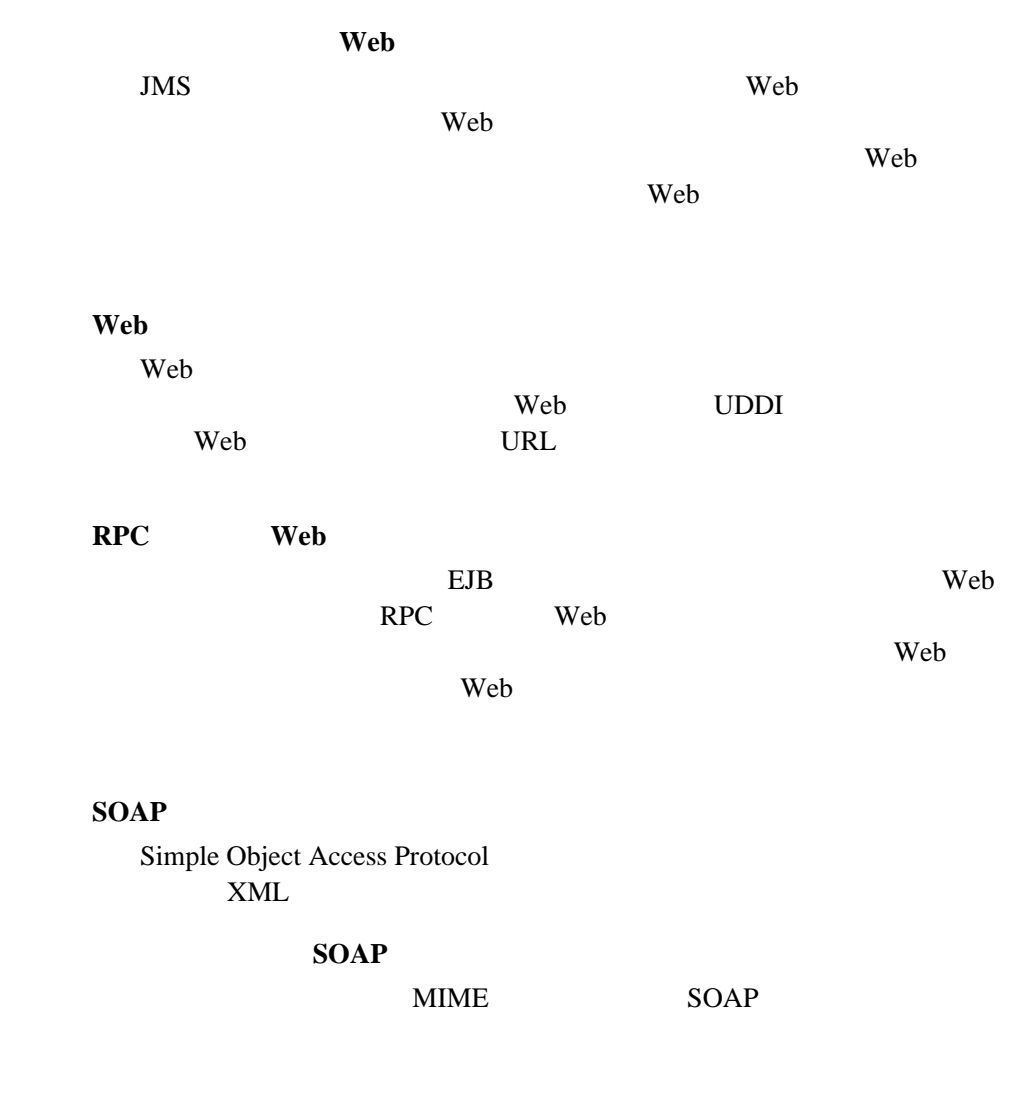

Web 2000 Web 2000 Web 2000 Web 2000 Web 2000 Web 2000 Web 2000 Web 2000 Web 2000 Web 2000 Web 2000 Web 2000 Web 2000 Web 2000 Web 2000 Web 2000 Web 2000 Web 2000 Web 2000 Web 2000 Web 2000 Web 2000 Web 2000 Web 2000 Web 20

 $\mathbf{Web}$ 

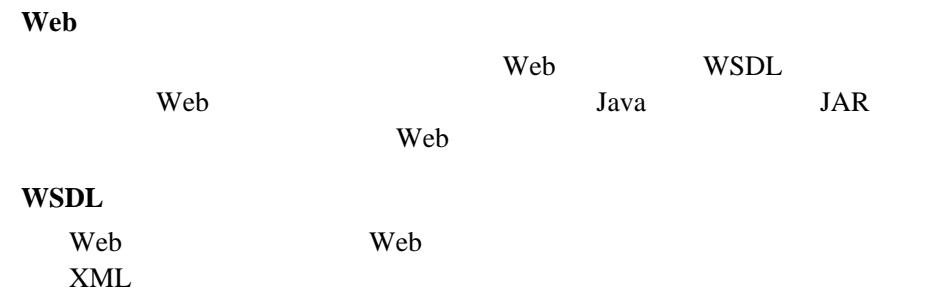

#### **A**

Administration Console JMS [レーション](#page-48-0) 2-19, [2-20](#page-49-0)  $Web$   $4-2$  $4 - 1$ [Ant 1-6,](#page-19-0) [2-21,](#page-50-0) [B-1](#page-110-0)

#### **B**

 $BEA XML$  1-15 build.xml  $B-2$  $2 - 26$  $B-1$  [2-23,](#page-52-0) [2-36,](#page-65-0) [3-17,](#page-82-0) [B-1](#page-110-2) build.xml [clientjar B-9](#page-118-0) [entry B-10](#page-119-0) [manifest B-9](#page-118-1) [messageservice B-7](#page-116-0) [messageservices B-7](#page-116-1) [rpcservice B-6](#page-115-0) [rpcservices B-5](#page-114-0) [wsgen B-3](#page-112-0)

#### **C**

clientjar build.xml B-9

## **D**

[DestinationSendAdapter](#page-44-0) 2-15

## **E**

EJB

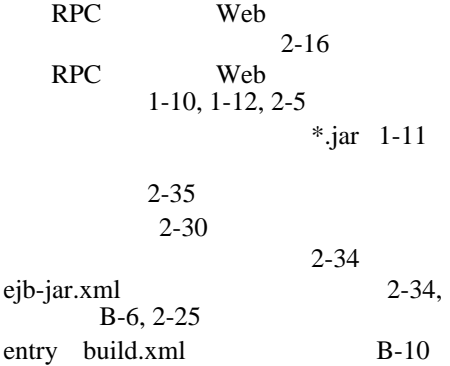

### **I**

[INITIAL\\_CONTEXT\\_FACTORY 3-11,](#page-76-0)  [3-14,](#page-79-0) [3-19,](#page-84-0) [3-22](#page-87-0)

## **J**

[java.io.FileNotFoundException 5-2](#page-99-0) [java.lang.NullPointerException 5-6](#page-103-0) [java.net.ConnectException 5-7](#page-104-0)  $javap$   $3-12, 3-15$  $3-12, 3-15$ JMS [destination 1-14,](#page-27-0) [2-19](#page-48-1)

 $2-7$ 

 2-20 2-19 Web  $2 - 6$  $1-10$ 

#### **M**

manifest build.xml B-9

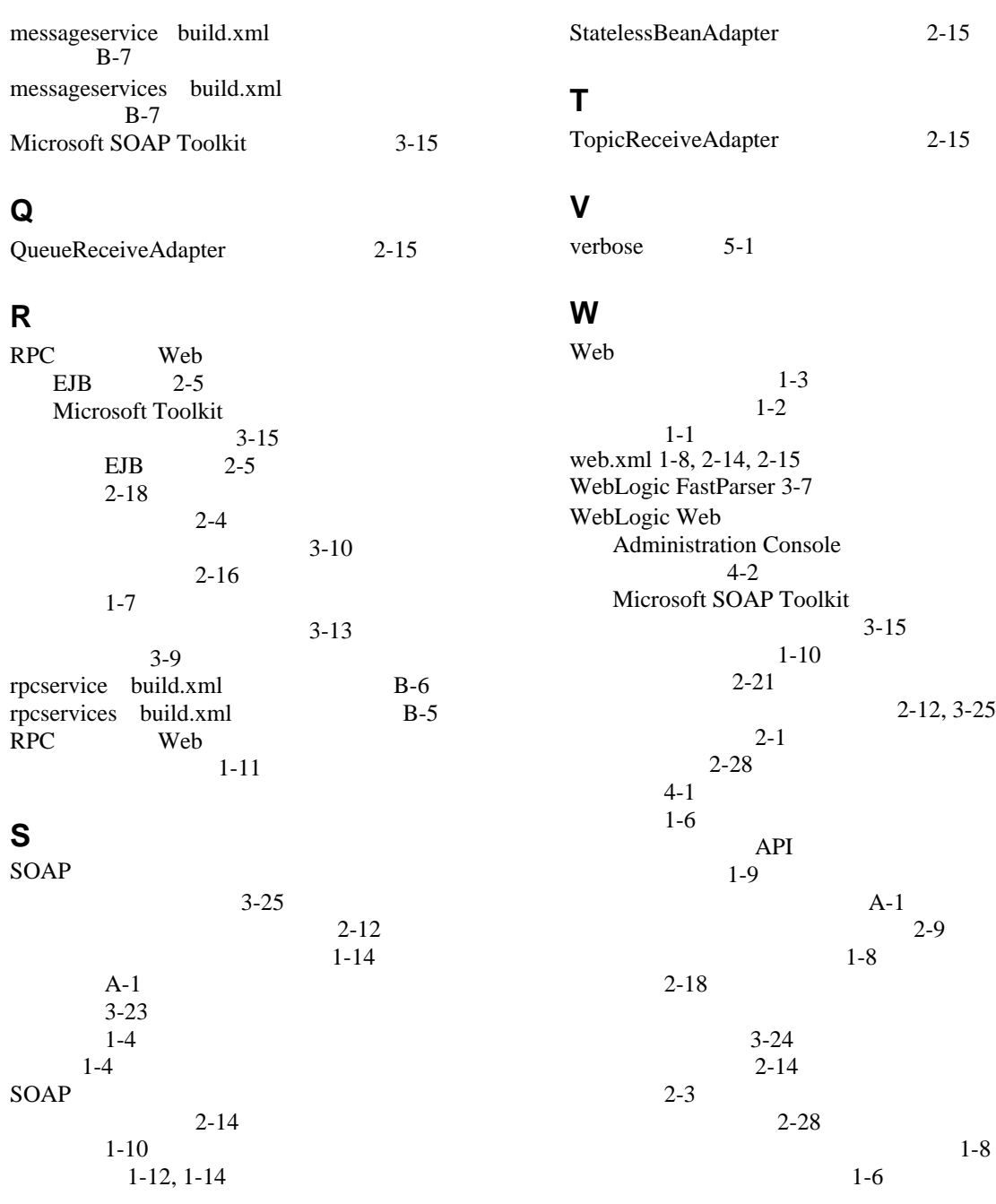

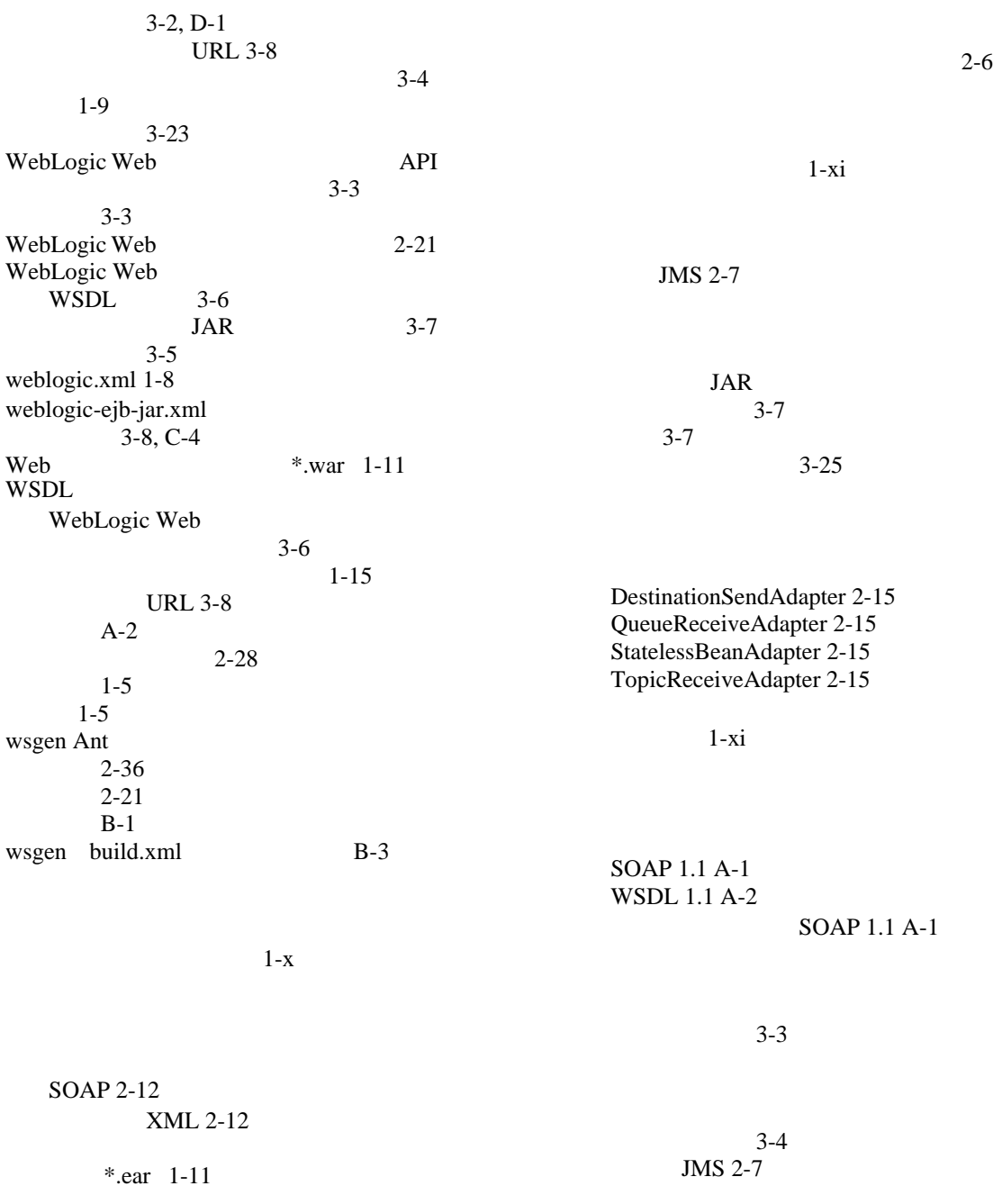

Bean 1-10, [1-14,](#page-27-2) 2-7, [2-19](#page-48-3) Web  $JMS$  2-6  $1 - 13$ JMS 2-9  $2-7$ 実装 [2-19](#page-48-4)  $2-4$  $2 - 14$  $1 - 7$ 3-20 3-18  $3-16$  [2-8](#page-37-0)

> XML [2-12,](#page-41-0) [3-25](#page-90-2)

[java.io.FileNotFoundException 5-2](#page-99-0) [java.lang.NullPointerException 5-6](#page-103-0) [java.net.ConnectException 5-7](#page-104-0)  $5 - 4$ 

 $5-4$ 

 $1-x$